# **Objektorientierte und Funktionale Programmierung**

SS 2013

# **5 Programmierung mit Java**

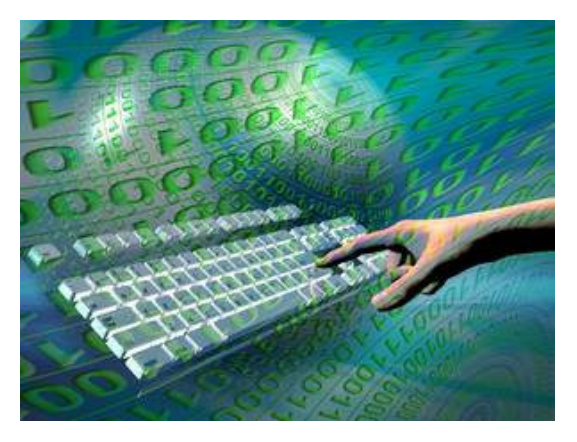

# **5 Programmierung mit Java ...**

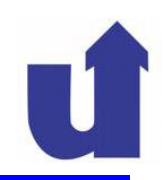

#### **Lernziele**

- > Kennenlernen wichtiger Teile der Java Klassenbibliothek
- Dateien in Java lesen und schreiben können
- Collection-Klassen kennen und nutzen können
- Einfache graphische Bedienoberflächen erstellen können

#### **Literatur**

- $\triangleright$  [Bi01], Kap. 4.1, 4.5, 6.5, 8.3, 10-13
- [Ba99], Kap. 2.18-2.20
- **≽ [ВК03], Кар. 4, 5**
- [HC05] Band 1, Kap. 12, 7-9; Band 2, Kap. 1, 2
- $\triangleright$  Java-Klassendokumentation: http://java.sun.com/javase/6/docs/api

# **5 Programmierung mit Java ...**

#### **Inhalt**

- Pakete der Java-Klassenbibliothek
- Dateien, Ströme und Serialisierung
- Das Java Collection Framework
- Programmierung graphischer Bedienoberflächen
- **≻** Threads
- Applets

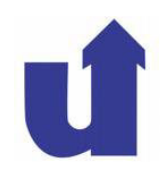

- Die Sprache Java wird von einer (standardisierten) Klassenbibliothek ergänzt
	- Version 1.6 (Standard Edition) enthält 3793 Klassen in 203 Paketen
- Häufig genutzte Pakete:
	- ≻ java.lang: Klassen, die zum Kern der Sprache Java gehören
		- **≻ z.B.**: String, StringBuffer, Object, System, ...
		- müssen nicht explizit importiert werden
	- **→** java.io: Ein- und Ausgabe (Konsole und Dateien)
	- ≻ java.util: <mark>nützliche Hilfsklassen</mark>
		- u.a. Java Collection Framework (Container-Klassen)

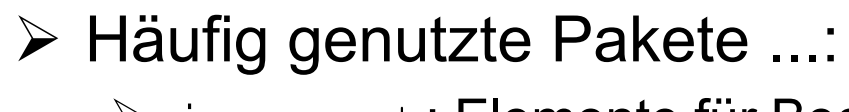

- > java.awt: Elemente für Bedienoberflächen
	- Fenster, Menüs, Knöpfe, Textfelder ...
	- > Graphikobjekte, Bilder, ...
	- Ereignisbearbeitung
- javax.swing: verbesserte Bibliothek für Bedienoberflächen
- java.net: Netzwerkkommunikation
- > java.sql: Datenbank-Anbindung
- **≻** java.beans: **Komponentenmodell**
- $\triangleright$  ... ...
- Dokumentation aller Pakete und Klassen im WWW:
	- http://java.sun.com/javase/6/docs/api

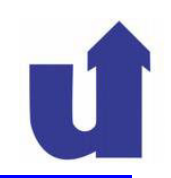

#### **5.2.1 Die Datenstruktur "Datei" (***file)*

- Eine **Datei** ist eine nach bestimmten Gesichtspunkten zusammengestellte Menge von Daten
- Sie besteht aus einer Folge gleichartig aufgebauter Datensätze

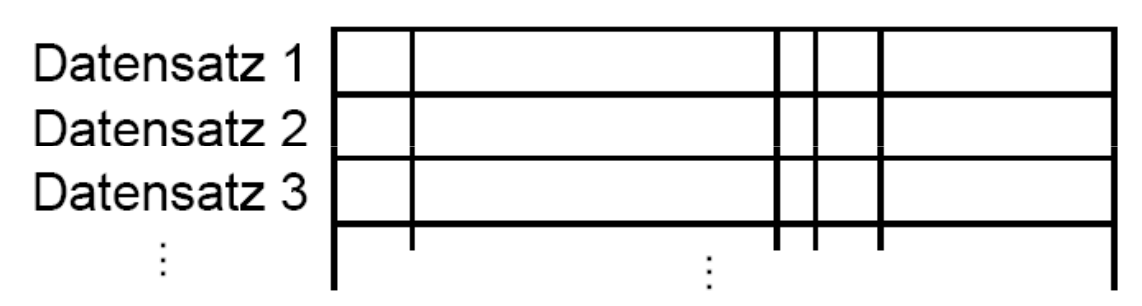

- ein Datensatz besteht aus mehreren Feldern unterschiedlichen Typs
- die Anzahl der Datensätze muss nicht festgelegt werden
- Dateien werden i.d.R. dauerhaft auf Hintergrundspeichern (z.B. Magnetplatte) gespeichert

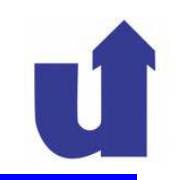

### **Gängige Datei-Organisationen**

# **Sequentielle Datei**

- Daten sind fortlaufend gespeichert und können nur in dieser Reihenfolge gelesen werden
- es gibt ein Dateifenster, das bei jedem Lesen bzw. Schreiben um eine Position (einen Datensatz) weiterrückt
- es kann nur jeweils der Datensatz im Dateifenster gelesen bzw. geschrieben werden

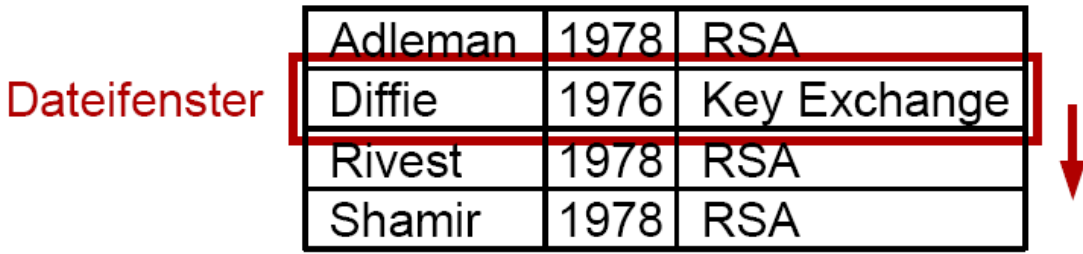

das Dateifenster kann z.T. auch direkt positioniert werden

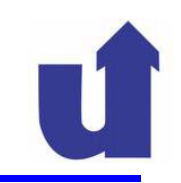

# **Direkte Datei**

 Zugriff auf Datensätze erfolgt über einen Schlüssel, aus dem direkt die Position in der Datei bestimmt wird

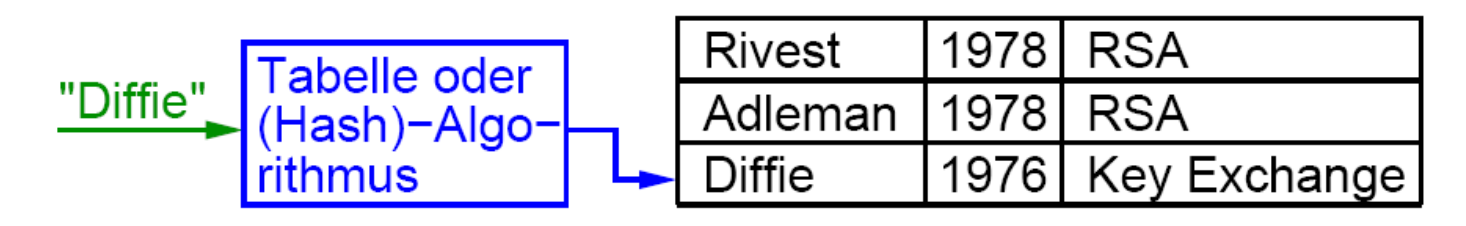

# **Indexsequentielle Datei:** Mischform

 Nutzung einer Tabelle (Index), die für einen Schlüssel in die Nähe des Datensatzes führt. Von dort aus sequentielle Suche

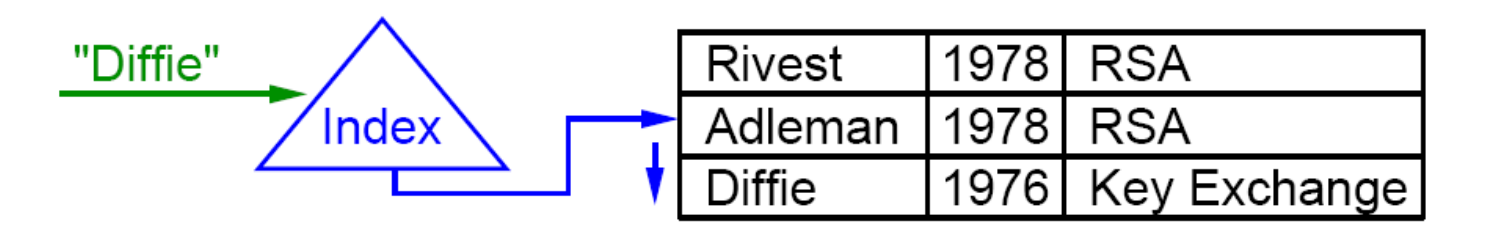

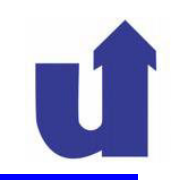

#### **Das Dateimodell von Java**

- Eine Datei in Java ist eine (unstrukturierte) Folge von Bytes
	- z.B. Textdatei: Folge von 8-Bit-Zeichen
- Nach dem Öffnen einer Datei verweist ein **Dateizeiger** auf das nächste zu lesende bzw. zu schreibende Byte
- Lese- und Schreiboperationen kopieren einen Datenblock aus der Datei bzw. in die Datei
	- der Dateizeiger wird entsprechend weitergeschoben
- Lesen über das Dateiende hinaus (*End-of-file, EOF)* ist *nicht* möglich
- Schreiben über das Dateiende führt zum *Anfügen* an die Datei
- Der Dateizeiger kann auch explizit positioniert werden

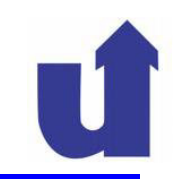

#### **Beispiel: Schreiben in eine (Text-)Datei**

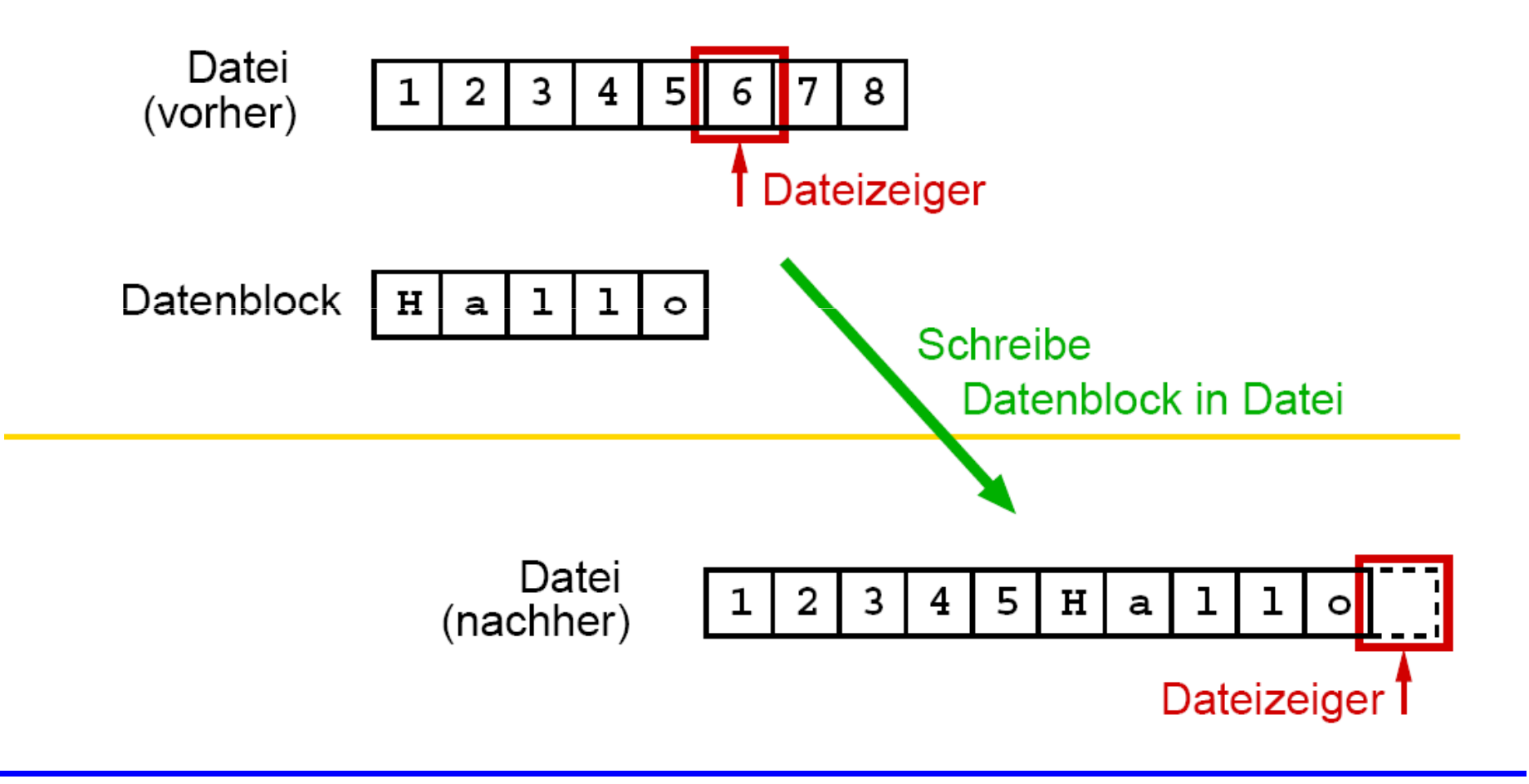

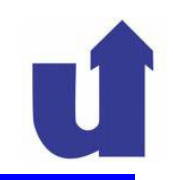

#### **Grundoperationen auf Dateien**

## **öffnen (***open) einer durch ihren Namen gegebenen Datei*

- zum Lesen: Dateizeiger wird auf Anfang positioniert
- zum Schreiben: Dateizeiger wird auf Anfang bzw. Ende positioniert (überschreiben der Datei bzw. Anfügen)
- i.d.R. wird beim Öffnen auch ein **Dateipuffer** eingerichtet
	- speichert einen Teil der Datei im Hauptspeicher zwischen
	- verhindert, dass jede Datei-Operation sofort auf dem langsamen Hintergrundspeicher ausgeführt werden muss

## **Schließen (***close) einer geöffneten Datei*

- Dateien sollten nach Verwendung immer geschlossen werden
	- sonst evtl. Datenverlust: Zurückschreiben des Dateipuffers
- nach dem Schließen sind keine Operationen mehr zulässig

### **Lesen (***read)* eines Datenblocks

- die Daten ab dem Dateizeiger werden in eine Variable (z.B. Byte-Array) kopiert
- Dateizeiger wird entsprechend weiterbewegt

## **Schreiben (***write)* eines Datenblocks

- $\blacktriangleright$  Inhalt einer Variable (z.B. Byte-Array) wird ab dem Dateizeiger in die Datei kopiert (ggf. angefügt)
- Dateizeiger wird entsprechend weiterbewegt
- *flush:* Leeren des Dateipuffers
	- Inhalt des Dateipuffers wird in die Datei zurückgeschrieben
- *seek:* explizites Positionieren des Dateizeigers
	- ermöglicht wahlfreien Zugriff auf die Datei

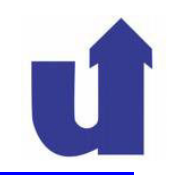

#### **5.2.2 Ein- und Ausgabe mit Strömen (***Streams)*

- In Java erfolgt jede Ein-/Ausgabe (auch in Dateien) über Ströme
	- sie stellen die Schnittstelle des Programms nach außen dar
- Ein **Strom** ist eine geordnete Folge von Daten mit einer Quelle und einer Senke

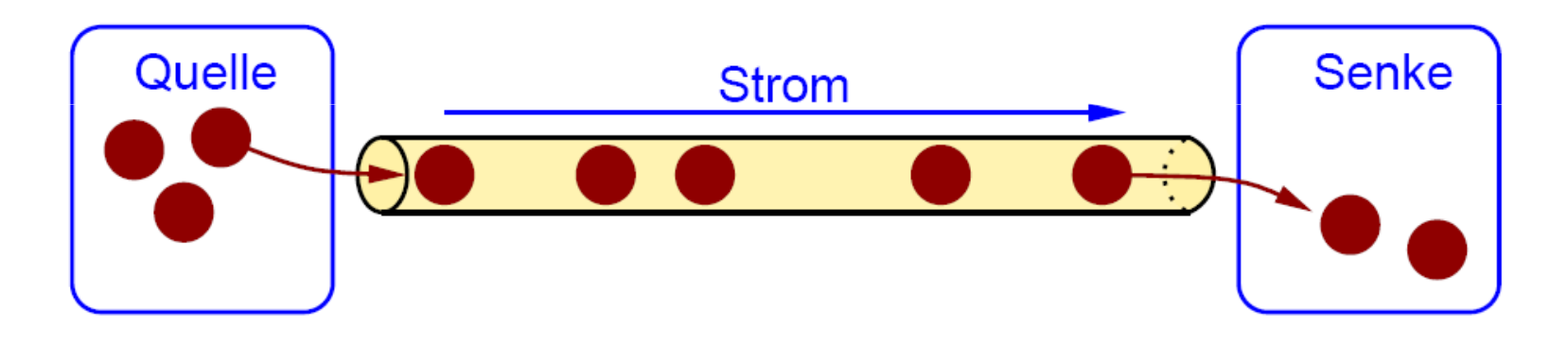

- > Ströme sind i.d.R. unidirektional (entweder Ein- oder Ausgabe)
- ein Strom puffert die Daten so lange, bis sie von der Senke entnommen werden (Warteschlange)

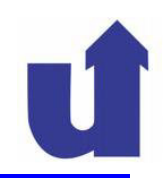

#### **Wichtige Strom-Klassen / Schnittstellen im Paket java.io**

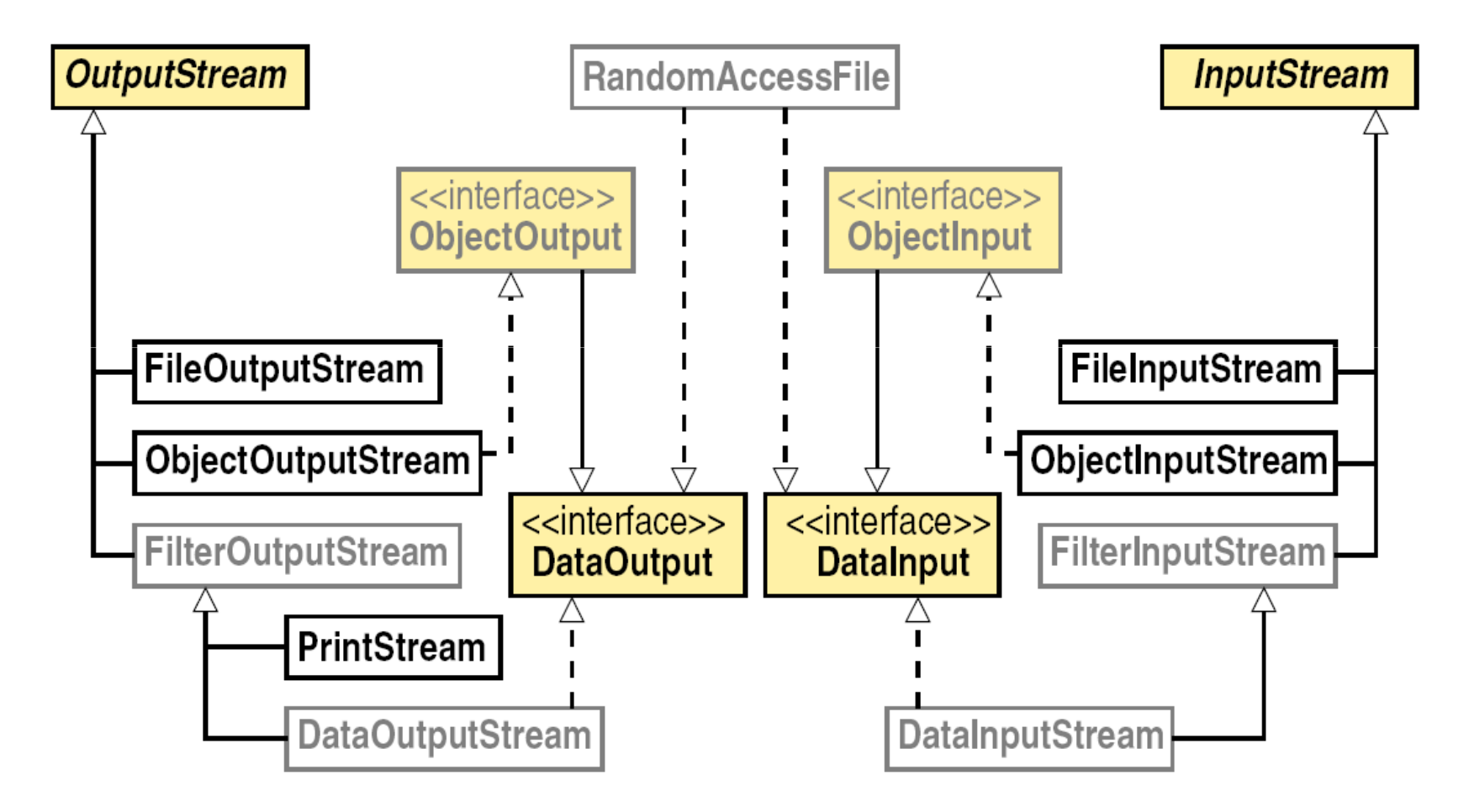

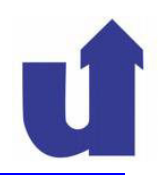

### **Wichtige Strom-Klassen / Schnittstellen im Paket java.io ...**

- > Abstrakte Basisklassen: InputStream, OutputStream
	- allgemeine Ströme für Ein- bzw. Ausgabe
- > Dateiströme: FileInputStream, FileOutputStream
	- spezielle Ströme für die Ein-/Ausgabe auf Dateien
- > Bidirektionaler Dateistrom: RandomAccessFile
	- ermöglicht zusätzlich Positionieren des Dateizeiger s
- **≻ Filterströme**: FilterInputStream, FilterOutputStream
	- erhalten Daten von einem anderen Strom und filtern diese bzw. geben gefilterte Daten an einen anderen Strom weiter
	- ➤ Filterung: z.B. Umwandlung von Datentypen in Byteströme

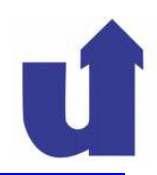

#### **Wichtige Strom-Klassen / Schnittstellen im Paket java.io ...**

- **≻ Schnittstellen DataInput, DataOutput** 
	- definieren Operationen zur Ein-/Ausgabe von einfachen Datentypen (int, double, ...) und Strings
	- implementiert von den Filterströmen DataInputStream, DataOutputStream
- > Schnittstellen ObjectInput, ObjectOutput
	- definieren Operationen zur Ein-/Ausgabe von Objekten
	- implementiert von den Strömen ObjectInputStream, ObjectOutputStream
- **≻ Strom zur formatierten Text-Ausgabe von Daten**: PrintStream

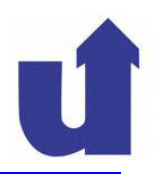

#### **Standard-Datenströme**

- Java definiert drei Standard-Datenströme für die Ein-/Ausgabe von / zur Konsole:
	- InputStream System.in
		- zum Einlesen von Zeichen von der Tastatur
	- PrintStream System.out
		- zur Ausgabe von Zeichen auf den Bildschirm
		- z.B. System.out.println("Hallo");
	- PrintStream System.err
		- zur Ausgabe von Zeichen auf den Bildschirm
		- speziell für Fehlermeldungen

#### **Veranschaulichung des Stromkonzepts in Java**

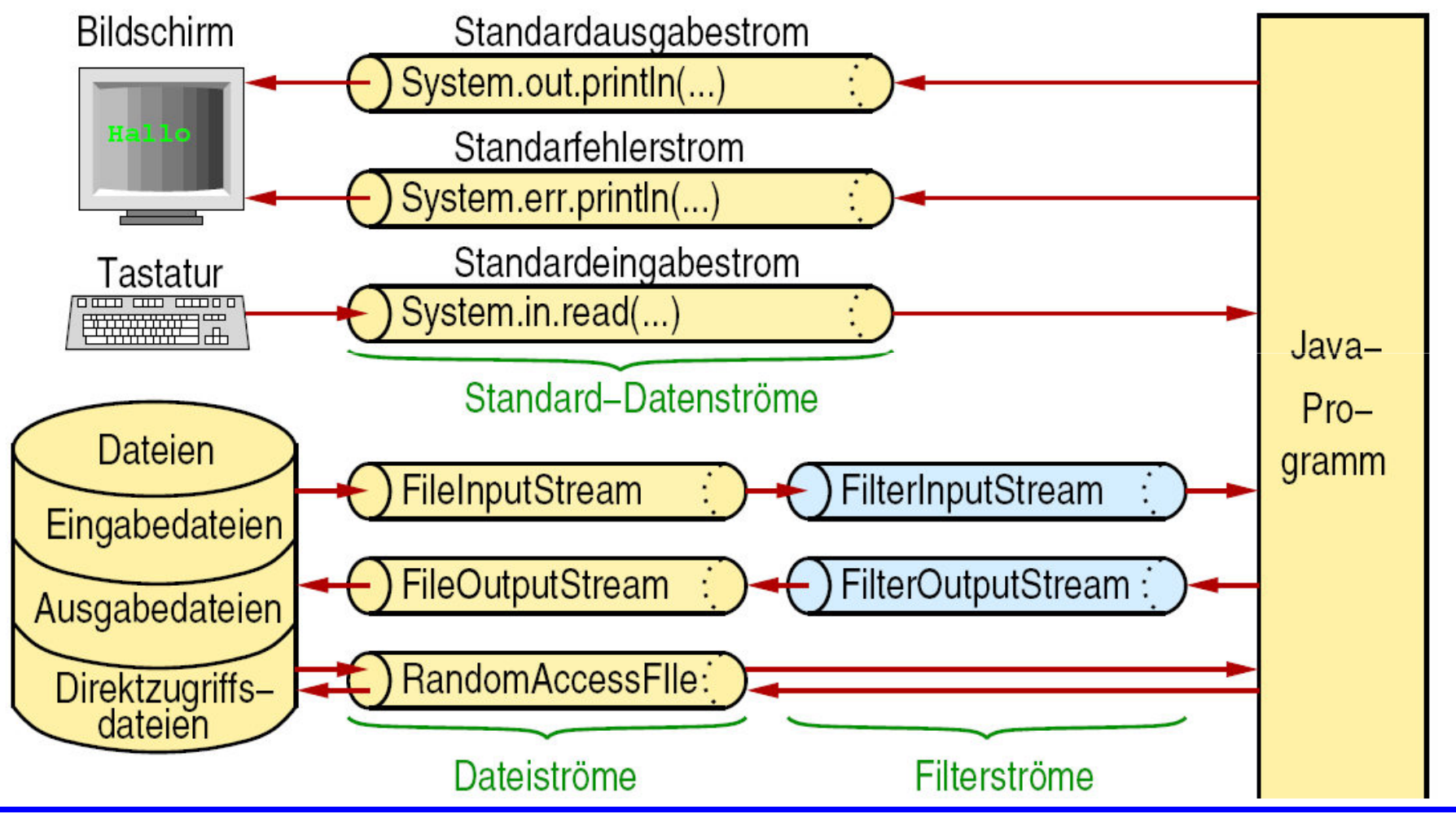

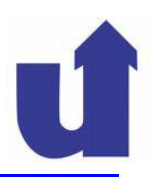

#### **Wichtige Operationen der Klasse InputStream**

- abstract int read() throws IOException
	- $\triangleright$  liest ein Byte (0 ... 255) aus dem Strom
	- blockiert, falls keine Eingabe verfügbar ist
	- am Stromende (z.B. Dateiende) wird -1 zurückgegeben
- int read(byte[] buf) throws IOException
	- $\triangleright$  liest bis zu buf.length Bytes aus dem Strom
	- blockiert, bis eine Eingabe verfügbar ist
	- Ergebnis: Zahl der gelesenen Bytes bzw. -1 am Stromende
- ▶ void close() throws IOException
	- schließt den Strom: Freigabe belegter Ressourcen

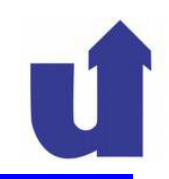

#### **Wichtige Operationen der Klasse OutputStream**

- abstract void write(int b) throws IOException
	- $\triangleright$  schreibt das Byte b (0 ... 255) in den Strom
	- (nur die unteren 8 Bit von b sind relevant)
- void write(byte[] buf) throws IOException
	- schreibt die Bytes aus buf in den Strom
- void flush() throws IOException
	- leert den Puffer des Stroms
	- alle noch im Puffer stehenden Bytes werden z.B. auf den Bildschirm oder in die Datei geschrieben
- ▶ void close() throws IOException
	- **≻ schließt den Strom: Freigabe belegter Ressourcen**

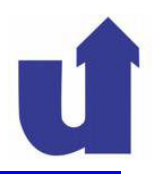

```
Beispiel: Bytes im Eingabestrom zählen (+ WWW: Count.java)import java.io.*;
public class Count {
  // IOException wird nicht gefangen, dies muß deklariert werden
   public static void main(String[] args) throws IOException {
        \frac{\text{int}}{\text{1}} count = 0;
       // Zeichen einlesen bis Stromende (ˆD, ˆZ)while (System.in.read() != -1)
               count++;String msg ="Eingabe hatte " + count + " Bytes\n";
       // Nur zur Demonstration. Ausgabe i.a. mit println()System.out.write(msq.qetBytes());
   }}
```
#### **Dateiströme**

### Konstruktoren (u.a.):

- FileInputStream(String path) throws
	- FileNotFoundException
		- öffnet Datei mit angegebenem Namen zum Lesen
- FileOutputStream(String path) throws
	- FileNotFoundException
		- öffnet Datei mit angegebenem Namen zum Schreiben
		- > Datei wird ggf. neu erzeugt

### Operationen:

- werden von InputStream bzw. OutputStream geerbt
- teilweise mit neuen Implementierungen überschrieben

#### **Beispiel: Datei kopieren**

```
public static void copyFile(String from, String to)
                    throws IOException {
  // Ein- und Ausgabedateien öffnen
  FileInputStream in = new FileInputStream(from);FileOutputStream out = new FileOutputStream(to);// Datei byteweise kopieren
  int b = in.read();
  while (b == -1) {
    out.write(b);
                            Alternative Codierung der Schleife:
    b = in.read();ł
                            int b:
                            while ((b = in.read()) != -1)// Dateien schließen
                              out.write(b);in.close();
                            }
  out.close();\mathbf{r}
```
#### **Beispiel: Datei kopieren ...**

```
// Aufruf: java CopyFile \ltEingabedatei\gt \ltAusgabedatei\gtpublic static void main (String [] args) {
  if (\arg s.length != 2) {
    System.err.println("Programm benötigt 2 Argumente: " +
                         "<Eingabedatei> <Ausgabedatei>");
    return;
  ł
  try \{copyFile(args[0], args[1]);ł
  catch (IOException e) {
    System.err.println("Fehler beim Kopieren: " + e);
  }
}
```
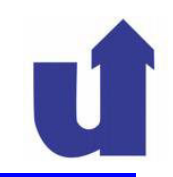

#### **5.2.3 Serialisierung von Objekten**

- **Ziel:** einmal erzeugte Objekte sollen auch über das Ende des Programms hinaus gespeichert bleiben
- **Persistenz:** Langfristige Speicherung von Objekten mit ihren Zuständen und Beziehungen, so dass ein analoger Zustand im Arbeitsspeicherwiederhergestellt werden kann
- **Serialisierung:** Umwandlung des Zustands eines Objekts in einen **Byte-Strom** bzw. umgekehrt (Deserialisierung)
	- der Byte-Strom lässt sich dann in eine Datei ausgeben bzw. von dort wieder einlesen
	- das Objekt kann dabei Referenzen auf Arrays und andere Objekte enthalten, die automatisch mit serialisiert werden

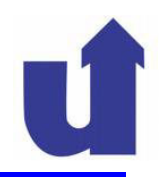

#### **Was geschieht bei der Serialisierung eines Objekts / Arrays?**

- 1. Erzeuge eine eindeutige Seriennummer für das Objekt und schreibe diese in den Strom
- 2. Schreibe Information zur Klasse in den Strom
	- u.a. Klassenname, Attributnamen und -typen
- 3. Für alle Attribute des Objektes (bzw. Elemente des Arrays):
	- falls keine Referenz: schreibe den Wert in den Strom
	- sonst: Z = Ziel der Referenz
		- falls Z noch nicht in diesen Strom serialisiert wurde:
			- > serialisiere Z (Rekursion!)
		- sonst: schreibe die Seriennummer von Z in den Strom

# **5.2.3 Serialisierung von Objekten ...**

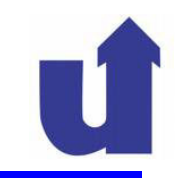

**Beispiel**

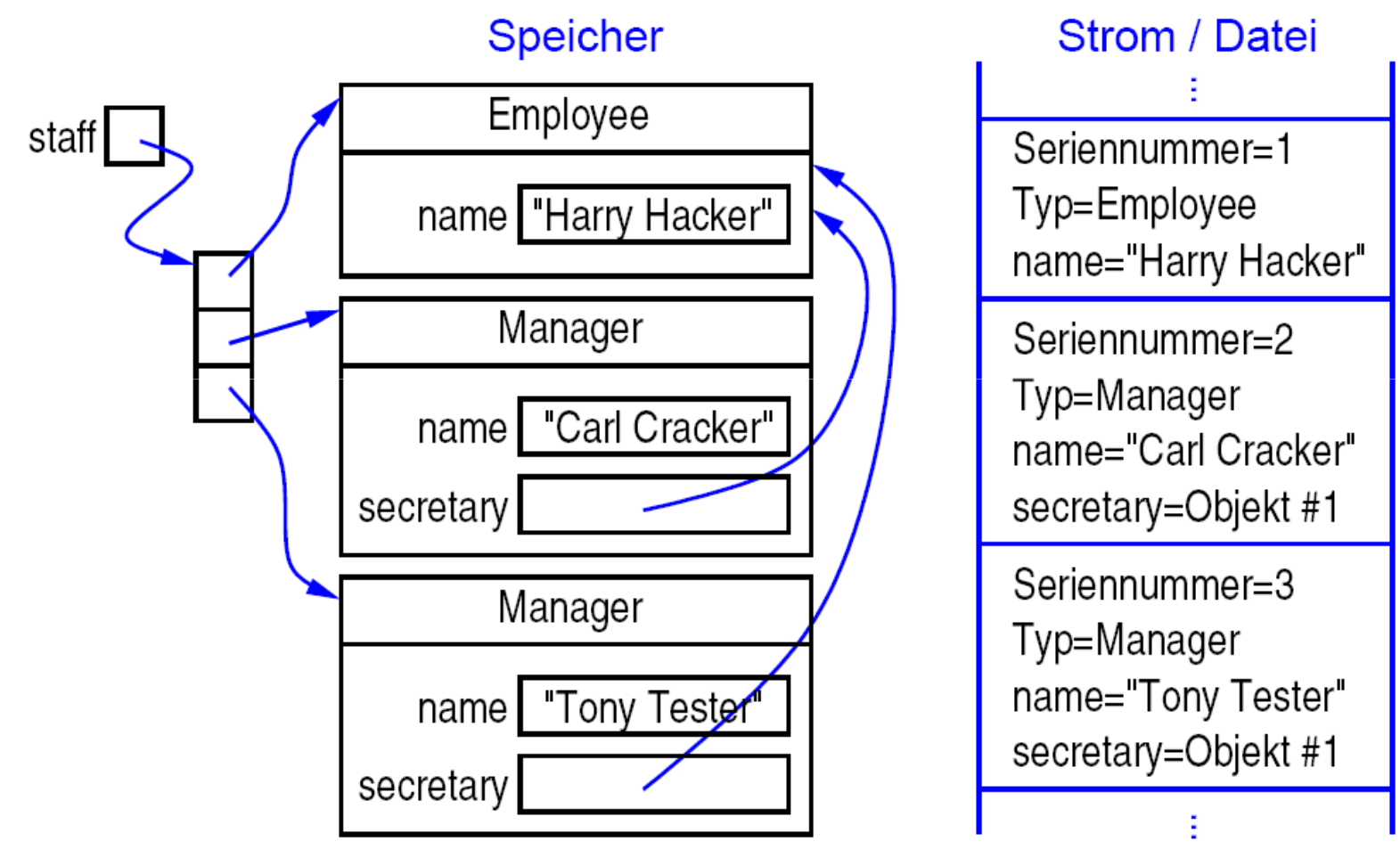

# **5.2.3 Serialisierung von Objekten ...**

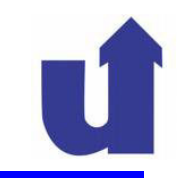

**Beispiel**

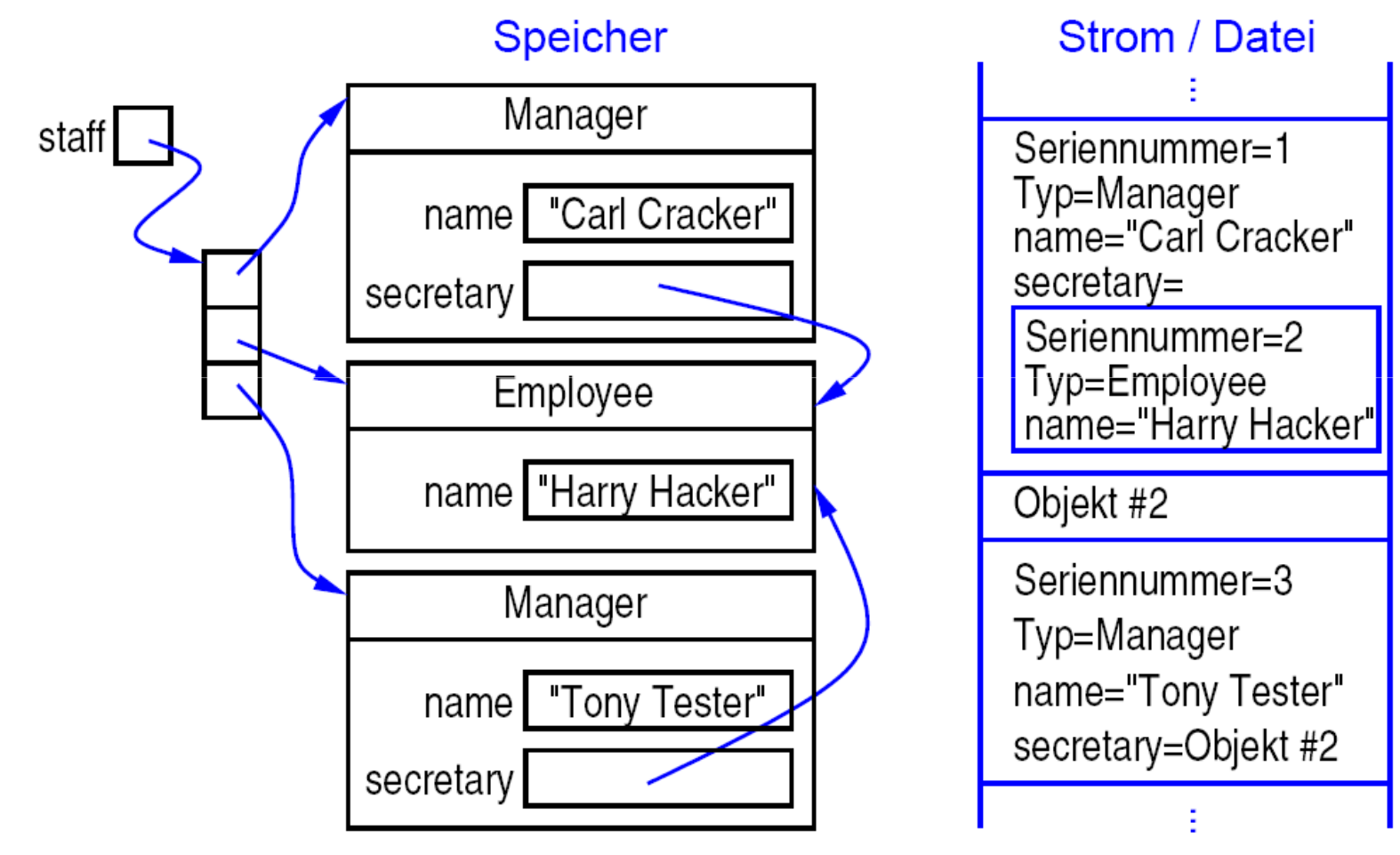

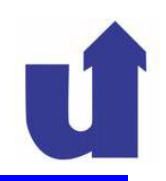

### **Voraussetzung für die Serialisierbarkeit von Objekten**

Die Klasse muß die Schnittstelle Serializable implementieren

- Serializable besitzt weder Methoden noch Attribute (Interface Serializable **in java.io)**
- > die Schnittstelle dient nur der Markierung einer Klasse als serialisierbar<br>(Marker Interface) (*Marker-Interface)*
- ► Zudem müssen alle Referenzen in dem Objekt wieder auf serialisierbare<br>Chiekte verweisen Objekte verweisen
- $\triangleright$  Beispiel:

```
class Person implements Serializable {
  private String name; // String ist serialisierbarprivate Address adresse;}class Address implements Serializable {
...
```
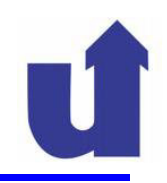

### **Die Klasse ObjectOutputStream**

- Realisiert die Serialisierung von Objekten
- ▶ Konstruktor: ObjectOutputStream (OutputStream out)throws IOException
- void writeObject(Object obj) throws IOException  $\triangleright$  serialisiert obj in den Ausgabestrom
- void reset() throws IOException
	- löscht alle Information darüber, welche Objekte bereits in den Strom geschrieben wurden
	- nachfolgendes writeObject() schreibt Objekte erneut in den Strom
- **≻ zusätzlich: alle Methoden der Schnittstelle** DataOutput

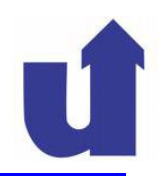

# **Was schreibt writeObject(obj) in den Ausgabestrom?**

- $\triangleright$  Falls  $\circ$ bj noch nicht in den Strom geschrieben wurde:
	- > neben obj werden auch alle von obj aus erreichbaren Objekte serialisiert
	- es wird also immer ein ganzer **Objekt-Graph** serialisiert
		- obj heißt **Wurzelobjekt** des Objekt-Graphen
	- die Referenzen zwischen den Objekten werden bei der Deserialisierung automatisch wiederhergestellt
- ≻ Falls obj bereits in den Strom geschrieben wurde (und kein reset() ausgeführt wurde):
	- es wird nur ein "Verweis" (Seriennummer) auf das schon im Strom befindliche Objekt geschrieben

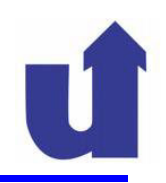

### **Die Klasse** ObjectInputStream

- Konstruktor: ObjectInputStream(InputStream in) throws IOException
- Object readObject() throws IOException
	- liest das nächste Objekt aus dem Eingabestrom
	- falls Objekt bereits vorher gelesen wurde (ohne reset()): Ergebnis ist Referenz auf das schon existierende Objekt
	- sonst: Objekt und alle in Beziehung stehenden Objekte lesen
		- Objekte werden **neu erzeugt**, besitzen denselben Zustand und dieselben Beziehungen wie die geschriebenen Objekte
		- Ergebnis ist Referenz auf das Wurzelobjekt
	- $\triangleright$  i.d.R. explizite Typkonversion des Ergebnisses notwendig
- **≻ zusätzlich: alle Methoden der Schnittstelle** DataInput

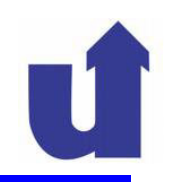

# **Die Schnittstellen** DataOutput **und** DataInput

- Einige Methoden von DataOutput:
	- void writeInt(int v) throws IOException
		- schreibt ganze Zahl in den Strom (in Binärform: 4 Bytes)
	- void writeDouble(double v) throws IOException
		- schreibt Gleitkomma-Zahl (in Binärform: 8 Bytes)
- Einige Methoden von DataInput:
	- $\triangleright$  int readInt() throws IOException
	- double readDouble() throws IOException
	- bei Leseversuch am Dateiende: EOFException
- Weitere Operationen: siehe Java-Dokumentation

#### **Beispiel: Studentendatei**

```
import java.io.*;
class Name implements Serializable {
  String name
  String vorname;
  public Name(String n, String vn) { ... }
\mathcal{F}class Student implements Serializable {
  Name name
  int matrNr;
  double note;
  public Student (String n, String vn, int mn) {
    name = new Name(n, vn); ...┠
ŀ
```
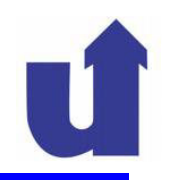

```
Beispiel: Studentendatei ...<br>
<u>public static void</u> main(String[] args) {
   ObjectOutputStream \cos = \text{null};
   try fStudent s = new Student("Hugo", "Test", 12345678);oos = <u>new</u> ObjectOutputStream(
                         new FileOutputStream("out.ser"));
      oos.writeObject(s); // Schreibe Objekts
      s.setNote(3.7);oos.reset (); // Sonst wird nur eine weitere Referenz
                       // auf dasselbe Objekt geschrieben
      oos.writeObject(s); // Schreibe Objekt s nochmal
    \mathcal{F}catch (...) { ... }
   <u>finally</u> { ... } <u>oos.close()</u>; ... }</u>
```
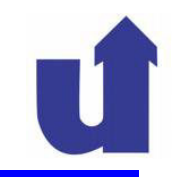

#### **Beispiel: Studentendatei ...**

```
ObjectInputStream ois = null;try {
   ois = new ObjectInputStream(new FileInputStream("out.ser"));
   // Objekte von Datei einlesen und Typ umwandeln
   Student s1 = (Student) ois.readObject();
   Student s2 = (Student) ois.readObject();
   System.out.println(s1);
   System.out.println(s2);
   System.out.println(s1 == s2);}
 catch (...) { ... }
 finally \{ \ldots ois.close(); ... }
ł
```
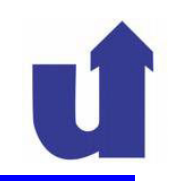

# **5.2.4 Formatierte Text-Ein-/Ausgabe**

- Java-Ströme arbeiten byte-orientiert, nicht zeichen-orientiert
	- d.h. Daten werden im Strom binär übertragen, nicht als Text
- Für die text-basierte Ein-/Ausgabe stellt Java zusätzliche Klassen zur Verfügung, u.a.:

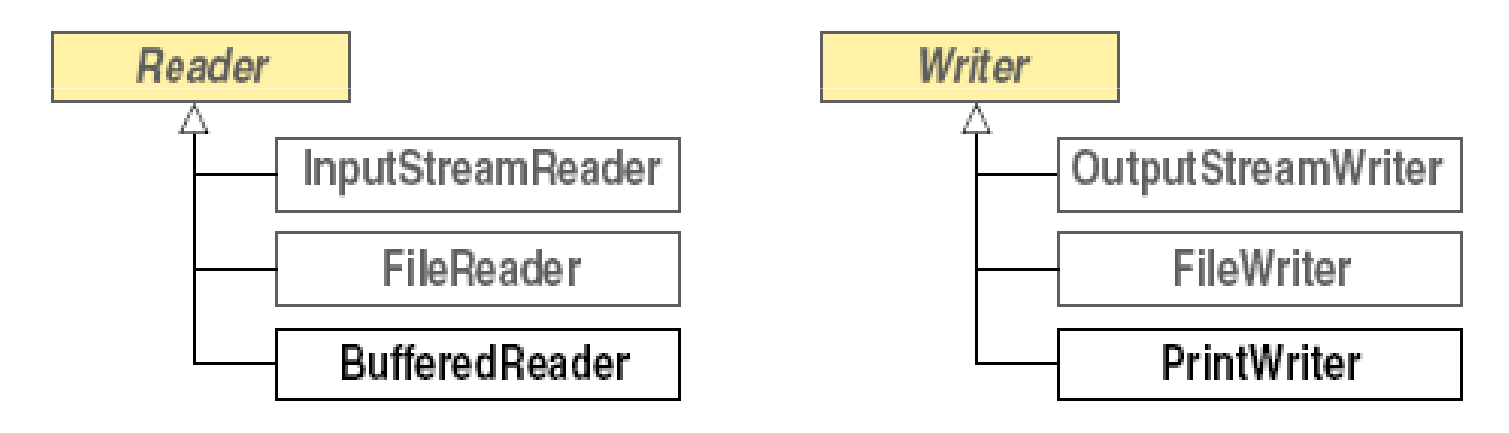

**EREADER und Writer stellen Basis-Methoden für die zeichenweise** 

#### Ein-/Ausgabe zur Verfügung

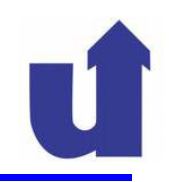

# **Wichtige** *Reader- und Writer-Klassen*

- InputStreamReader, OutputStreamWriter
	- erlauben zeichenweise Ein-/Ausgabe über einen Byte-Strom
	- Umwandlung zwischen Zeichen und Bytes abhängig vom benutzten System-Zeichensatz (z.B. ISO-8859-1, UTF-8)
- <mark>≻</mark> FileReader, FileWriter: **Hilfsklassen** 
	- **≻ erzeugen** InputStreamReader **auf** FileInputStream **bzw**.
		- OutputStreamWriter **auf** FileOutputStream
- ≻ BufferedReader: **gepufferter** InputStreamReader
	- erlaubt auch das Lesen von **Textzeilen aus dem Strom**
	- Methode String readLine() throws IOException
- **≻** PrintWriter: formatierte Text-Ausgabe von Daten / Objekten

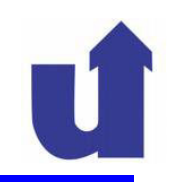

# **Formatierte Ausgabe**

 Die Klasse PrintWriter bietet zwei überladene Methoden zur Ausgabe von einfachen Datentypen, Strings und Objekten:

 $\triangleright$  void print (... arg), void println (... arg)

≻ beide geben ihr Argument formatiert in den Strom aus

 $\triangleright$  Objekte werden über ihre Methode  $\texttt{toString}()$  in Strings umgewandelt

≻ die Methoden werfen keine Exceptions

 $\triangleright$   $\text{primitive}$  println() gibt am Ende noch einen Zeilenvorschub aus

- Anmerkung: System.out und System.err sind Objekte der **Klasse** PrintStream
	- sie bietet (aus historischen Gründen) fast die gleiche Funktionalität wie PrintWriter

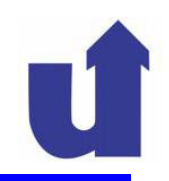

## **Erzeugung und Nutzung eines** PrintWriters

- **≻ Konstruktoren**: PrintWriter(OutputStream out) PrintWriter(Writer out)
- Beispiel: komma-separierte Ausgabe in eine Datei:

```
PrintWriter pw;
pw = new PrintWriter(new FileWriter("dat.txt"));// oder ausführlicher:
// pw = new PrintWriter(new OutputStreamWriter(// new FileOutputStream("dat.txt")));for (int i=1; i<10; i++) {
      pw.println(i + "," " + i *i + "," " + Math.sqrt(i));}pw.close();
```
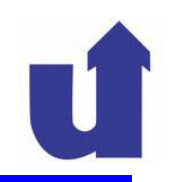

# **Formatierte Eingabe**

- Die Klasse BufferedReader erlaubt das Einlesen von Textzeilen aus einem Strom
- Zur weiteren Aufteilung in einzelne Datenfelder kann die Methode

String[] split(String regex)

der Klasse String verwendet werden

 regex definiert die Zeichenkette, die die Felder trennt, als **regulären Ausdruck** (= eine Form der Syntaxbeschreibung)

 $\triangleright$  regex ist im einfachsten Fall ein einzelnes Trennzeichen

Beispiel: komma-separierte Werte:

String zeile =  $"2$ , Hallo,  $0.1"$ ; String[] felder = zeile.split(","); // felder[0]="2", felder[1]="Hallo", felder[2]="0.1"

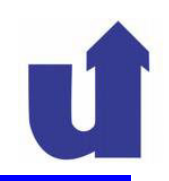

## **Formatierte Eingabe ...**

- Verbleibende Aufgabe: Umwandlung der einzelnen Teilstrings in Werte einfacher Datentypen
- Lösung: Java definiert für jeden einfachen Datentyp eine entsprechende Wrapper-Klasse

**≻z.B.**: Integer **für** int, Double **für** double, Boolean **für** boolean

 Die Wrapper -Klassen besitzen u.a. eine statische Methode, die Strings in Werte des Typs umwandelt, z.B.:

**≻** static int parseInt(String s) **in Klasse** Integer

**≻** static double parseDouble(String s) in Klasse Double

- bei syntaktisch inkorrekten Eingabestrings werfen die Methoden eine NumberFormatException
- (Daneben verpacken diese Klassen einfache Werte in Objekte)

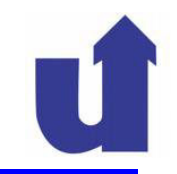

## **Beispiel: Studentendatei**

```
import java.io.*;
class Student {
 String name, vorname;
 int matrNr;
 double note;
 Student (BufferedReader reader) throws IOException {
   try fString line = reader.readLine();
      String[] fields = line.split(",");
      name = fields[0];vorname = fields[1];matrix = Integer.parseInt(fields [2]);note = Double.parseDouble(filelds[3]);}
```

```
Beispiel: Studentendatei ...<br><u>catch</u> (NullPointerException e) {
         throw new IOException ("Unerwartetes Dateiende");
       Υ
      catch (NumberFormatException e) {
         throw new IOException ("Falsches Elementformat");
       ŀ
      catch (IndexOutOfBoundsException e) {
         throw new IOException ("Zu wenig Datenelemente");
       ł
    ŀ
    public void writeToStream(PrintWriter pw) {
      pw.println(name + ", " + vorname + ", " + matrix+ "," + note);
      pw.floatush();
     }
```
# **Beispiel: Studentendatei ...**

```
public static void main (String [] args) {
  PrintWriter pw = null;try fStudent s = new Student("Hugo", "Test", 12345678);s.writeToStream(new PrintWriter(System.out));
    pw = new PrintWriter(new FileWriter("out.txt"));s.writeToStream(pw);
  ł
  \frac{\text{catch}}{\text{catch}} (FileNotFoundException e) { ... }
  \frac{\text{catch}}{\text{catch}} (IOException e) { ... }
  finally {
    if (pw != null) pw.close(); // Keine IOException!
  \mathcal{F}BufferedReader reader = null;
```
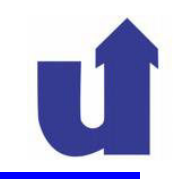

## **Beispiel: Studentendatei ...**

```
try {
    reader = <u>new</u> BufferedReader(<u>new</u> FileReader("out.txt"));Student s1 = new Student(reader);Student s3 = new Student(new BufferedReader()new InputStreamReader(System.in)));
    System.out.println(s1);
    System.out.println(s3);
  ŀ
  catch (FileNotFoundException e) { ... }
  \frac{\text{catch}}{\text{catch}} (IOException e) { ... }
  finally {
    try { reader.close(); } catch (Exception e) { ... }
  \mathcal{F}}
```
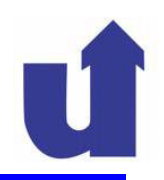

# *Container-Klassen*

- Dienen zur Speicherung und Verwaltung von Objekten
	- einfachstes Beispiel für einen *Container ist ein Array*
- Das Java Collection Framework stellt im Paket java.util eine Anzahl vordefinierter *Container -Klassen bereit*
	- Anwendungsklassen können diese Klassen benutzen oder von Ihnen erben
- Zwei grundlegende Arten von *Containern:*
	- *Collection:* reine Sammlung von Objekten (z.B. Studentenliste)
	- *Map*: Abbildung zwischen Objekten (z.B. Telefonverzeichnis)
- > Idee des Java Collection Frameworks: Definition gemeinsamer Schnittstellen (= **abstrakte Datenstrukturen )**

verschiedene Implementierungen, je nach Verwendungszweck

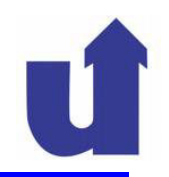

# **5.3.1** *Collections (Sammlungen)*

- Prinzipiell gibt es zwei Arten von Sammlungen:
	- **Sequenz (Liste,** *List)*
		- legt eine bestimmte Reihenfolge ihrer Elemente fest
		- erlaubt, dass dasselbe Element auch mehrfach auftritt
	- **Menge (***Set)*
		- ≻ ein Element kann nicht mehrfach vorkommen
		- $\triangleright$  es ist keine bestimmte Reihenfolge der Elemente definiert
- Bei Sequenzen und Mengen ist die Zahl der Elemente nicht im Voraus festgelegt und auch nicht begrenzt
	- d.h. sie können dynamisch (zur Laufzeit) wachsen
	- im Gegensatz zu Arrays, deren Größe bei der Erzeugung festgelegt werden muss

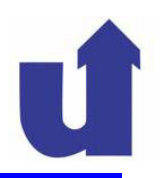

# **Basisoperationen der abstrakten Datenstruktur "Sammlung"**

- Einfügen eines Elements x in die Sammlung
	- bei Mengen: kein Mehrfacheintrag
	- bei Sequenzen: ggf. mit Angabe der Einfügestelle
- Löschen eines Elements x aus der Sammlung
- Abfrage, ob x Element der Sammlung ist
- Löschen aller Elemente der Sammlung
- Bestimmung der Anzahl der Elemente in der Sammlung
- Abfrage, ob die Sammlung leer ist
- Durchlaufen aller Elemente der Sammlung
	- bei Mengen: Reihenfolge ist unbestimmt

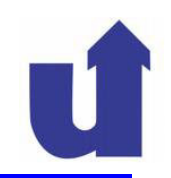

# **Ein Problem: welchen Typ haben die Elemente ...**

- Einerseits wollen wir beliebige Elementtypen zulassen
- Andererseits müssen wir in der Schnittstelle z.B. bei der Deklaration der Einfügeoperation einen Typ für das Argument angeben
- Lösungsmöglichkeiten:
	- die Elemente haben den Datentyp Object (bis Java 1.4)
		- alle Klassen sind Unterklassen von Object
		- Nachteil: die Typsicherheit geht verloren
- **Generische Datentypen** (ab Java 5)
	- die Schnittstellen-Deklaration erhält den Elementtyp als Parameter

(**Typparameter)**

der Typ des Arguments z.B. beim Einfügen ist dann dieser Parameter

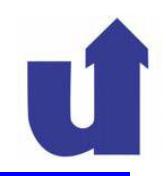

# **Einschub: Generische Datentypen (ab Java 5)**

- Klassendeklarationen können mit formalen Parametern für Typen versehen werden
- diese können als Typname in Deklarationen innerhalb der Klasse verwendet werden

```
 z.B.: public class GenClass<T> {
         T attribute;public void set(T val) { attribute = val; }
      }
```
 Bei Verwendung der Klasse muß dann ein konkreter Typ als aktueller Parameter angegeben werden

```
> z.B.: GenClass<String> gs = \frac{new}{new} GenClass<String>();
```
Analog auch für Schnittstellen

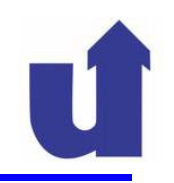

#### Schnittstellen für Sammlungen in Java

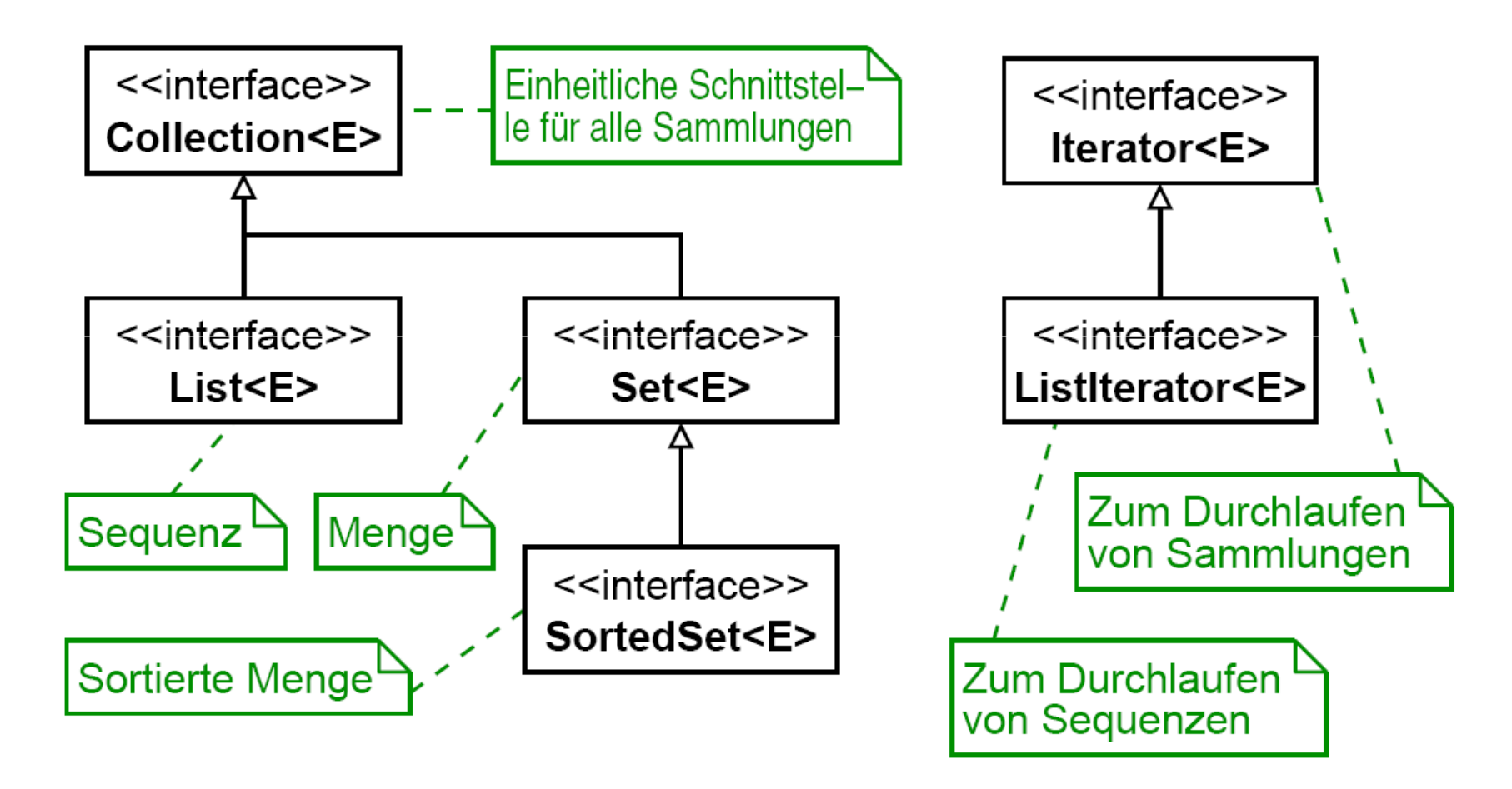

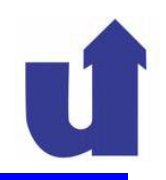

# **Basis-Operationen der Schnittstelle Collection<E>**

boolean add(E o): Einfügen von o

- Fügt (Referenz auf) o (vom Typ E) der Sammlung hinzu
- $\triangleright$  Ergebnis  $true$ , falls Sammlung verändert wurde

**≻** boolean remove(Object o): **Entfernen von o** 

Entfernt eine Objektreferenz e, für die gilt:

 $\triangleright$  (o == null) ? (e == null) : o.equals(e)

Ergebnis true, falls Sammlung verändert wurde

- ▶ boolean contains(Object o): istoenthalten?
- Liefert true, g.d.w. Sammlung eine Objektreferenz e enthält mit

 $(o == null)$  ? (e ==  $null$ ) :  $o.equals(e)$ 

≻ void clear(): Löschen aller Elemente

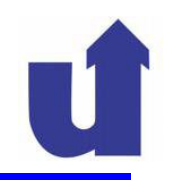

### **Basis-Operationen der Schnittstelle Collection<E> ...**

- > int size(): Zahl der Elemente
- boolean isEmpty(): ist die Sammlung leer?
- > Iterator<E> iterator(): zum Durchlaufen der Sammlung
	- liefert ein **Iterator**-Objekt zurück

# **Operationen der Schnittstelle Iterator<E>**

- $\triangleright$  E next () : gibt das nächste Element zurück
	- **> falls keines mehr existiert**: NoSuchElementException
- ≻ boolean hasNext(): gibt es ein nächstes Element?
- > void remove(): entferne das zuletzt von next() gelieferte Element aus der Sammlung

## **Beispiel Notizbuch-Verwaltung**

PDA's / Notizen verwalten über Treffen, Termine, Geburtstage Notizen speichernAnzahl der Notizen nicht begrenztEinzelne Notizen anzeigenAnzahl der Notizen abfragen

Andere Anwendungen: Bibliotheken / Bücher, Zeitschriften, ...

Universitäten / Studenten, ...

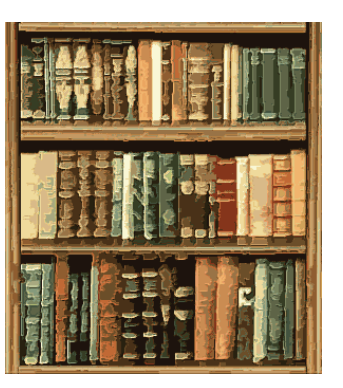

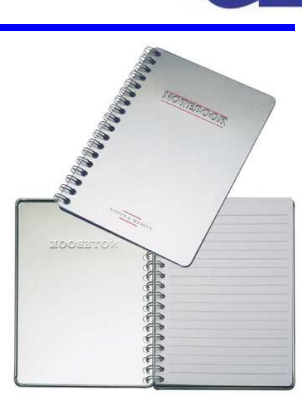

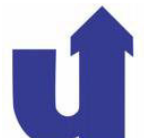

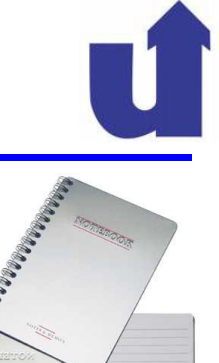

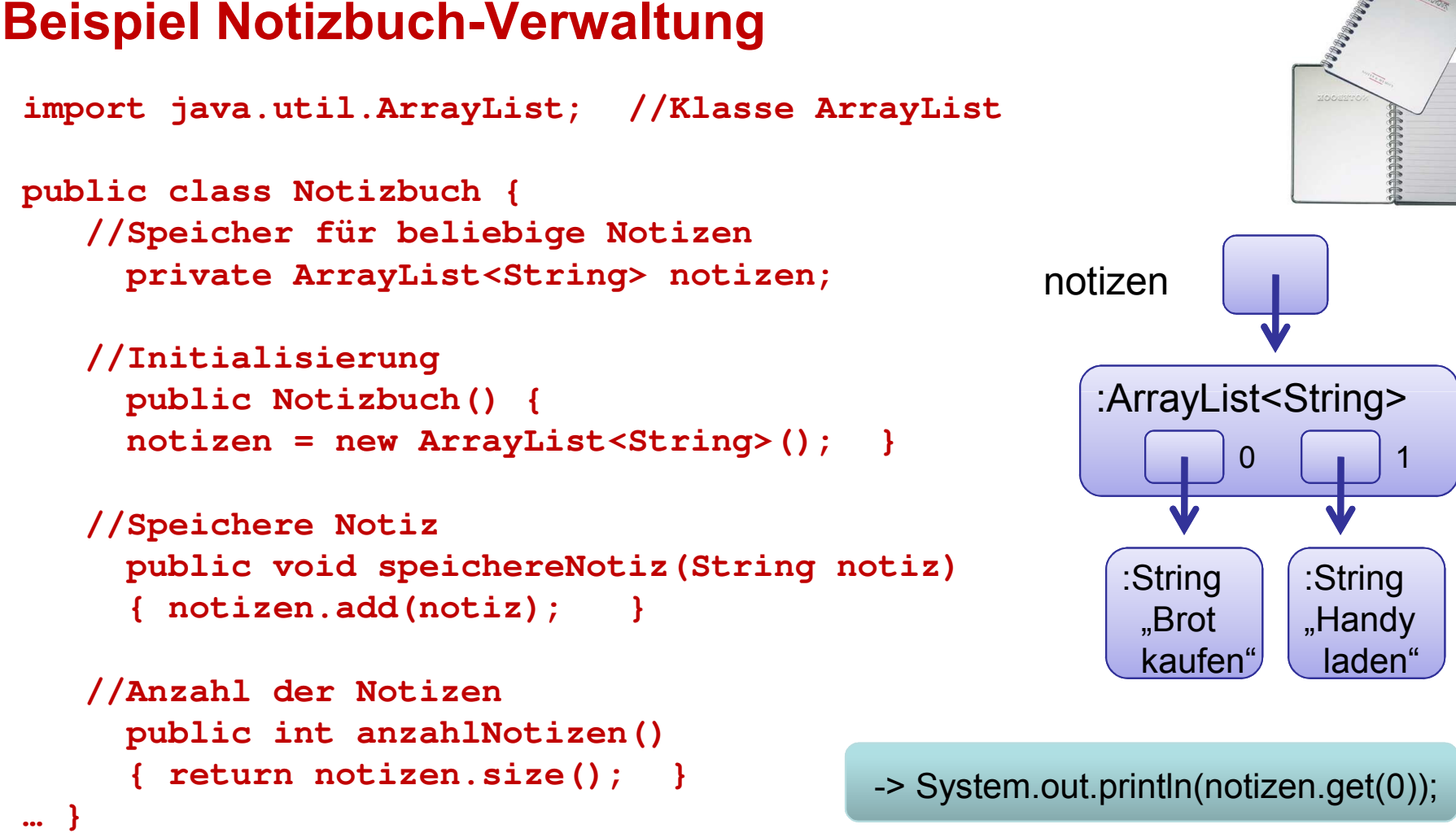

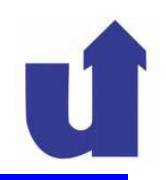

# **Diskussion des Designs**

- Design-Entscheidung: eine gemeinsame Schnittstelle für alle denkbaren Sammlungs-Klassen
	- neben Sequenz und Menge auch Keller, Warteschlange, ...
- Vorteil: einheitlicher Zugriff auf alle Sammlungen
	- **≻ gibt z.B. eine Methode eine** Collection zurück, kann darauf unabhängig vom konkreten Sammlungs-Typ in einheitlicher Weise zugegriffen werden
- Problem: nicht alle Sammlungen haben eine Schnittstelle, wie sie in Collection **definiert ist** 
	- > daher: Operationen zum Ändern der Collection sind optional
		- **≻ sie werfen ggf. eine** UnsupportedOperationException
		- Laufzeitfehler statt Fehler zur Übersetzungszeit!

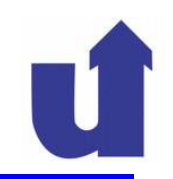

# **Details zur Schnittstelle Collection**

- Eine Collection<E> speichert Referenzen auf Objekte der Klasse <sup>E</sup>
	- damit können Objekte der Klasse E und aller Unterklassen von E verwaltet werden
	- > in den Klassen muss ggf. die Methode equals()sinnvoll überschrieben werden
		- für Gleichheit statt Identität
- > auch möglich: Collection<Object>
	- ≻ kann Objekte beliebiger Klassen aufnehmen
	- $\triangleright$  je nach Collection-Implementierung auch gleichzeitig in derselben Collection
	- entspricht der Realisierung in Java 1.4

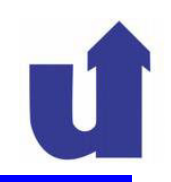

#### **Details zur Schnittstelle Collection ...**

- Eine Collection speichert **Referenzen** auf Objekte
	- eingefügte Elemente können nachträglich geändert werden
	- Problem bei Mengen: dadurch können zwei Elemente der Menge gleich werden
		- $\triangleright$  dies ist nicht erlaubt!
		- das Verhalten der gesamten Menge ist dann undefiniert
	- bei sortierten Mengen ergibt sich ein weiteres Problem, wenn sich dadurch die Ordnung der Elemente ändert
- Eine Collection speichert Referenzen auf **Objekte**
	- **≻ können also z.B. keine Mengen von double-Werten erzeugt werden?**
	- Lösung: Wrapper-Klassen für einfache Datentypen

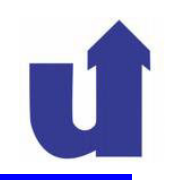

# **Einschub: Wrapper-Klassen**

- Java definiert für jeden einfachen Typ auch eine zugehörige Klasse
- Ein Objekt dieser Klasse enthält genau einen Wert des zugehörigen Typs
- > Beispiel: Klasse Integer
	- > Konstruktor: Integer(int value)
	- **≻ Methode** int intValue() **liefert den Wert zurück**
	- > daneben etliche weitere Methoden zur Umwandlung von/nach Strings und in andere Datentypen
- Genau wie Strings sind die Wrapper-Klassen "*immutable"*
	- d.h. einmal erzeugte Objekte können nicht verändert werden

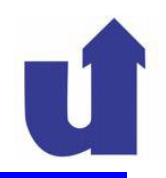

**Beispiel:** Collection-Aufbau (or WWW: CollectionTest. java)

```
public static void setupCollection (Collection<Integer> c) {
  int i:
  <u>for</u> (i=0; i<5; i++) c.add (<u>new</u> Integer(i)); // Einfügen</u></u>
  for (i=9; i>=5; i--) c.add(new Integer(i));// Doppeltes Einfügen bleibt evtl. ohne Wirkung
  c.add(\underline{new} Integer(3));
  c.add(\underline{new} Integer(7));
  // funktioniert, da Integer equals() überschreibt
  if (c. contains(new Integer(5))) c. remove(new Integer(5));// ist erlaubt, wirft aber ggf. ClassCastException
  if (c.contains("Hallo")) System.out.println("OK");
  System.out.println("Größe: " + c.size() + " Elemente");
\mathcal{F}
```
# **5.3.1** *Collections (Sammlungen) ...*

#### **Ergebnisse im Beispiel:**

- Mit (unsortierter) Menge (HashSet):
	- 8 9 6
	- ← Elemente in beliebiger Reihenfolge, keine doppelten
- → Mit sortierter Menge (TreeSet):
	- |6|  $3|4|$ 2 9
	- Suchen nach "Hallo" führt zu Exception
	- $\rightarrow$  Elemente in "natürlicher" Reihenfolge
- → Mit Sequenz (ArrayList, LinkedList):
	- $9$ | 8 | 3 6 -3 4
	- Elemente in Einfüge-Reihenfolge (add () fügt hinten an)

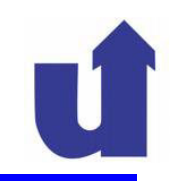

#### **Verwendung von Iteratoren**

```
→ Typischer Code zum Durchlaufen einer Collection:
  static void printCollection(Collection<Integer> c) {
     Iterator<Integer> i = c.iterator(); // Iterator holen
     while (i.hasNext()) { // Solange noch Elemente da
       Integer val = i.next(); // nächstes Element holen
       System.out.println(val);
     \mathcal{F}ł
```
→ siehe WWW: CollectionTest.java

→ Die Modifikation der Collection während des Durchlaufens ist nur mit der remove ()-Operation des verwendeten Iterators erlaubt

 $\rightarrow$  sonst ist der Inhalt / das Verhalten der Collection undefiniert

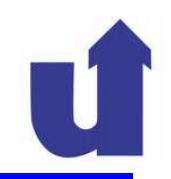

#### Beispiel zum Löschen von Collection-Elementen

```
→ Liste von Veranstaltungen: lösche beendete Veranstaltungen
   class Veranstaltungen {
     LinkedList<Veranstaltung> list;
     . . . ;
     public void löscheBeendete() {
       Iterator<Veranstaltung> i = list.iterator();
       while (i.hasNext()) {
         Veranstaltung va = i.next();
         if (va.istBeendet()) {
            i.remove(); // remove() entfernt das Element,
         ł
                         // das beim letzten Aufruf von
                         // next() zurückgeliefert wurde
     }
   ጉ
```
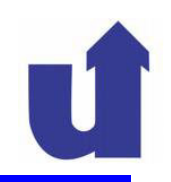

# **(Zusätzliche) Operationen der Schnittstelle List<E>**

 $\triangleright$  void add(int index, E o)

boolean addAll(int index, Collection<E> c)

- fügt Element(e) vor der angegebenen Position (= Index) ein
- E get(int index)
	- gibt das Element an der angegebenen Position zurück
- int indexOf(Object o)

int lastIndexOf(Object o)

- $\triangleright$  gibt die Position des ersten bzw. letzten Vorkommens des Elements o zurück
- > E remove(int index): **löscht Element an Position** index
- E set(int index, E o): **ersetzt Element bei** index

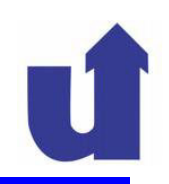

# **(Zusätzliche) Operationen der Schnittstelle List<E> ...**

- ListIterator<E> listIterator()
	- ListIterator<E> listIterator(int index)
		- **≻ gibt einen** ListIterator <mark>zurück (der bei Pos. index startet</mark>)

# **Die Schnittstelle ListIterator<E> für Listen**

- **► Ist von der Schnittstelle Iterator<E> abgeleitet**
- Bietet zusätzlich die Möglichkeit
	- die Liste in beide Richtungen zu durchlaufen
		- boolean hasPrevious(), E previous()
	- auf den Index des nächsten / vorigen Elements zuzugreifen
		- $\triangleright$  int nextIndex(), int previousIndex()
	- **≻ das aktuelle Element zu verändern**: void set (E o)
	- **≻ ein neues Element einzufügen:** void add(E o)

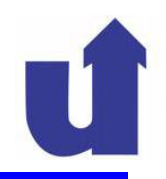

```
Beispiel zu ListIterator (\mathcal{F} WWW: IteratorTest. java)
```

```
import java.util.*;
class MyList<E> extends ArrayList<E> {
 void replace (E old, E newValue) {
    // Durchlaufe Liste vorwärts
    ListIterator\langle E \rangle it = listIterator();
    while (it.hasNext())if (old.equals(it.next())it.set(newValue);
  }
\}public class IteratorTest {
  public static void main (String [] args) {
    MyList <String> 11 = new MyList<String>()
    11.add('Albert'); 11.add('Bodo'); 11.add('Caesar');
```
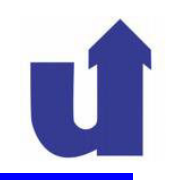

```
11.add("Caesar");            11.add("Dora");            11.add("Emil");
  11.add("Fritz"); 11.add("Gerda"); 11.add("Hans");
  // Durchlaufe Liste rückwärts
  ListIterator\langle String \rangle it = 11.listIterator(11.size());
  while (it. hasPrevious()) {
    System.out.print(it.previous() +
                         (it. hasPrevious() ? "," : "\langle n'' \rangle;
  \mathcal{F}System.out.println("Vor replace: " + 11);
  l1.replace("Caesar", "Clara");
  System.out.println("Nach replace: " + 11);
  int i = 11.indexOf('Gerda'); // Element-Index
  \underline{\text{if}} (i >= 0) 11.\text{set}(i, "Gertrud"); // Element ersetzen
  System.out.println("Nach set: " + 11);
}
```
}

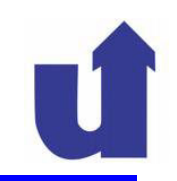

# **Beispiel zu ListIterator ...**

# Ausgabe:

```
Hans,Gerda,Fritz,Emil,Dora,Caesar,Caesar,Bodo,AlbertVor replace: [Albert, Bodo, Caesar, Caesar, Dora, Emil, Fritz, Gerda, Hans]Nach replace: [Albert, Bodo, Clara, Clara, Dora, Emil,
Fritz, Gerda, Hans]Nach set: [Albert, Bodo, Clara, Clara, Dora, Emil, Fri
tz, Gertrud, Hans]
```
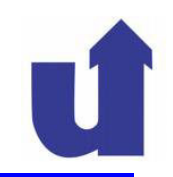

# **(Zusätzliche) Operationen der Schnittstelle Set<E>**

 Keine! Die Schnittstelle sichert lediglich die Eindeutigkeit der Elemente **einer** Collection <mark>zu</mark>

# **(Zusätzliche) Operationen der Schnittstelle SortedSet<E>**

- $\triangleright$  E first(): kleinstes Element der Menge
- **≻** E last () : größtes Element der Menge

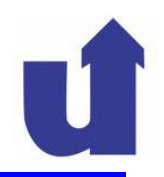

# **Nach welchem Kriterium ist ein SortedSet sortiert?**

- Erste Möglichkeit: "natürliche Ordnung"
- Alle Elemente müssen Schnittstelle Comparable implementieren:

```
public interface Comparable<T> {public int compareTo(T o);
```

```
}
```
- **≻** compareTo() **legt eine Ordnung auf Objekten fest**
- ≻ die Methode liefert als Ergebnis
	- $\ge$  < 0, falls this "kleiner als" o
	- $\ge$  = 0, falls this "gleich" o
	- > 0, falls this "größer als" o
- sie kann eine ClassCastException werfen, falls der Typ von o keinen Vergleich zuläßt
- ≻ String **und alle Wrapper-Klassen implementieren** Comparable

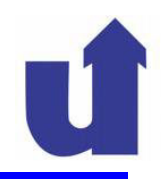

# **Nach welchem Kriterium ist ein SortedSet sortiert? ...**

- Zweite Möglichkeit: eigens definierte Ordnung
- Dem Konstruktor der Menge wird ein Comparator übergeben:

```
public interface Comparator<T> {public int compare(T o1, T o2);
}
```
- ≻ compare() legt die Ordnung auf den Objekten fest
- die Methode liefert als Ergebnis
	- $>$  < 0, falls o1 "kleiner als" o2
	- $\ge$  = 0, falls o1 "gleich" o2
	- > 0, falls o1 "größer als" o2
- sie kann eine ClassCastException werfen, falls der Typ von o1 und o2 keinen Vergleich zulässt
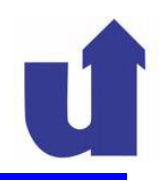

#### **Beispiel zu sortierten Mengen (=> WWW: SortedSetTest.java)**

```
class Student implements Comparable<Student> {
```

```
// Vergleiche nach Name, Vorname, Matrikelnummerpublic int compareTo(Student other) {
 int cmp = name.compareTo(other.name);
 if (cmp != 0) <u>return</u> cmp;
 cmp = vorname.compareTo(other.vorname);
 if (cmp != 0) <u>return</u> cmp;
 <u>return</u> (matrNr – other.matrNr);
}public boolean equals(Object obj) {
 // Rückführung auf compareTo() sichert Konsistenz!return (compareTo((Student)obj) == 0);
}
```
...

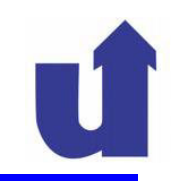

#### **Beispiel zu sortierten Mengen ...**

```
class MatrNrComparator implements Comparator<Student> {
 // Vergleiche nach Matrikelnummer
  public int compare(Student s1, Student s2) {
   return (s1.matrNr - s2.matrNr);
  }}...
```
// Sortierte Menge mit Standard−Sortierung

TreeSet<Student> students1 = new TreeSet<Student>();

// Sortierte Menge mit vorgegebener Sortierung

```
TreeSet<Student> students2 =
```

```
<mark>new</mark> TreeSet<Student>(<mark>new</mark> MatrNrComparator());
```
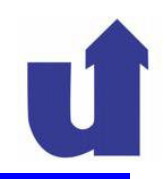

### **5.3.2 Implementierung von Sammlungen**

- **EXET Im Java Collection Framework sind Sammlungen auf vier verschiedene** Arten realisiert:
	- **≻ mit Hilfe von Arrays (**ArrayList, Vector),
	- als **verkettete Listen** (LinkedList),
	- mit Hilfe **sortierter Bäume** (TreeSet),
	- und mit Hilfe von *Hashing* (HashSet).
- ≻ Für Mengen kleiner, nicht-negativer ganzer Zahlen gibt es daneben eine spezielle Bit-Vektor-Implementierung (BitSet)
- > BitSet implementiert die Schnittstelle Collection nicht!

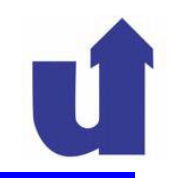

#### **Implementierte Schnittstellen**

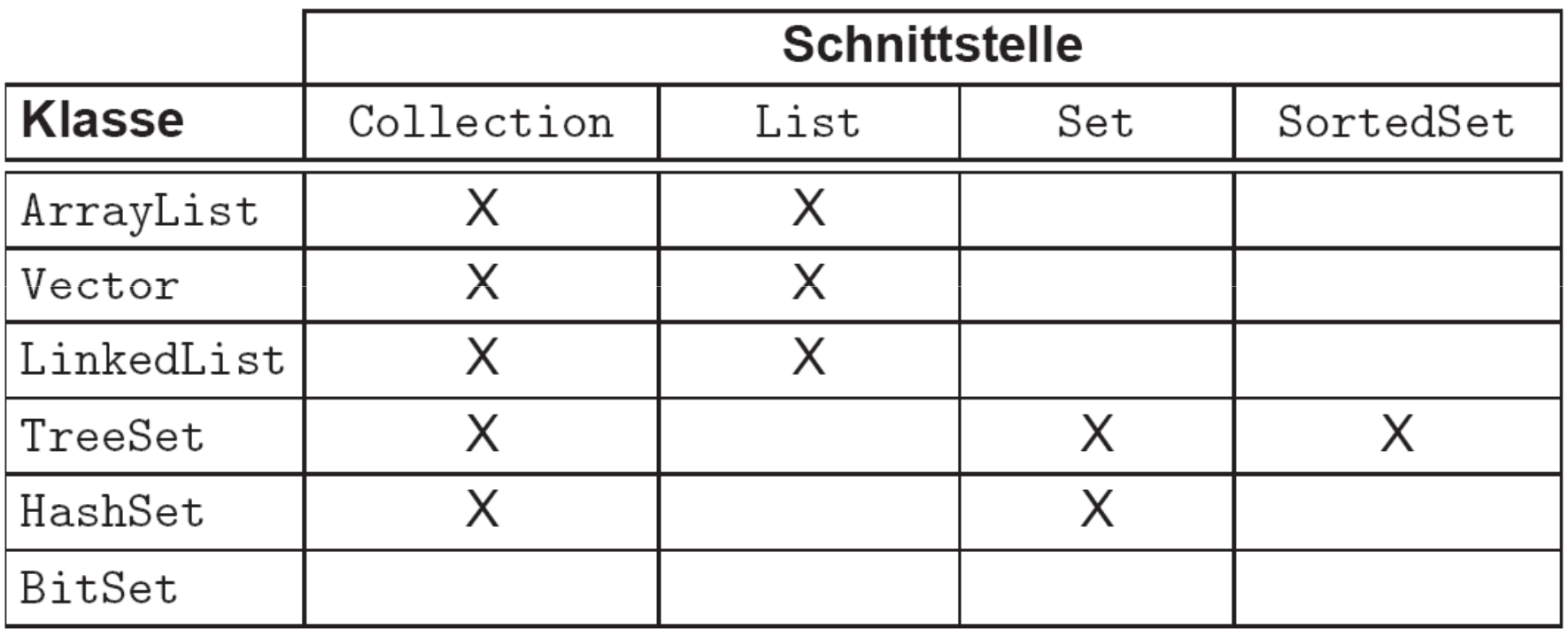

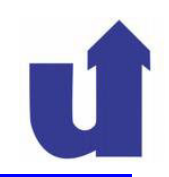

### **Die Klasse ArrayList (bzw. Vector )**

- Realisiert die Sequenz durch ein Array von Objekt-Referenzen
	- das Array ist immer groß genug, um alle Elemente zu halten
	- seine Größe (*capacity)* wird bei add() usw. automatisch angepasst, falls erforderlich
		- ≻ Kopie des Arrays in ein größeres Array
		- neues Array i.a. größer als nötig, um häufiges Kopieren zu vermeiden

### Konstruktoren:

- ArrayList(int initialCapacity):
	- erzeugt Sequenz mit gegebener initialer Kapazität
- ArrayList(): initiale Kapazität ist <sup>10</sup>

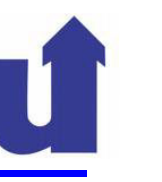

### **Die Klasse LinkedList**

Realisierung als (doppelt) verkettete Liste (=> EI\_I, **11.3):**

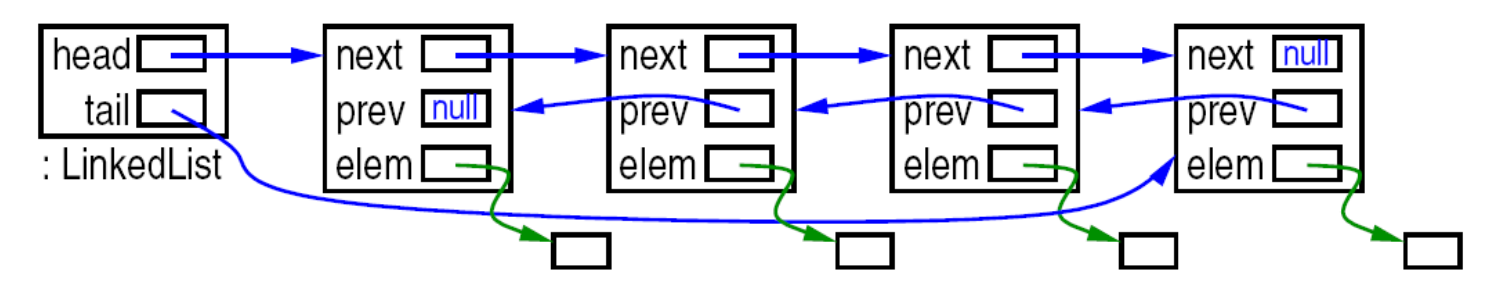

- jedes Element "kennt" Vorgänger und Nachfolger
- > Konstruktor: LinkedList()
- Zusätzliche Operationen der Klasse:
	- addFirst(), addLast(): fügt vorne / hinten an
	- > getFirst(), getLast(): liefert erstes / letztes Element
	- > removeFirst(), removeLast(): entfernt erstes / letztes Element

# **5.3.2 Implementierung von Sammlungen ...**

### **Die Klasse LinkedList ...**

- Mit den zusätzlichen Operationen sind Datenstrukturen wie *Stack* (=> EI I, **11.4**) oder Queue (=> EI I, **11.5**) realisierbar
- Beispiel: Auftrags-Warteschlange

```
class Auftragsbearbeitung {
  private LinkedList<Auftrag> auftragsListe =
   new LinkedList<Auftrag>();
  public void auftragAnnehmen(Auftrag a) {
   auftragsListe.addLast(a);}public void naechstenAuftragBearbeiten() {
   Auftrag a = \text{auftrag}Liste.removeFirst();
   // ... bearbeite Auftrag
  }
```
}

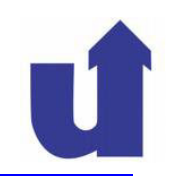

### **Die Klasse TreeSet**

Realisierung als (balancierter) binärer Suchbaum (=> EI\_I, **12.4)**

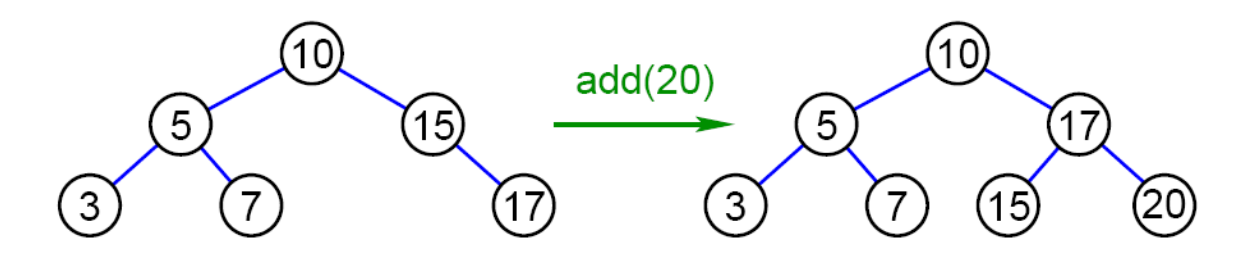

- jeder Knoten verweist auf (maximal) zwei Unterbäume
- Elemente im rechten (linken) Unterbaum alle größer (kleiner) als aktueller Knoten
- Balancierung verhindert "Entartung" des Baums zur Liste
	- Aufwand für Operationen ist proportional zur Baumhöhe
	- Balancierung garantiert, daß Höhe nur logarithmisch wächst

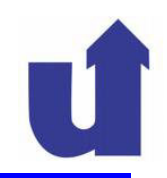

# **Die Klasse TreeSet ...**

- Konstruktoren:
	- TreeSet()
		- Menge nach "natürlicher" Ordnung der Elemente geordnet
			- **≻ d.h. Methode** compareTo() **der Elemente**
	- TreeSet(Comparator<E> c)
		- Ordnung in der Menge wird durch compare()-Methode von c festgelegt

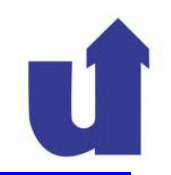

### **Die Klasse HashSet**

Realisierung durch Hashtabelle (=> EI\_I, **14.5)**

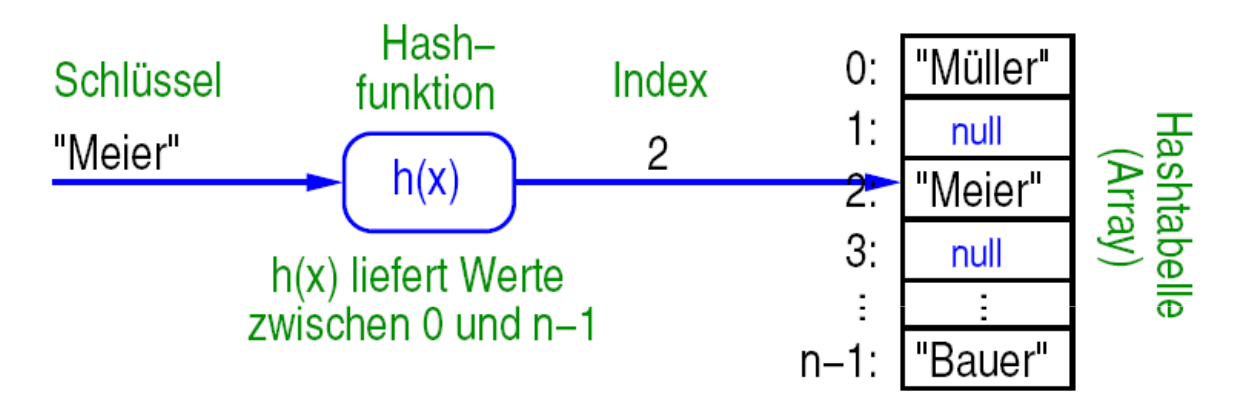

- Idee des *Hashing:*
	- wähle Hashfunktion, z.B. h(x) = x mod n, n prim
	- speichere Element e an Platz h(e) der Hashtabelle
- > Problem, falls Platz bereits mit anderem Element belegt ist
	- verschiedene Verfahren zur Kollisionsbehandlung
	- Hashtabelle i.a. wesentlich größer als Zahl der Elemente

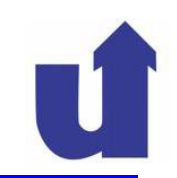

### **Die Klasse HashSet ...**

- Vorteile des *Hashing:*
	- schnelles Einfügen, Löschen und Suchen
- > Nachteil: Speicherverbrauch

# Konstruktoren:

- HashSet(int initialCapacity, float loadFactor)
	- initiale Größe der Hashtabelle wird spezifiziert
	- wenn der Füllfaktor größer als loadFactor wird, wird eine größere Tabelle angelegt
- HashSet(int initialCapacity)
	- benutzt Standardwert für loadFactor: 0.75
- **≻ HashSet(): Größe der Hashtabelle ist initial 16**

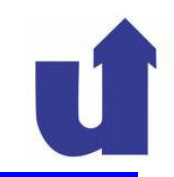

# **Einschub: Die Methode hashCode() in Object**

- Die Klasse Object definiert eine Methode, um das *Hashing* zu unterstützen: public int hashCode()
	- **≻ d.h., Hashwert eines Objekts ⊙ ist h(o.**hashCode())
	- Hashfunktion h(x) nur noch für ganze Zahlen notwendig
- Die Standard-Implementierung aus Object gibt die Adresse des Objekts als ganze Zahl zurück
- Klassen können diese Methode geeignet überschreiben
	- **≻ immer dann, wenn auch equals() überschrieben wird**
- $\triangleright$  hashCode() muß konsistent mit equals() sein, d.h.:
	- $\triangleright$  o1.equals(o2)  $\Rightarrow$  o1.hashCode() == o2.hashCode()
	- aber nicht notwendigerweise umgekehrt

#### **Vergleich**

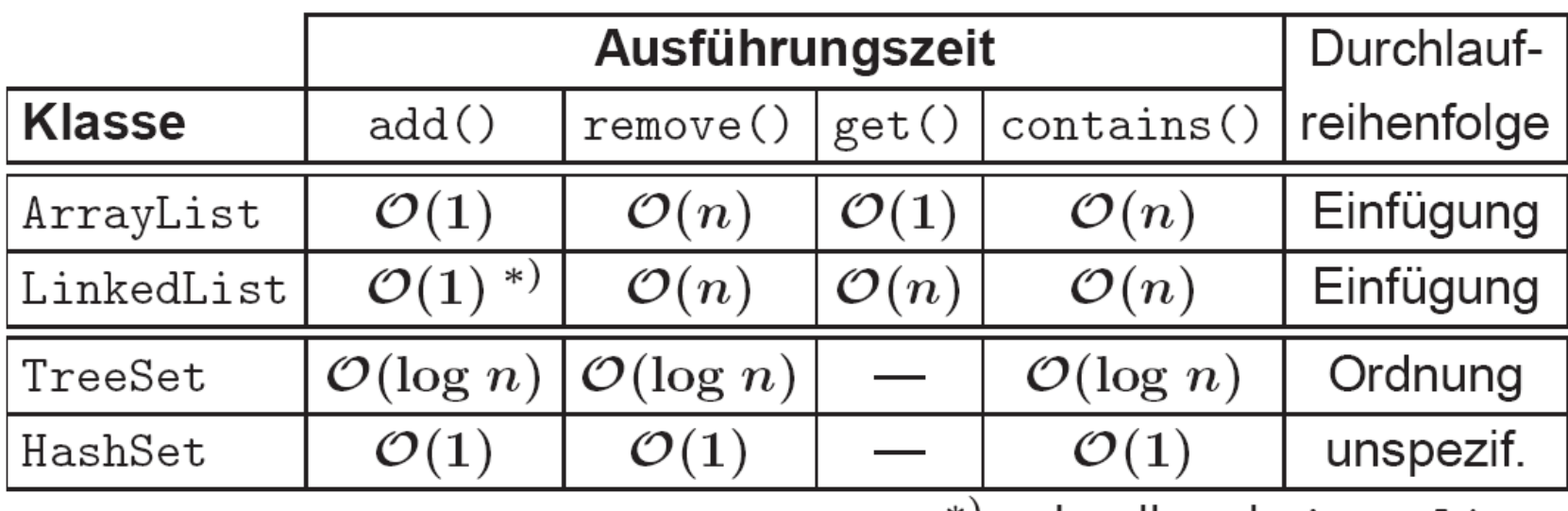

\*' schneller als ArrayList

- $\rightarrow$   $\mathcal{O}(1)$ : konstante Ausführungszeit, unabhängig von der Größe
- $\rightarrow$   $\mathcal{O}(\log n)$ : Zeit wächst logarithmisch mit d. Anzahl der Elemente
- $\rightarrow$   $\mathcal{O}(n)$ : Zeit wächst linear mit der Anzahl der Elemente

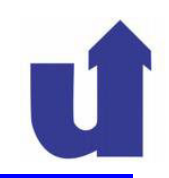

#### **Wann welche Implementierung?**

- Sequenzen:
	- wenn mehrfache Einträge erlaubt sein sollen und / oder wenn es auf die Einfügereihenfolge ankommt
	- LinkedList: Einfügen und Löschen schneller, wahlfreier Zugriff langsamer als bei ArrayList
	- > ArrayList bei kleineren Sequenzen; wenn häufig wahlfrei zugegriffen wird; bei überwiegend lesendem Zugriff
- Mengen:
	- wenn keine doppelten Einträge vorkommen sollen
	- HashSet: Operationen performanter als TreeSet; benötigt ggf. mehr Speicher; Durchlaufen i.d.R. ineffizienter als bei TreeSet, ohne feste Reihenfolge

### **5.3.3** *Maps* **(Abbildungen)**

- *Maps* dienen dazu, Schlüssel auf Werte abzubilden
	- Schlüssel und Werte können dabei beliebige Objekte sein
- **≻ Beispiel: Email-Verzeichnis**

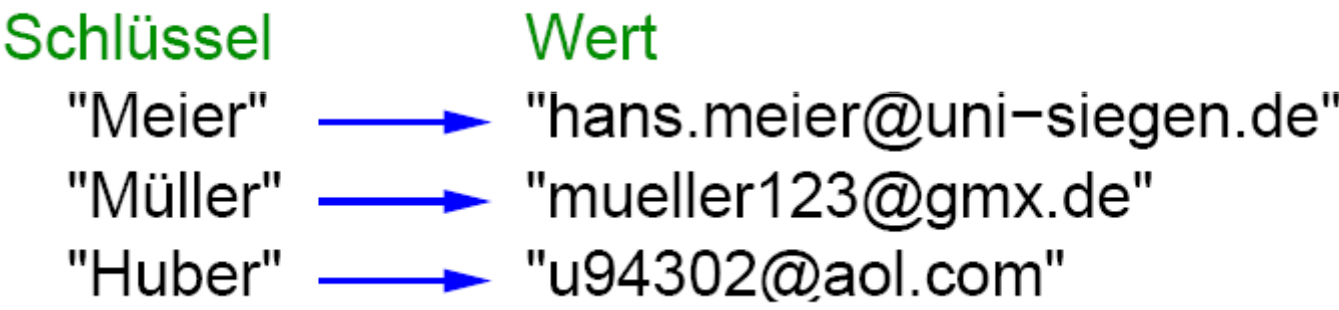

- Eine Map realisiert einen **assoziativen Speicher**
- der Zugriff auf den Speicher erfolgt nicht über eine Adresse (z.B. Index, Referenz) sondern über ein inhaltliches Kriterium (Schlüssel)

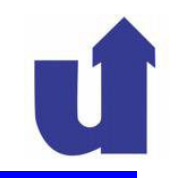

#### **Eigenschaften von Abbildungen**

- Für einen Schlüssel gibt es entweder gar keinen oder genau einen Wert in der *Map*
	- falls ein (Schlüssel, Wert)-Paar eingefügt wird, dessen Schlüssel schon in der *Map existiert:*
		- es wird kein neuer Eintrag angelegt, sondern der vorhandene Eintrag geändert
		- dem Schlüssel wird somit ein neuer Wert zugeordnet
- Wird ein Schlüssel gelöscht, so auch der zugehörige Wert
- Eine *Map* kann als Menge von Paaren (Schlüssel, Wert) betrachtet werden, wobei jeder Schlüssel nur einmal vorkommen darf

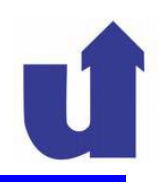

### **Die Schnittstelle Map<K,V>**

- Gemeinsame Basisschnittstelle für alle Abbildungen
	- > Motivation analog zu Collection
- $\triangleright$  Operationen der Schnittstelle Map<K, V>:
	- > clear(), size(), isEmpty(): analog zu Collection
	- V put(K key, V value)
		- **≻ trägt (key, value) in die Abbildung ein**
		- **≻ Ergebnis: alter Wert, der key zugeordnet war (bzw.** null**)**
- $\triangleright$  V get (Object key): Wert, der key zugeordnet ist
- ≻ V remove(Object key): **löscht Abbildung für** key
- ≻ boolean containsKey(Object key): Schlüsselenthalten?
- ▶ boolean containsValue(Object value): Wertenthalten?

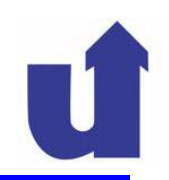

#### **Sichten auf Maps**

- Eine Map stellt drei **Sichten** zur Verfügung, die einen Zugriff auf den Inhalt über die Collection-Schnittstelle erlauben:
	- ≻ Set<K> keySet(): Menge der Schlüssel
	- Collection<V> values(): Sammlung der Werte
		- ≻ keine Menge, da Werte mehrfach vorkommen können
	- Set<Map.Entry<K,V>> entrySet(): Menge der (Schlüssel, Wert)- Paare
		- die Elemente der Menge sind vom Typ Map.Entry
			- $\triangleright$  Map.Entry<K,V> ist innere Schnittstelle von Map<K,V>:
				- interface Map<K,V> {

```
interface Entry<K,V> { ... }
```
Zugriff auf Schlüssel und Wert über die Operationen

```
getKey() und getValue()
```
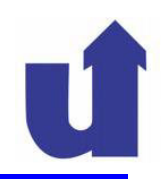

#### **Sichten auf Maps ...**

- Die Sichten sind keine eigenen Objekte, sondern nur andere Sichtweisen der Map
	- $\triangleright$  d.h. Veränderungen der  $_{\mathrm{Map}}$  wirken sich auf die Sichten aus und umgekehrt
- Ein Einfügen in die Sichten ist aber **nicht** möglich
	- **≻ Operationen führen zu** UnsupportedOperationException
- Anwendung der Sichten:
	- Durchlaufen der Schlüssel, Werte bzw. (Schlüssel, Wert)- Paare
		- Map selbst unterstützt keine Iteratoren
	- ≻ Suchen und ggf. Löschen von Einträgen

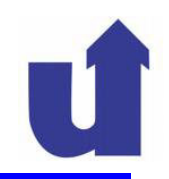

#### **Implementierungen der Schnittstelle Map**

- Java bietet (i.W.) zwei verschiedene Implementierungen von Abbildungen:
	- ≻ TreeMap: Verwaltung der Schlüsselmenge durch binären Suchbaum
		- Konstruktoren:
			- $\triangleright$  TreeMap()
			- TreeMap(Comparator<K> c)
	- HashMap: Verwaltung der Schlüsselmenge durch *Hashing*
		- Konstruktoren:
			- HashMap(int initialCapacity, float loadFactor)
			- HashMap(int initialCapacity)
			- $\blacktriangleright$  HashMap()

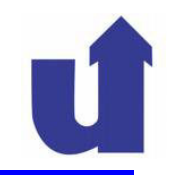

Beispiel: Email-Verzeichnis (<www.addressBook.java)

```
import java.util.*;
import java.io.*;
public class AddressBook implements Serializable {
 private Map<String, Data> addresses;
 private class Data implements Serializable {
    public String fullName;
    public String emailAddress;
    public Data(String name, String email) {
      fullName = name; emailAddress = email;}
  \mathcal{F}public class DoubleEntryException extends Exception {...}
 public class EntryNotFoundException extends Exception {...
```

```
public AddressBook() {
  addresses = new HashMap \le String, Data \ge (100);ł
public void enter (String alias, String name, String email)
                             throws DoubleEntryException {
  if (addresses.containsKey(alias))
    throw new DoubleEntryException(...);
  addresses.put(alias, new Data(name, email));
ጉ
public String getEmail(String alias)
                          throws EntryNotFoundException {
  Data val = addresses.get(alias);if (val == null)<u>throw new</u> EntryNotFoundException(. . . );</u>
  return val.emailAddress;
}
```

```
public Collection<String> findByName(String name) {
  Collection<String> result = <u>new</u> TreeSet <>String>( );</u>
  Collection<Data> values = addresses.values();
  Iterator<Data> i = values.iterator();
  while (i. hasNext()) {
    Data val = i.next();
    if (va1.fu11Name.indexOf(name) != -1)result.add(val.fullName +
                  " \langle" + val.emailAddress + ">");
  \}return result;
}
```

```
public void deleteByName (String name) {
  Collection <Data> values = addresses.values();
  Iterator<Data> i = values.iterator();
  while (i. hasNext()) {
    Data val = i.next();
    if (val.fullName.indexOf(name) != -1)i. remove();
  }
ł
```

```
public String toString() {
  String result = ";
  Set<Map.Entry<String,Data>> entries =
    addresses.entrySet();
  Iterator<Map.Entry<String,Data>> i =
    entries.iterator();
  while (i. hasNext()) {
    Map. Entry<String, Data> entry = i.next();
    Data val = entry.getValue();
    result += entry.getKey() + ": " + val.fullName
              + " \langle" + val.emailAddress + ">\n"
  ł
  return result;
ł
```
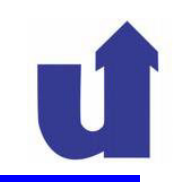

```
public static void main(String[] args) {
  AddressBook emails = new AddressBook();
  BufferedReader in = new BufferedReader(
                       new InputStreamReader(System.in));
  BitSet withArgs = new BitSet();
  int cmd = 'q';
  String line;
  String[] fields;
  ObjectInputStream ois = null;try fois = <u>new</u> ObjectInputStream(new FileInputStream("adds.ser"));
    emails = (AddressBook) ois.readObject();
  \mathcal{F}
```

```
catch (Exception e) {
  System.out.println("Kann 'adds.ser' nicht lesen");
ł
finally { try { ois.close(); } catch (Exception e) {} }
with Args.set('a'); with Args.set('e')
withArgs.set('f'); withArgs.set('d')
do {
  try {
    cmd = in.read();\underline{\text{if}} (withArgs.get(cmd) && (in.read() != '')) {
      System.out.println("Erwarte ' ' nach Kommando!");
      in.readLine();continue;
    \mathcal{F}line = in.readLine();
```
### **5.3.3** *Maps (Abbildungen) ...*

```
switch (cmd) {
  case 'a':fields = line.split(","');
    emails.enter(fields[0], fields[1], fields[2]);
    break:
  case 'e :
    System.out.println(emails.getEmail(line));
    break;
  case 'f :
    Collection<String> res = emails.findByName(line);
    Iterator<String> i = res.iterator();
    while(i.hasNext())System.out.println(i.next());
    break;
  case 'd:
    emails.deleteByName(line);
    <u>break;</u>
```
### **5.3.3** *Maps (Abbildungen) ...*

```
case 'p :
  System.out.print(emails);
  break;
case 's':
  ObjectOutputStream \cos = \text{null};
  try foos = new ObjectOutputStream(
               new FileOutputStream("adds.ser"));
    oos.writeObject(emails);
  ł
  <u>finally</u> { if (oos != null) oos.close(); }</u>
  break;
case q :
  break;
default:
  System.out.println("Falsches Kommando");
  break;
```
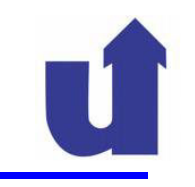

```
\mathcal{F}\mathcal{F}catch (...) { // Fehlerbehandlungen für
                            // aktuelles Kommando
              \cdots\mathcal{F}} \underline{\text{while}} (cmd != 'q');
   }
\}
```
#### Madjid FathiWissensbassierte Systeme / Wissensmanagement

#### **<sup>103</sup> Objektorientierte und Funktionale Programmierung**

### **5.4 GUI-Programmierung**

- GUI: Graphical User Interface / Graphische Bedienoberfläche
	- > Bisher: Anwendungen mit textbasierter Schnittstelle
	- graphische Schnittstelle eines Programms zum Benutzer
- Wichtig: Software-Ergonomie (in EI II nicht vertieft!)
	- ≻ Software soll an Bedürfnisse des Benutzers angepasst sein
	- Dazu: Menschen- und aufgabengerechte Gestaltung der
		- Aufgabenverteilung zw. Mensch und Computer (**Arbeitsstrukturierung**)
		- Funktion / Leistung der Anwendungsprogramme (**Software-Gestaltung**)
		- Bedienungsschritte und -abläufe (**Dialoggestaltung**)
		- E/A-Geräte, einschl. der dargestellten Information (**E/A-Gestaltung**)

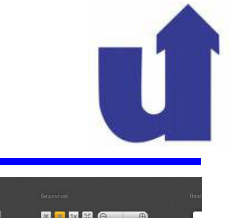

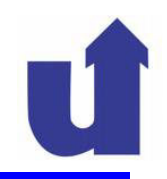

#### **Literaturnachtrag**

- [Ba99], Kap. 4.1 4.6
- Middendorf, Singer, Heid: Java Programmierhandbuch und Referenz, 3. Auflage, dpunkt.verlag, 2003. Kap. 8 (Oberflächenprogrammierung) und Kap. 9 (Ereignisbehandlung)≻ online verfügbar, siehe WWW-Seite:

http://www.dpunkt.de/java/

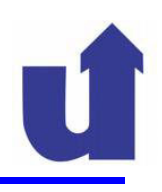

### **Vorbemerkung: Java-Klassen für GUIs**

- Die Java-Klassenbibliothek enthält zwei Pakete, die Klassen für GUIs bereitstellen:
	- **AWT** (*Abstract Window Toolkit*, java.awt)
		- ursprüngliche Realisierung der Java GUI-Elemente / gehört zu Java Foundation Classes (JFC) als Sammlung von Programmierschnittstellen
		- ≻ Klassen greifen auf die GUI-Elemente des jeweiligen Betriebssystems (z.B. Windows) zurück
		- definiert zusätzlich, wie GUI-Elemente mit dem Java- Programminteragieren (Ereignismodell)
	- **Swing** (javax.swing): Nachfolger von AWT (ab 1997)
		- die GUI-Elemente sind Betriebssystem-unabhängig in Java realisiert
		- Swing-Klassen setzen auf AWT auf

# <u> ≽ Im Folgenden: Vorstellung einiger GUI-Elemente von Swing</u>

**JFC** 

Accessibility

Java 2D

**SWING** 

**AWT** 

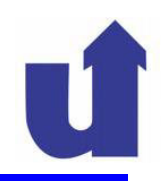

### **5.4.1 Fenster**

- Zur Realisierung von Dialogen: Interaktion zwischen Benutzer und System
	- Anwendungsfenster, ggf. mit Unterfenstern, für Primärdialog
		- dient der direkten Aufgabenerfüllung
		- wird erst geschlossen, wenn die Aufgabe (d.h. meist: das Programm) beendet wird
	- Dialogfenster / Mitteilungsfenster für Sekundärdialog
		- > optional und kurzzeitig, wenn situationsabhängig weitere Information vom Benutzer benötigt wird
		- modaler Dialog muß beendet sein, bevor mit der Anwendung weitergearbeitet werden kann
		- nicht-modaler Dialog kann unterbrochen werden, um andere Aktionen durchzuführen

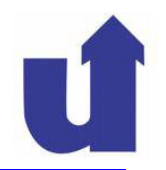

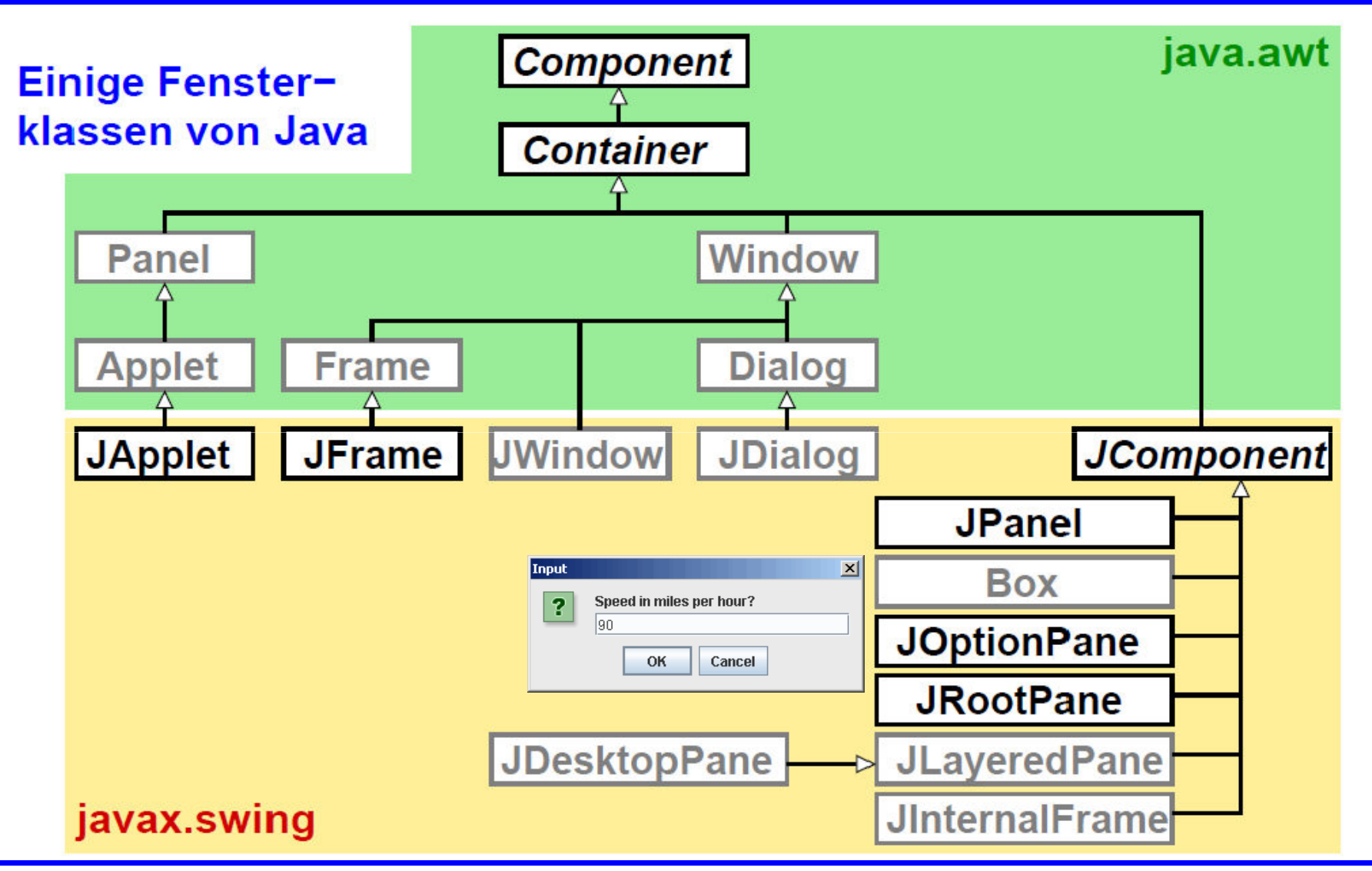

### **5.4.1 Fenster ...**

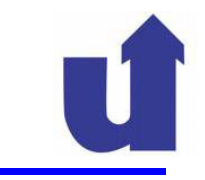

#### Hierarchie eines Top-Level Containers in Java Swing

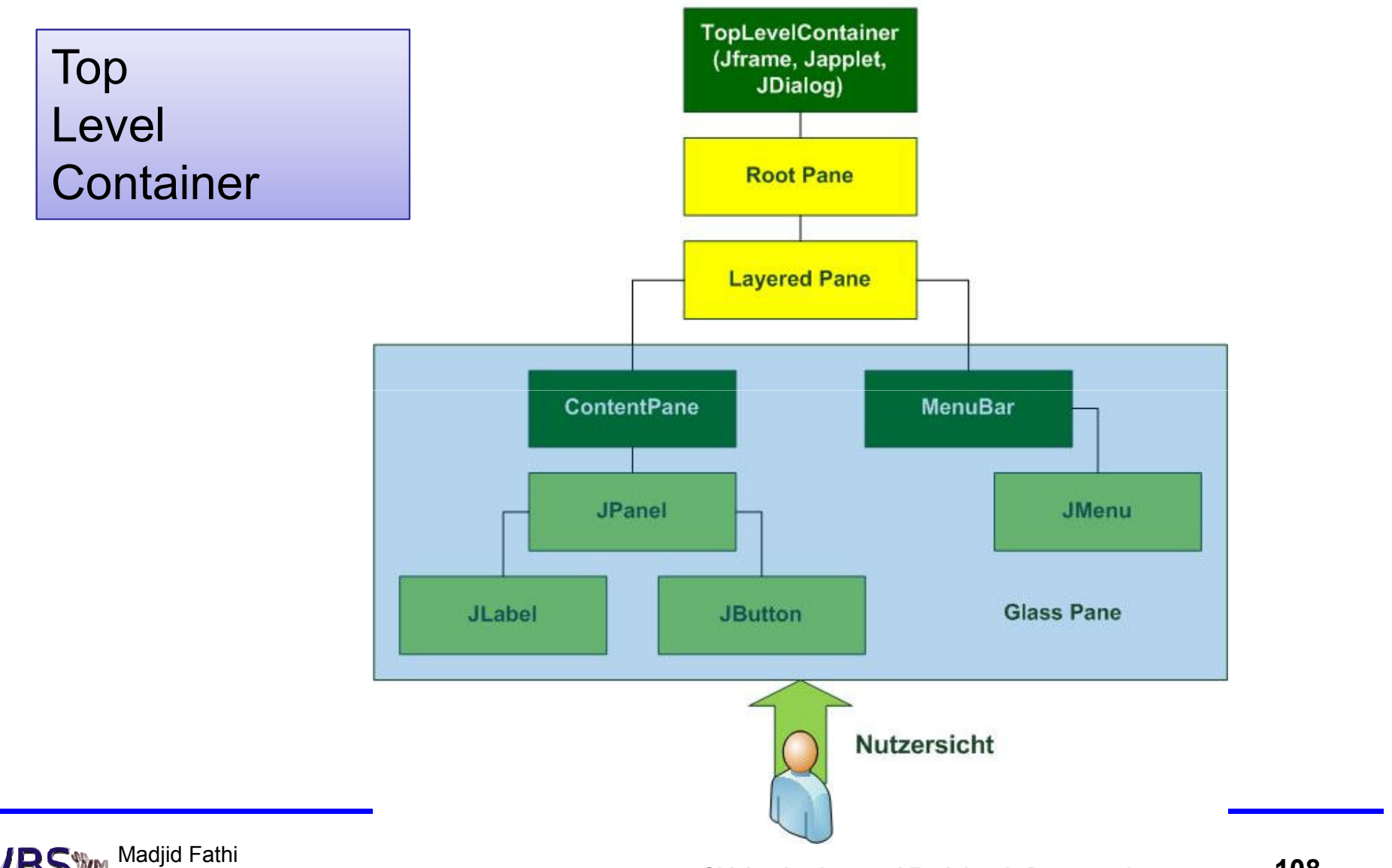

Madjid Fathi Wissensbassierte Systeme / Wissensmanagement

**Objektorientierte und Funktionale Programmierung <sup>108</sup>**
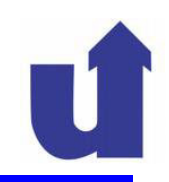

#### Einige Fensterklassen in Java ...

- Component: Basisklasse für alle darstellbaren GUI-Komponenten
	- vererbt u.a. folgende Methoden an alle anderen Klassen:
		- ≻void setSize(int w, int h): legt die Größe fest
		- >void setBounds(int x, int y, int w, int h): legt Position und Größe fest
		- void setForeground(Color c): Vordergrundfarbe
		- void setBackground(Color c): Hintergrundfarbe
		- **≻**void paint(Graphics gc):**zeichnet Komponente**

#### Einige Fensterklassen in Java ...

- Container: Basisklasse für Komponenten, die andere Komponenten aufnehmen, zusammenfassen und/oder gruppieren
	- wichtigste Methode: Component add(Component c)

fügt eine Komponente in den Container ein

 Applet / JApplet: zur Realisierung von Applets (siehe später) ( Webseiten, HTML)

Java-Programme, die im WWW-Browser ausgeführt werden

#### Frame / JFrame: Anwendungsfenster mit Rahmen und ggf. Menü

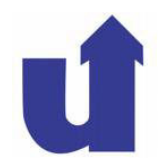

 $|$  $\Box$  $|$  $\times$  $|$ 

 $\vert x \vert$ 

**熟 JFrame** 

**幾 JDialog** 

Datei

**Datei** 

Einige Fensterklassen in Java ...

Dialog / JDialog: Dialogfenster

(Fenster mit Titelzeile, aber ohne Menüleiste)

- JOptionPane: zur Erzeugung von Dialogfenstern
- JPanel / Box: für Gruppierung / Layout von GUI-Elementen
- JRootPane / JLayeredPane: Verwaltung von Fensterinhalten
- > JDesktopPane: kann mehrere Unterfenster aufnehmen

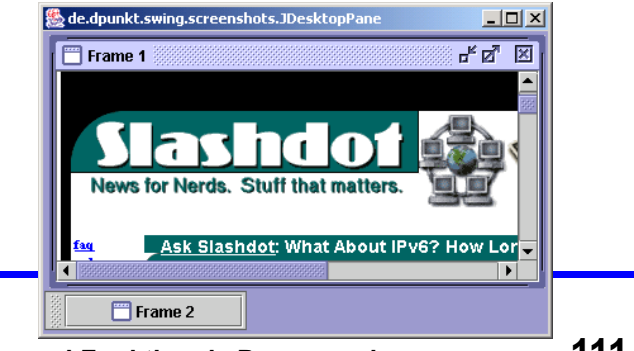

**≻** JInternalFrame: Unterfenster

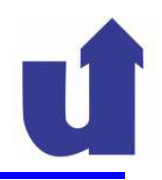

## Anwendungsfenster: JFrame (=> WWW: Frame.java)

> Beispiel:

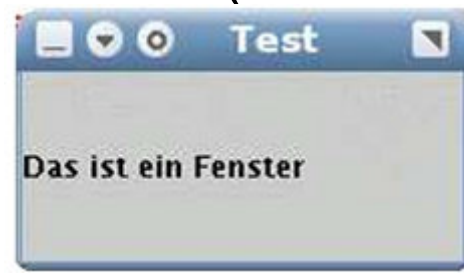

# Java−Code:

JFrame win = new JFrame("Test"); // Fenster−Objekt erzeugen win.setSize(200, 120); // <mark>Größe des Fensters setzen</mark> // Label (Beschriftung) erzeugen und in das Fenster eintragen JLabel label = new JLabel("Das ist ein Fenster"); win.getContentPane().add(label); // Inhaltsfläche geben lassen // und Text einfügen// Programm beenden, wenn Fenster geschlossen wird

win.setDefaultCloseOperation(JFrame.EXIT\_ON\_CLOSE);

win.pack() // Fenster arrangiert eingefügte Komponente

win.setVisible(true)**; // Fenster auf Bildschirm darstellen** 

### **5.4.1 Fenster ...**

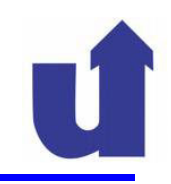

#### Aufbau eines Swing-Fensters

- Swing-Fenster enthalten genau ein Objekt der Klasse **JRootPane**
- Aufbau der RootPane :

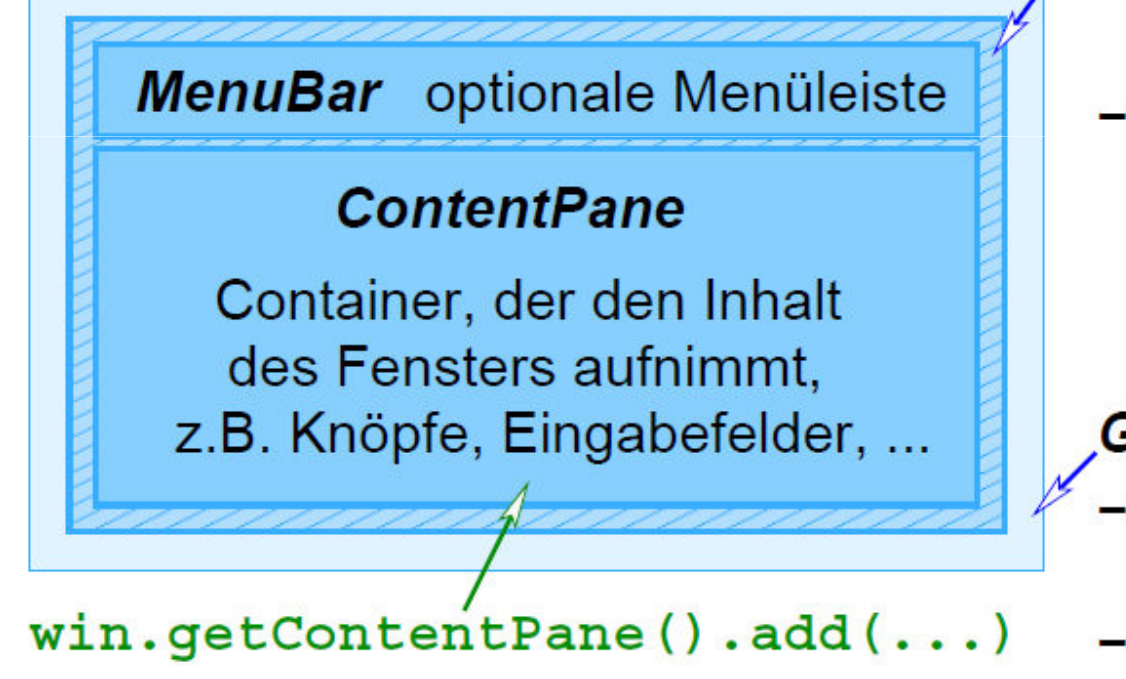

#### **LayeredPane**

- enthält MenuBar und ContentPane
- unterstützt / verwaltet mehere hintereinander liegende Schichten, z.B. für Unterfenster

#### **GlassPane**

- liegt unsichtbar über den anderen Panes
- verwaltet Mausereignisse

Madjid Fathi Wissensbassierte Systeme / Wissensmanagement

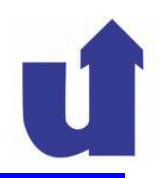

#### Modale Dialogfenster (exklusiv zu bedienendes Fenster) JOptionPane: Informations−/Bestätigungs− und Eingabe−Dialoge

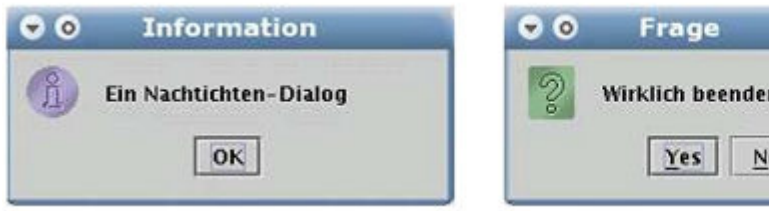

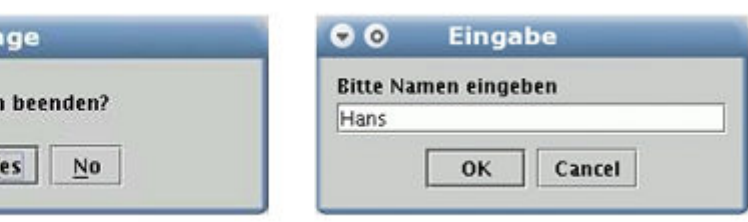

> JFileChooser: Dialog zur Dateiauswahl

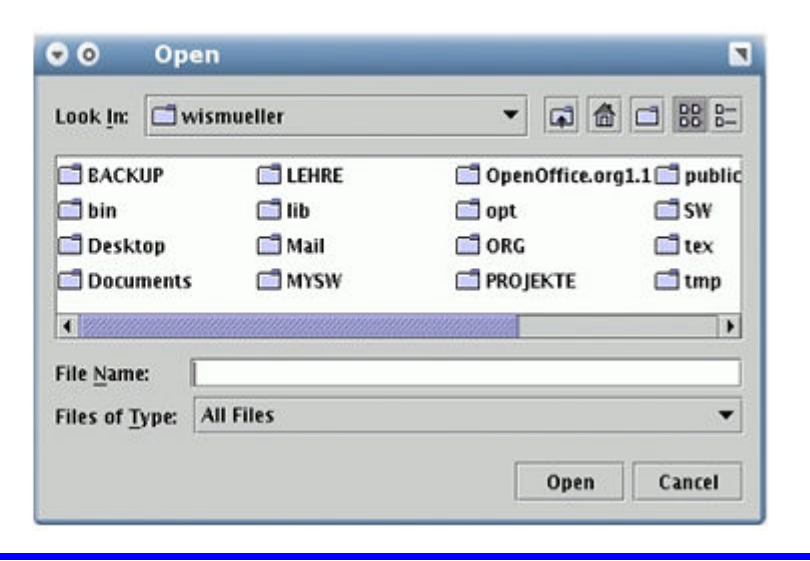

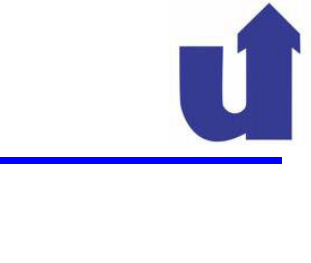

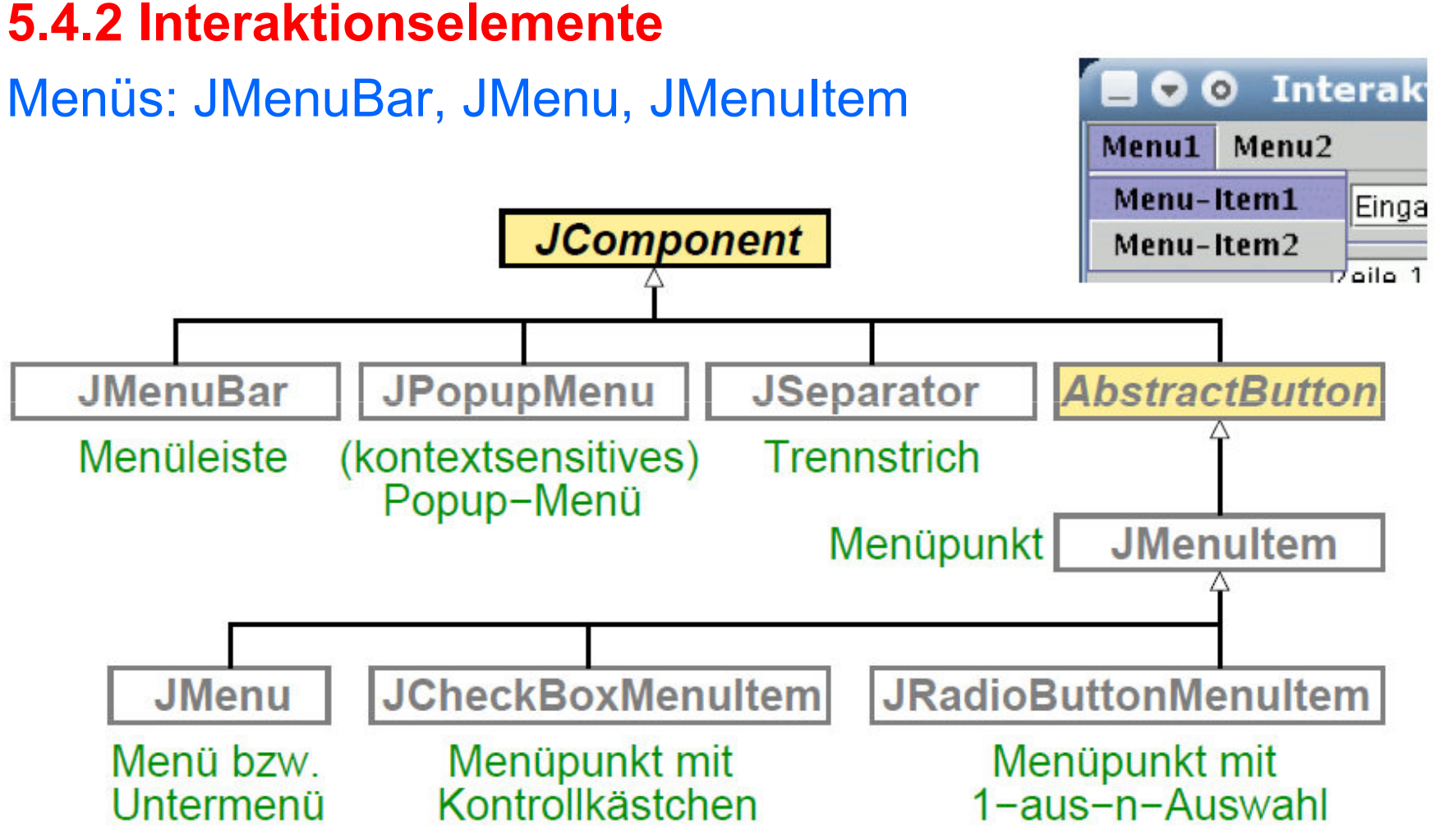

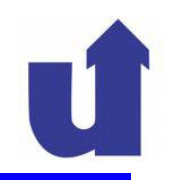

#### Druckknopf (Schaltfläche): JButton

# Zum Auslösen von Aktionen durch den Benutzer

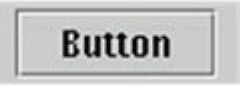

JButton but = new JButton("Button");

#### Textfeld (Eingabefeld): JTextField

 Zur Eingabe von Texten oder numerischen Daten in einer Zeile

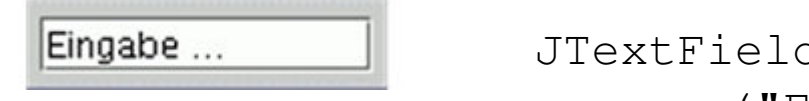

JTextField tf = new JTextField("Eingabe ...", 10);

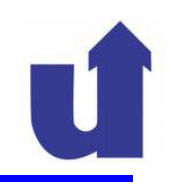

#### Mehrzeiliges Textfeld (Textbereich): JTextArea

- > Zur Ein- und/oder Ausgabe mehrzeiliger Texte
- Kann auch mit Rollbalken versehen werden (JScrollPane), die bei Bedarf automatisch angezeigt werden

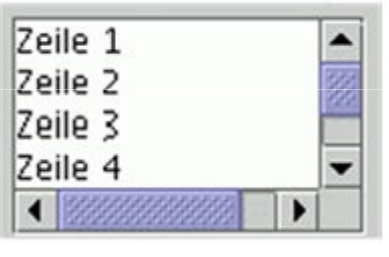

```
JTextArea ta = new JTextArea(4, 10);
ta.append("Zeile 1\nZeile 2\n" +"Zeile 3\nZeile 4");win.getContentPane().add(new JScrollPane(ta));
```
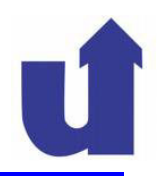

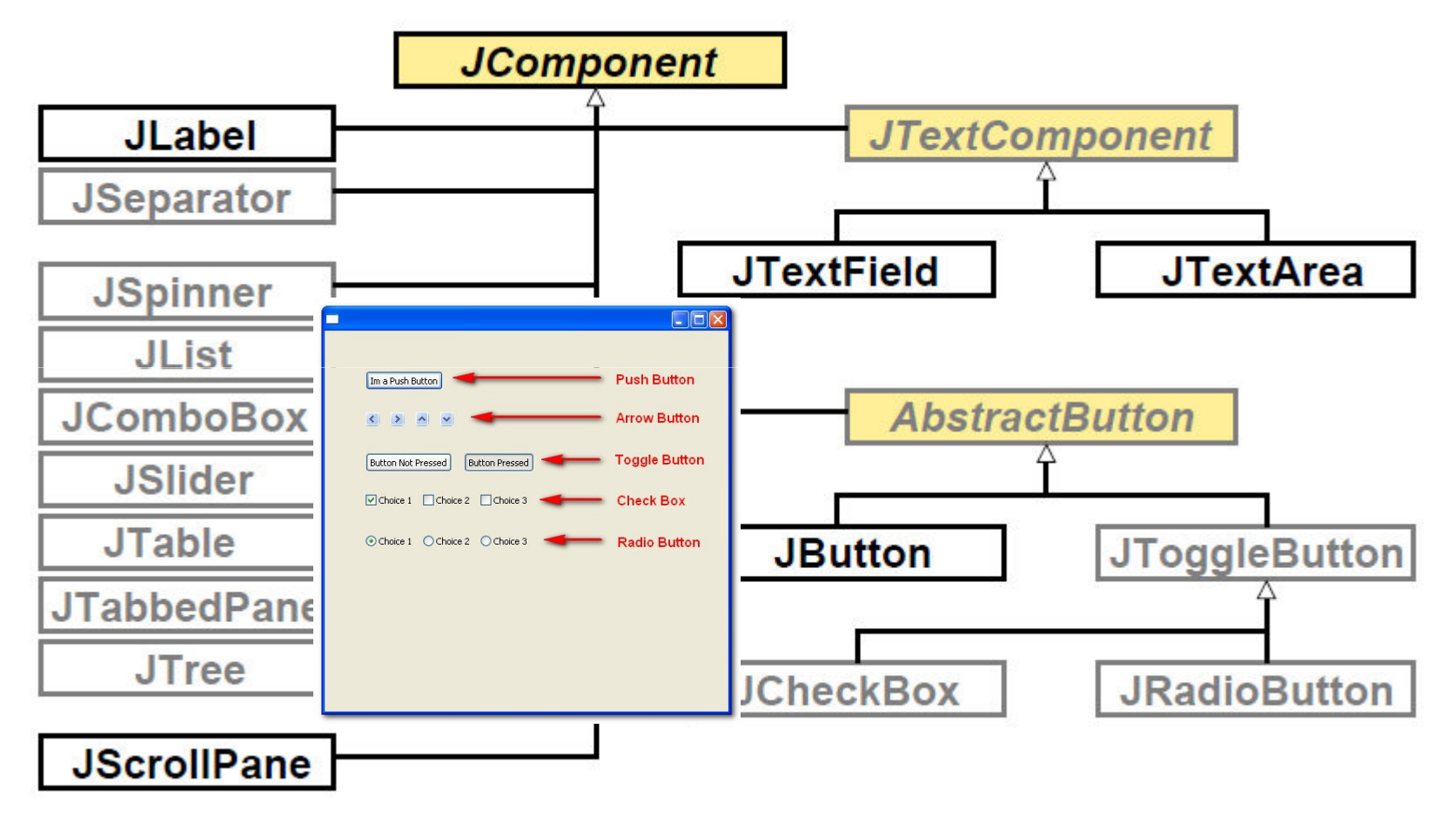

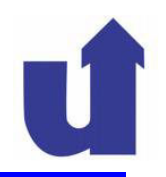

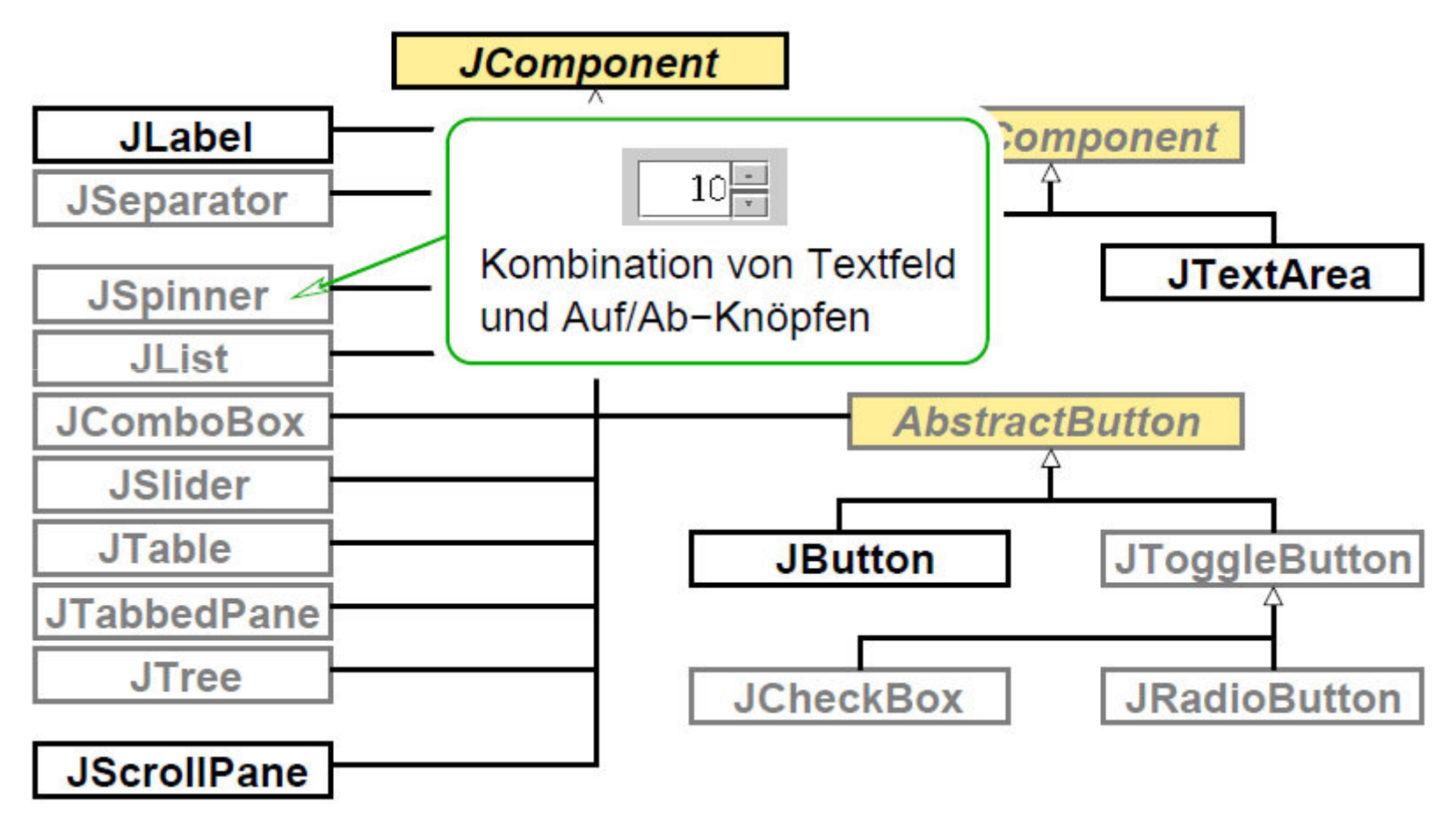

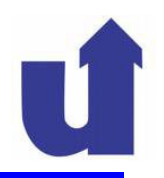

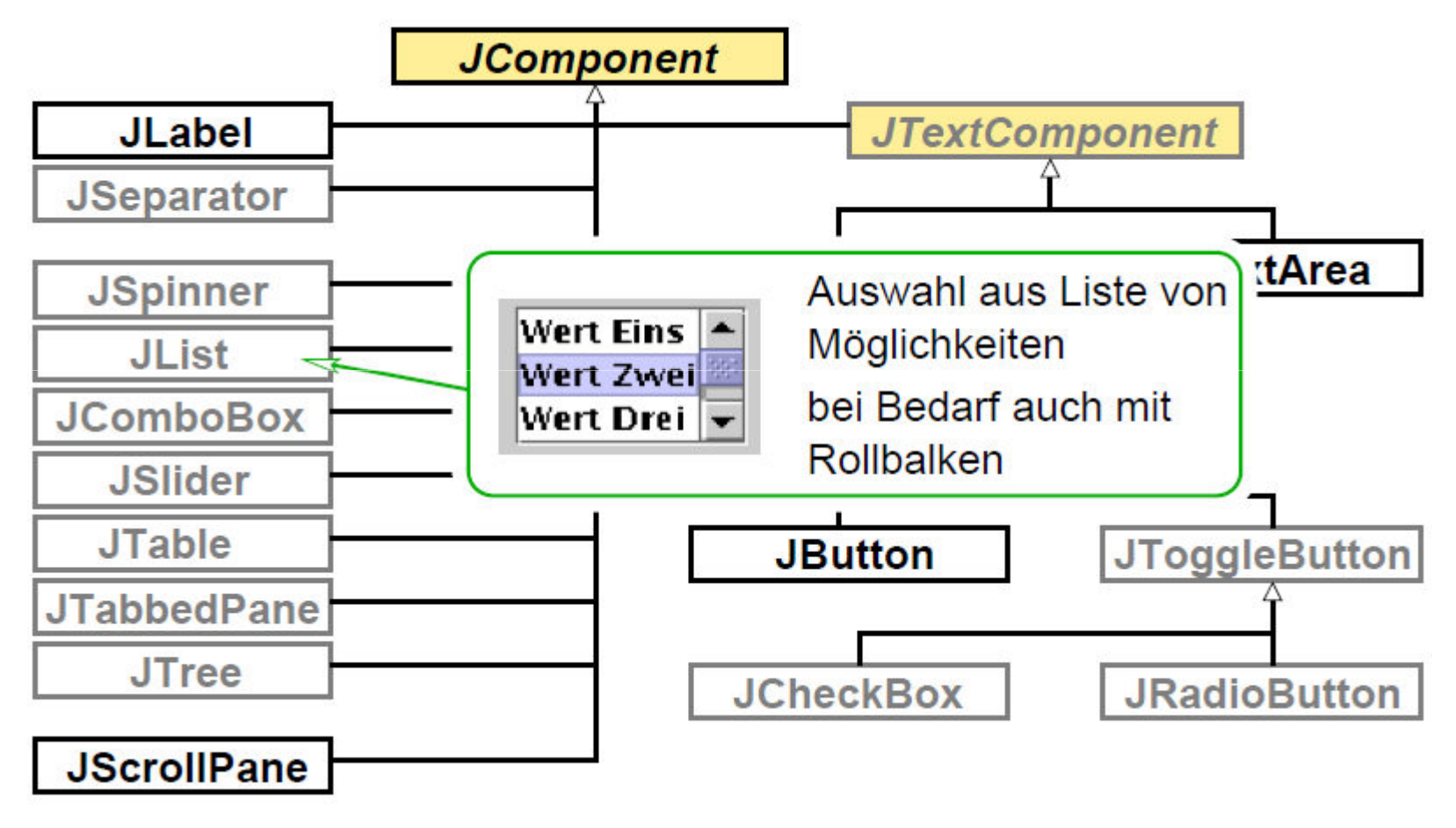

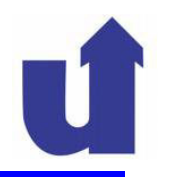

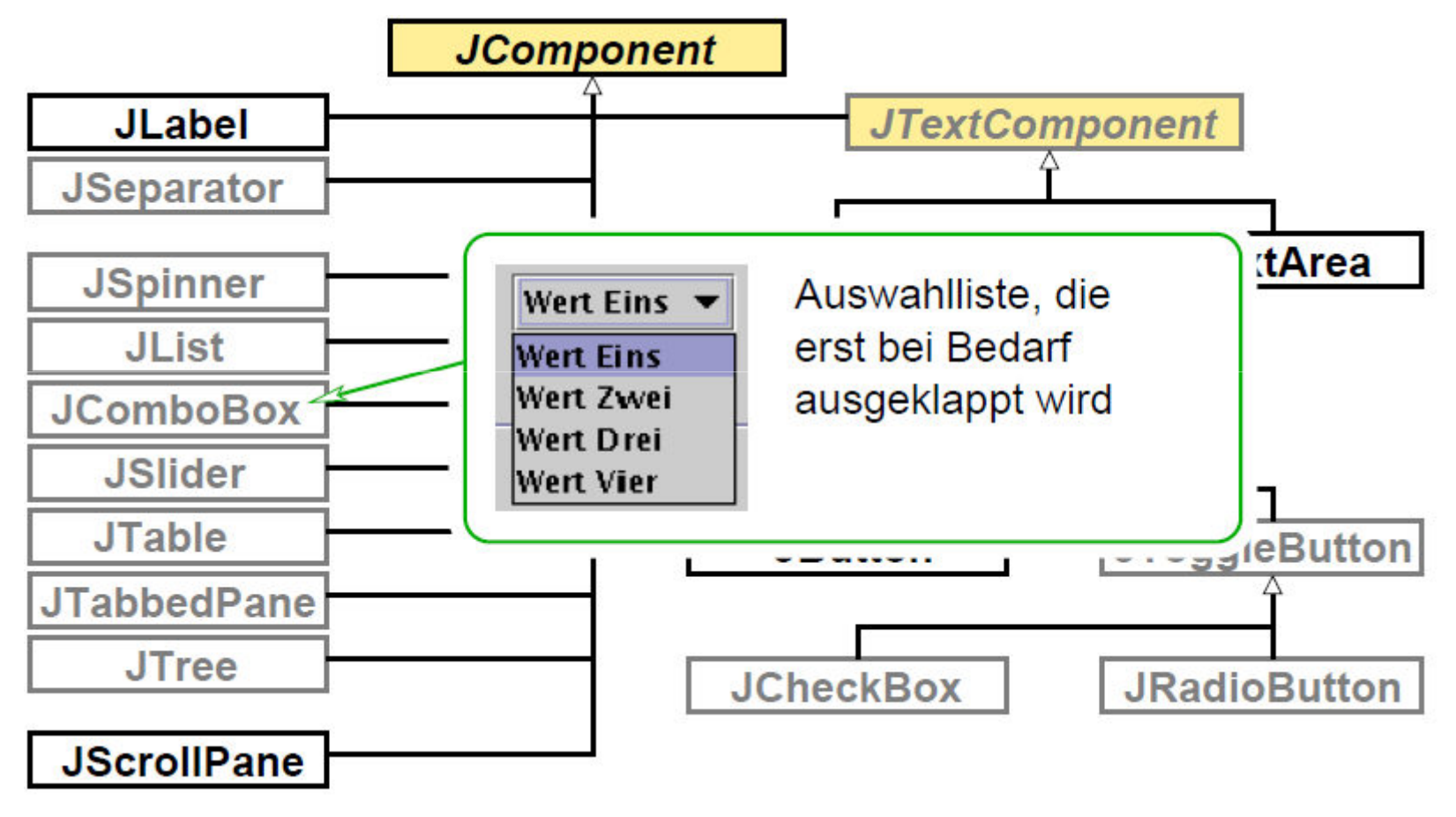

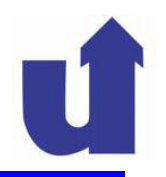

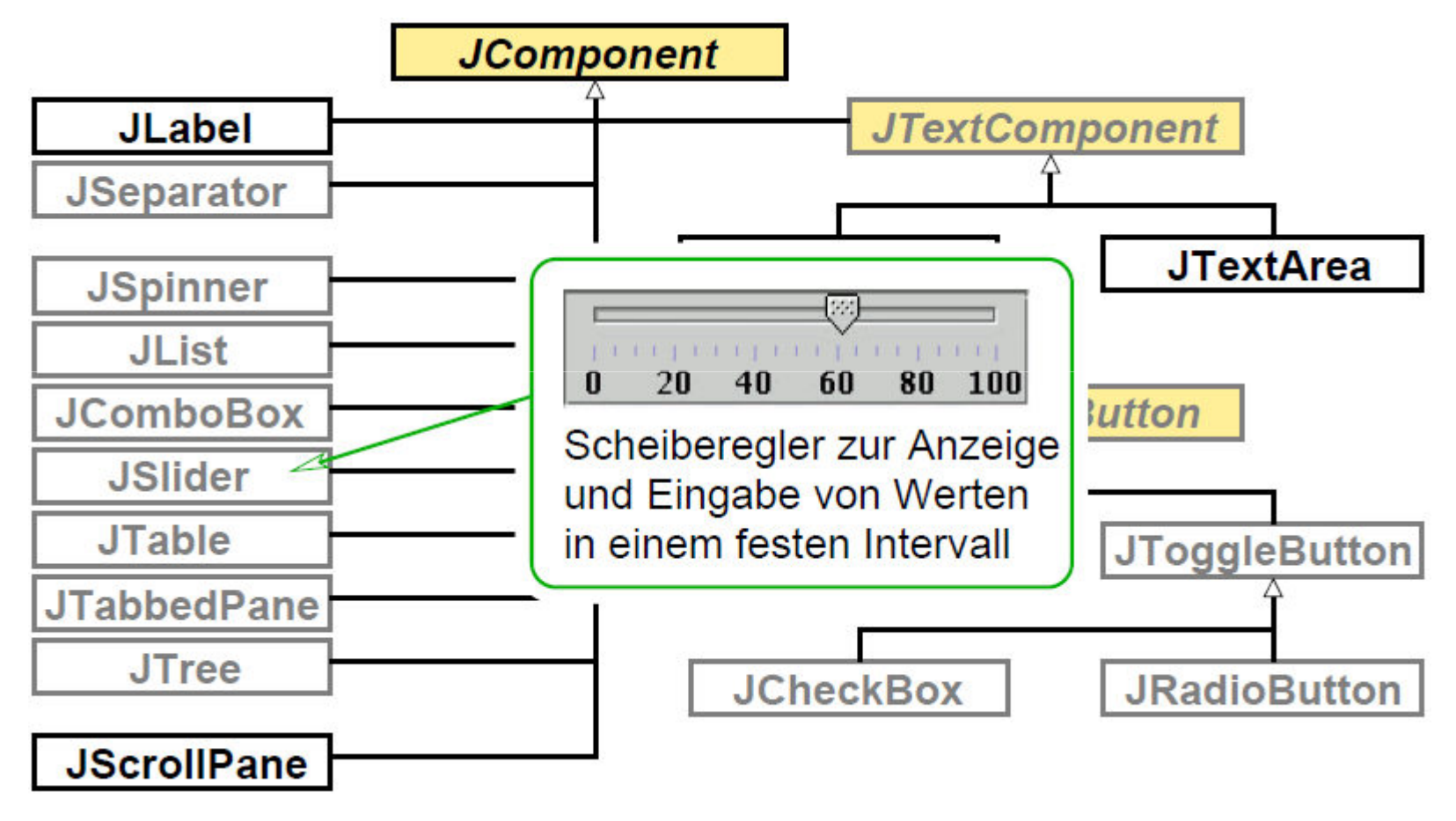

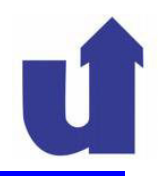

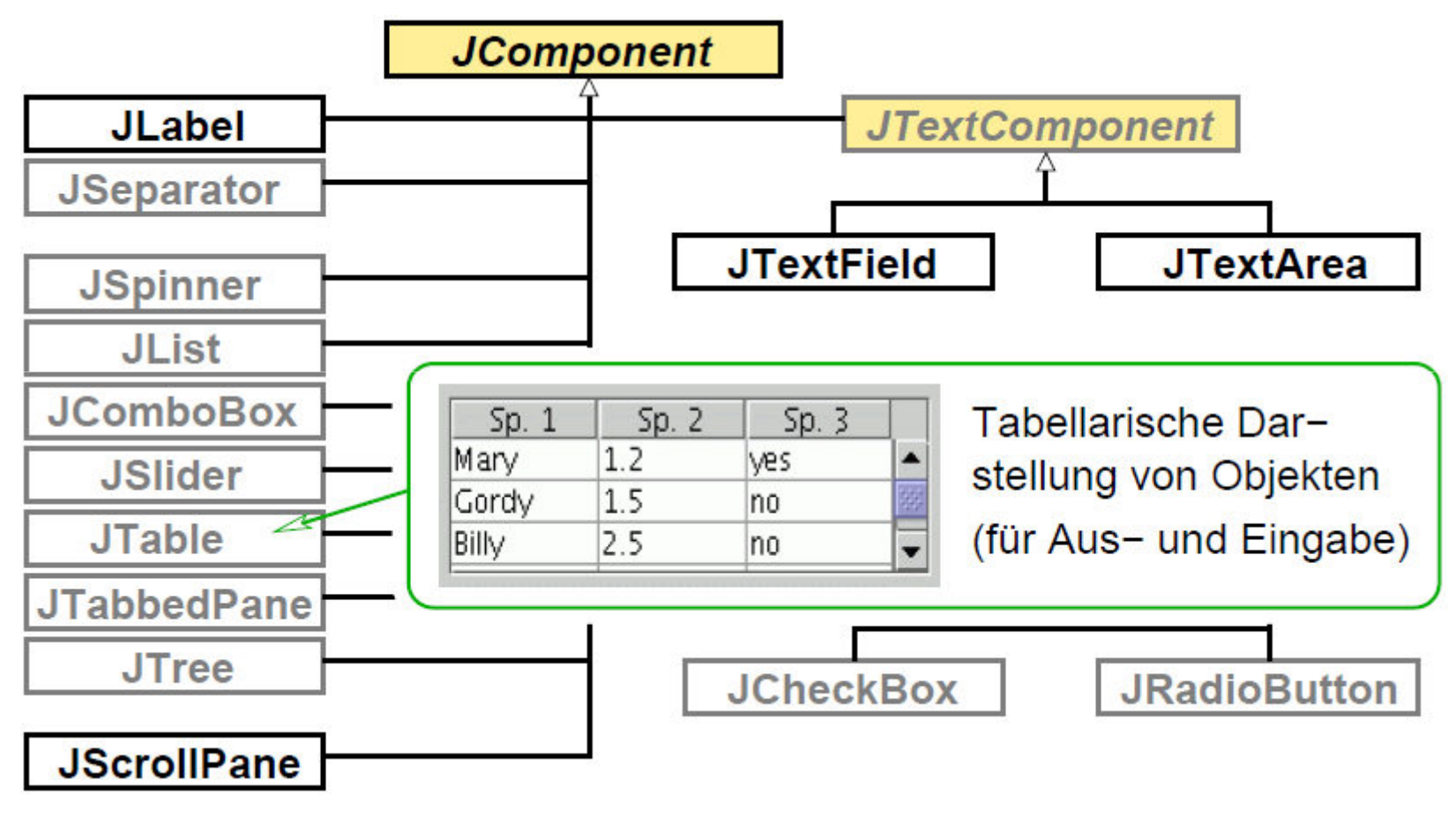

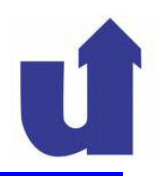

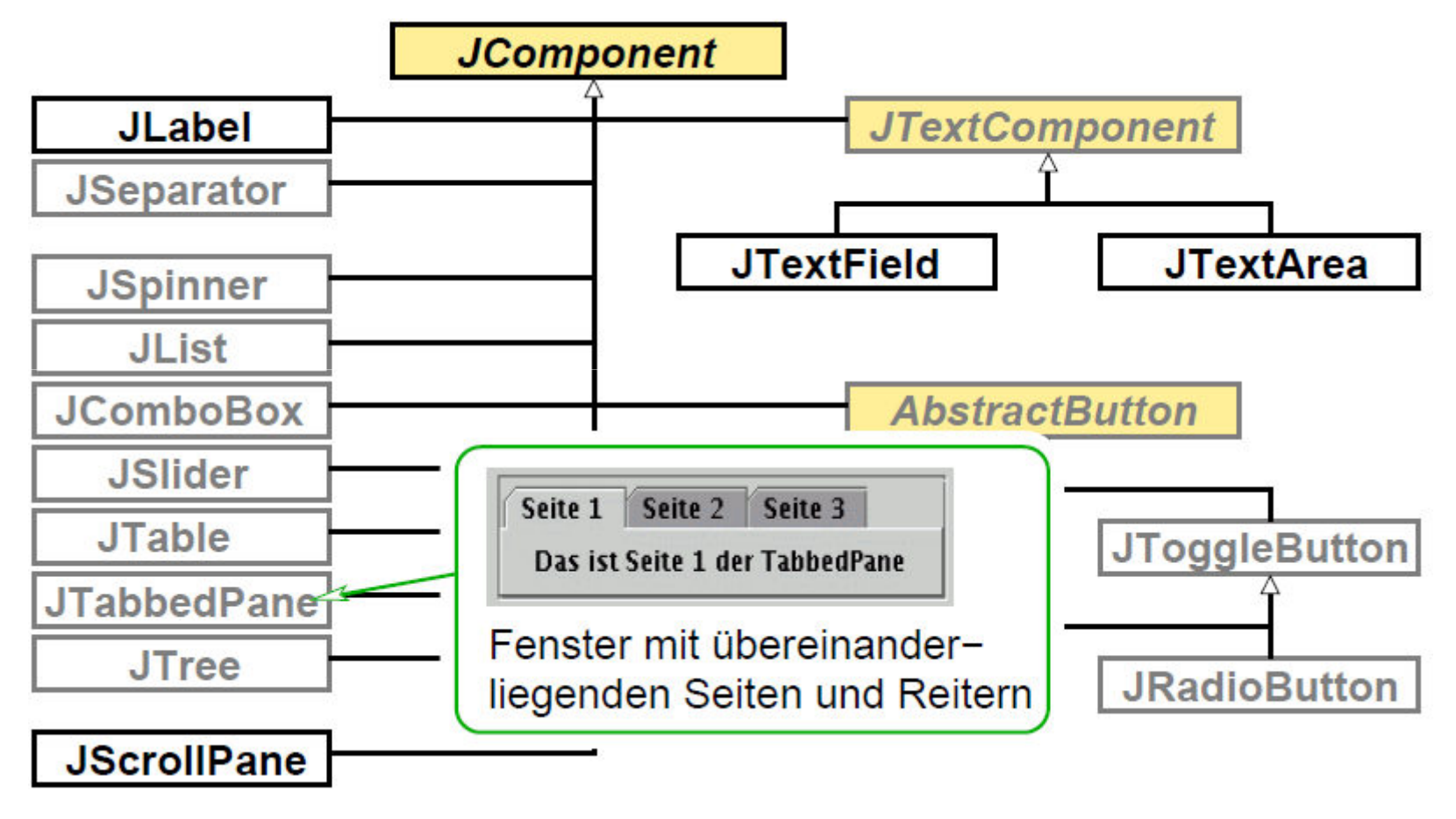

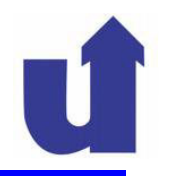

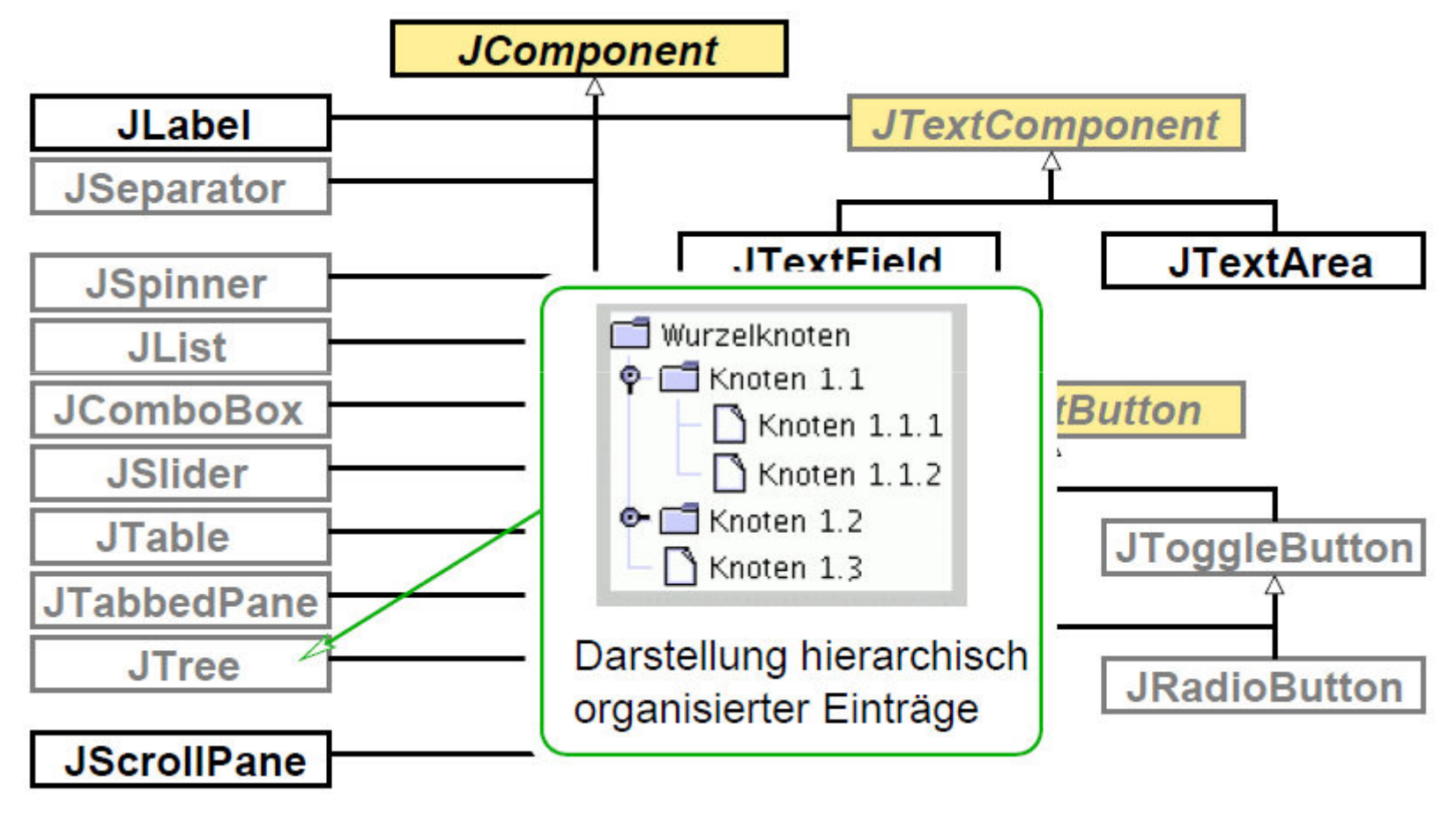

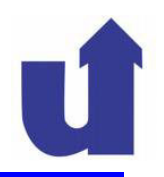

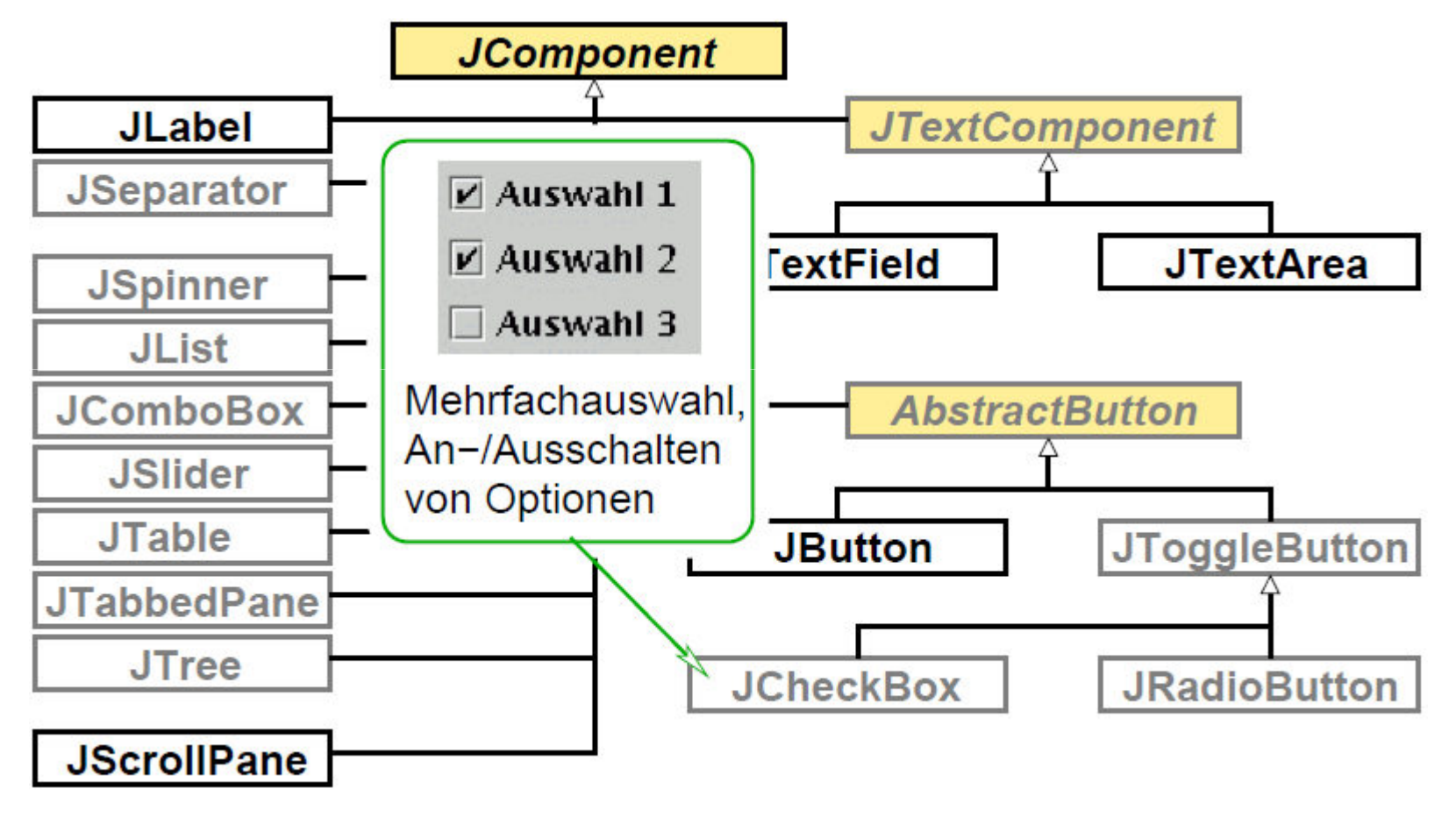

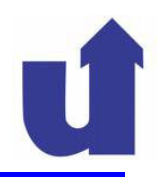

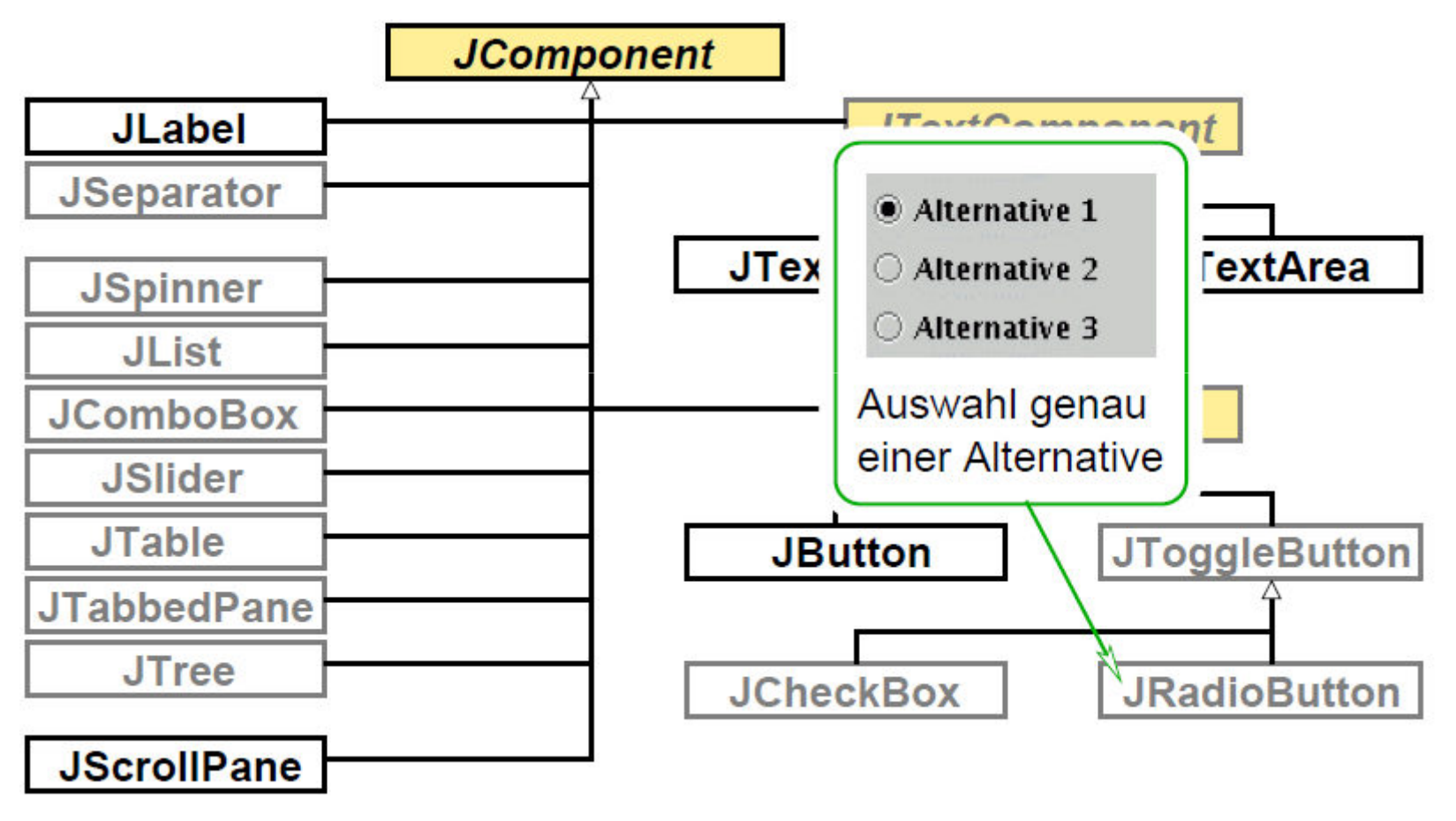

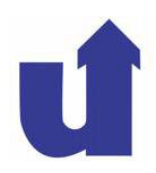

### **5.4.3 Layout von Interaktionselementen**

> Die Methode add() eines Container-Objekts erlaubt das Einfügen von Komponenten in ein Fenster

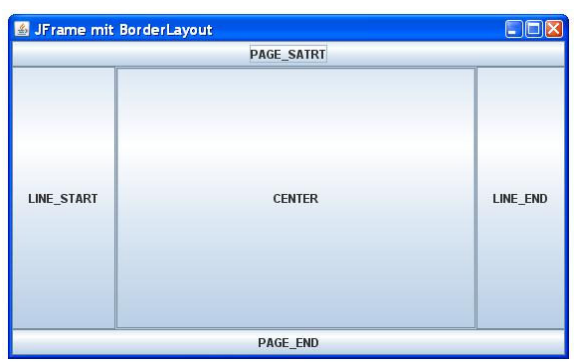

- > Frage: Wie wird dabei das graphische Layout bestimmt?
- Diese Aufgabe wird vom Container an einen LayoutManager delegiert, der festlegt
	- ► wo eine Komponente in dem Fenster erscheint
	- ≻ wie sie sich beim Vergrößern/Verkleinern des Fensters verhält<br>……–………–
- Für Teile eines Fensters können auch unterschiedliche Layouts<br>verwendet werden: verwendet werden:
	- $\geq$  die Komponenten werden dazu in einen weiteren Container (z.B.<br>TRanel oder Box) vernackt, der ein anderes Lavout nutzt. JPanel oder Box) verpackt, der ein anderes Layout nutzt
	- dieser Container selbst ist dabei unsichtbar

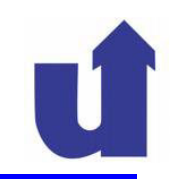

#### Standard-Layout von Swing-Fenstern: BorderLayout

- Kann maximal fünf Komponenten verwalten
	- eine oben, unten, links bzw. rechts und eine in der Mitte

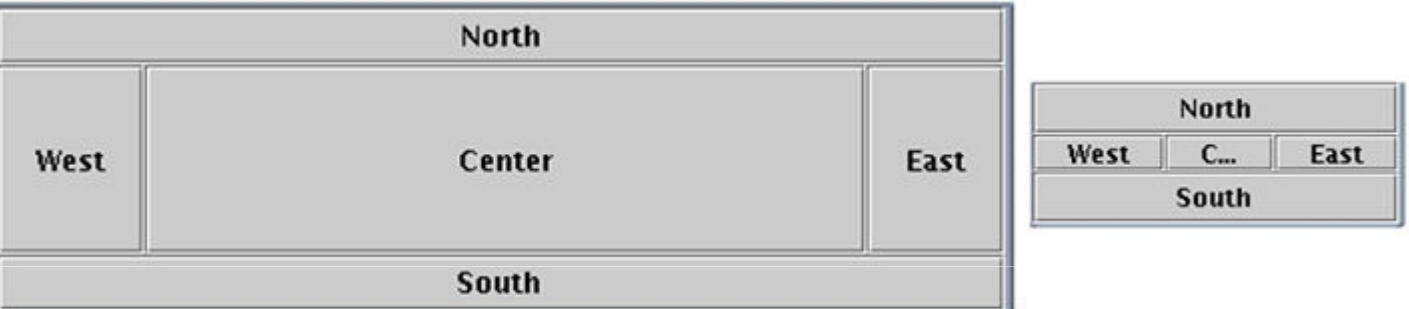

```
JFrame win = new JFrame("Test");
Container cont = win.getContentPane();

cont.add(new JButton("North"), BorderLayout.NORTH);
cont.add(new JButton("South"), BorderLayout.SOUTH);cont.add(new JButton("East"), BorderLayout.EAST);
cont.add(new JButton("West"), BorderLayout.WEST);
cont.add(new JButton("Center"), BorderLayout.CENTER);
```
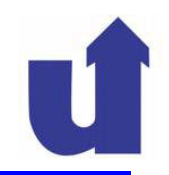

#### Standard-Layout des JPanel-Containers: FlowLayout

 Beliebig viele Komponenten werden in einer Zeile angeordnet, ggf. mit Zeilenumbruch bei Änderung der Fenstergröße

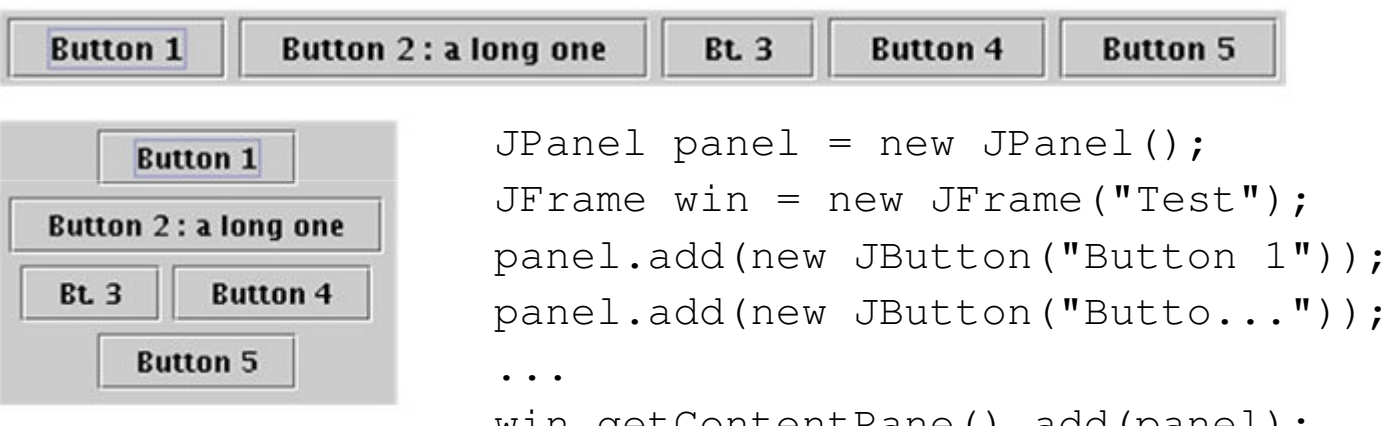

win.getContentPane().add(panel);

- Einem JPanel-Objekt kann bei der Erzeugung auch ein anderer Layout-Manager übergeben werden
- JPanel-Objekte können beliebig verschachtelt werden

#### 5.4.4 Ein Beispiel

- ► Es soll ein System zur Verwaltung von Namen und<br>Adressen realisiert werden Adressen realisiert werden
- COD-Klassendiagramm des Fachkonzepts<br>(Apwendungslogik): (Anwendungslogik):

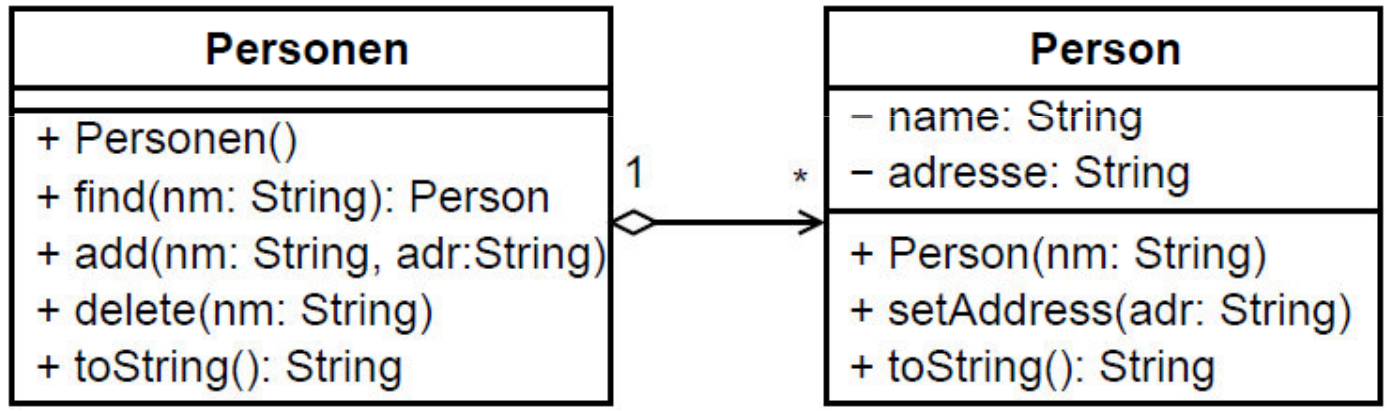

 Das Programm soll eine graphische Bedienoberfläche erhalten

## **5.4.4 Ein Beispiel ...**

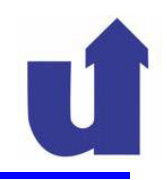

#### Anforderungen an die Bedienoberfläche

- Die Bedienoberfläche soll die folgenden Funktionen unterstützen:
	- **Examele eines neuen Personen-Eintrags**
	- Ändern der Adresse zu einem Namen
	- Ausgabe der Liste aller Personen mit Adressen
	- Löschen einer Person aus der Liste

# Design-Entscheidung:

- ≻ Personenname ist Primärschlüssel, d.h. mehrere Personen mit dem gleichen Namen sind nicht zulässig
- das Anlegen und Ändern eines Eintrags wird identisch behandelt

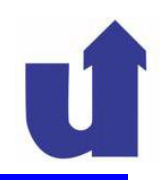

#### Entwurf des Anwendungsfensters

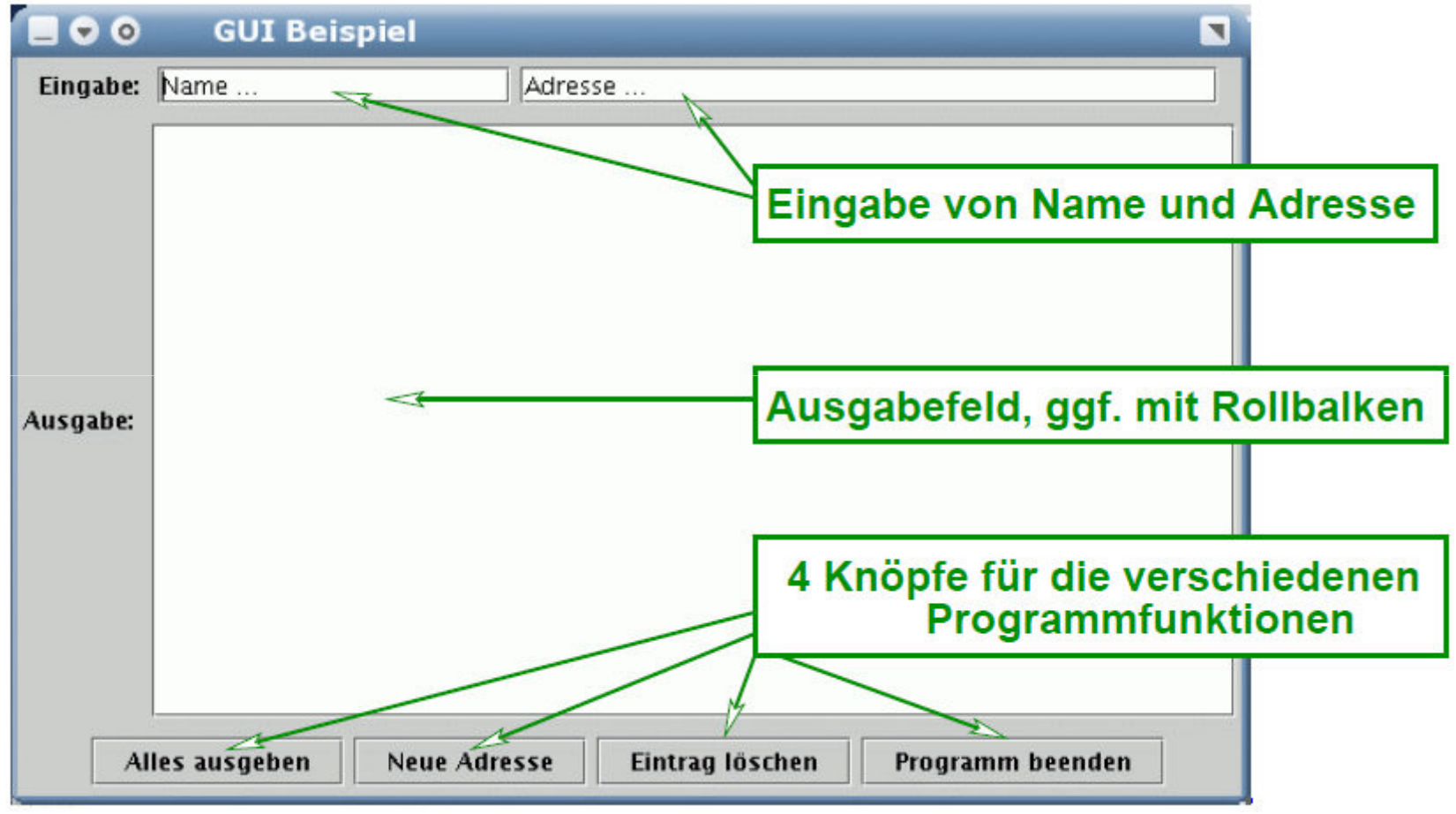

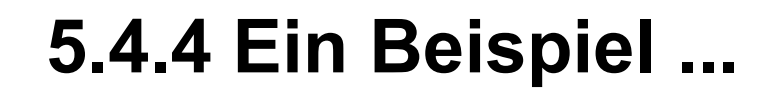

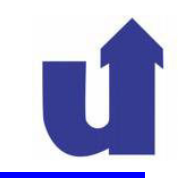

#### Aufbau des Anwendungsfensters**JFrame**

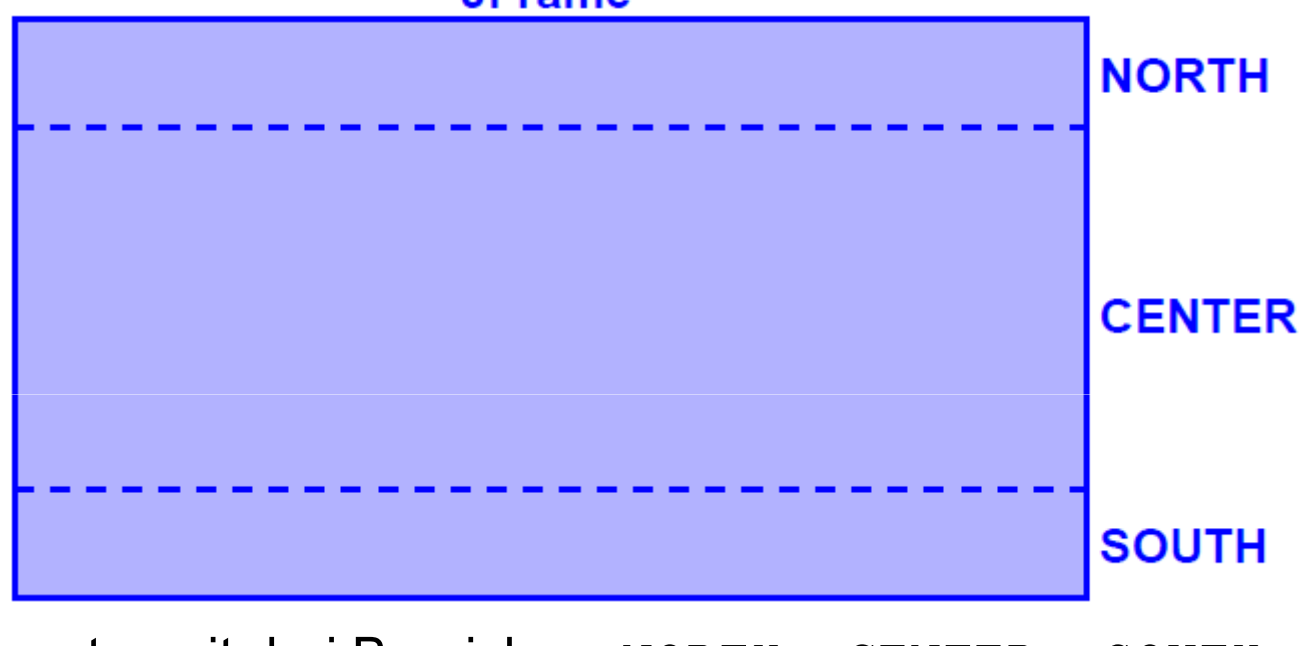

> JFrame**-Fenster mit drei Bereichen**: NORTH, CENTER, SOUTH

**5.4.4 Ein Beispiel ...**

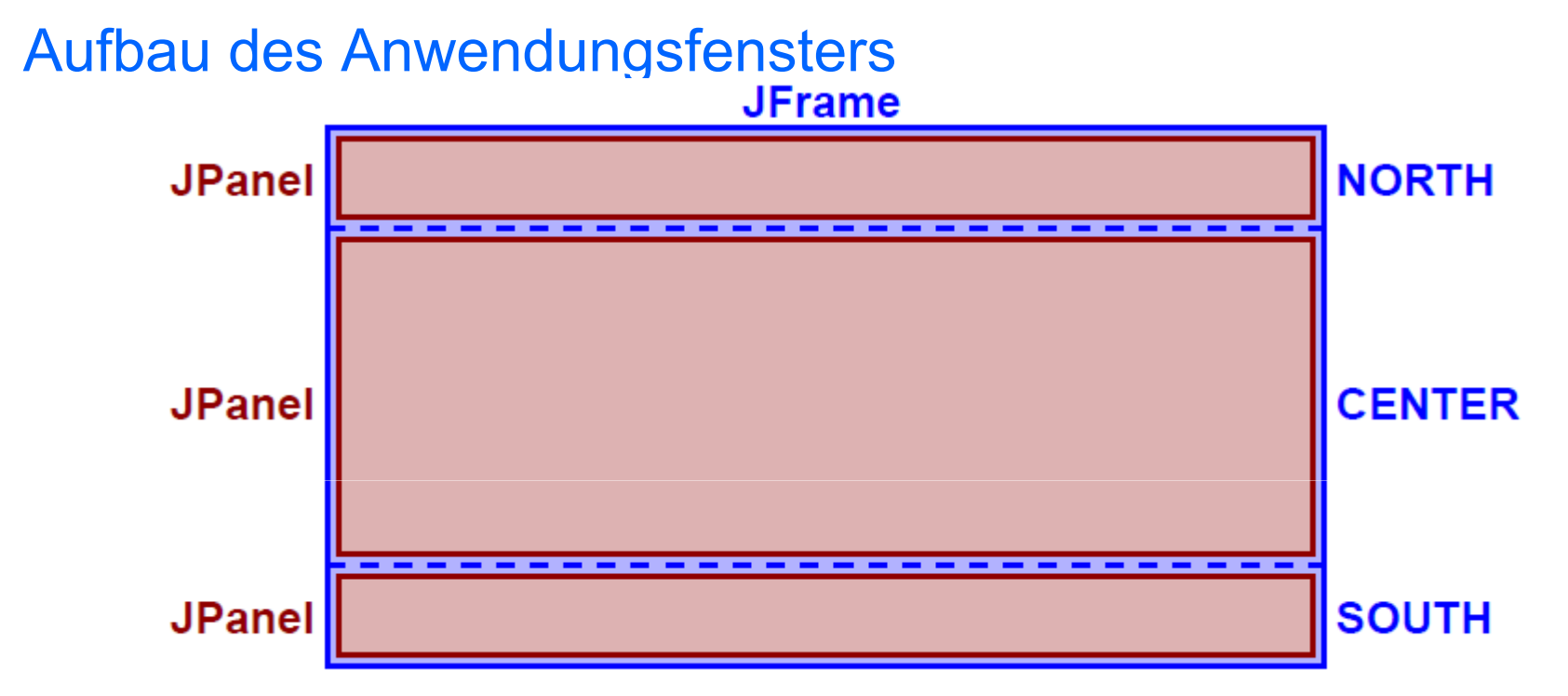

- > JFrame-**Fenster mit drei Bereichen:** NORTH, CENTER, SOUTH
- **E** In jedem Bereich ein JPane1 zur Aufnahme mehrerer Elemente

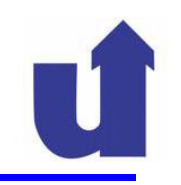

#### Aufbau des Anwendungsfensters**JFrame NORTH JTextField JTextField JPanel JLabel JScrollPane JPanel JLabel JTextArea CENTER JButton JButton JButton SOUTH JButton JPanel**

- > JFrame-**Fenster mit drei Bereichen:** NORTH, CENTER, SOUTH
- **Ein jedem Bereich ein JPane1 zur Aufnahme mehrerer Elemente** 
	- die Elemente werden nebeneinander angeordnet

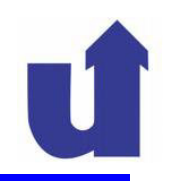

#### Erster Programmentwurf für das GUI

```
import java.awt.*;import javax.swing.*;
```

```
class Bsp1GUI extends JFrame { // Wir erben von JFrame
  private JTextField ein1, ein2; // Eingabefelder
  private JTextArea aus; // Ausgabefeld
```

```
public Bsp1GUI() {super("GUI Beispiel");Container container = getContentPane();
    // Eingabepanel mit Textfeldern erzeugen
     JPanel panel1 = new JPanel();
    panel1.add(new JLabel("Eingabe: "));ein1 = new JTextField("Name ...", 16);
    panel1.add(ein1);
```
#### **5.4.4 Ein Beispiel ...**

```
ein2 = new JTextField("Adresse ...", 32);
panel1.add(ein2);container.add(panel1, BorderLayout.NORTH);// Ausgabepanel mit mehrzeiligem Textfeld erzeugen
JPanel panel2 = new JPanel();
panel2.add(new JLabel("Ausgabe: "));aus = new JTextArea(20, 50);
aus.setEditable(false); // nicht editierbar
panel2.add(new JScrollPane(aus)); // Rollbalkencontainer.add(panel2, BorderLayout.CENTER);// Panel mit vier Knöpfen erzeugen
JPanel panel3 = new JPanel();
JButton button1 = new JButton("Alles ausgeben");
panel3.add(button1);JButton button2 = new JButton("Neue Adresse");
```
## **5.4.4 Ein Beispiel ...**

```
panel3.add(button2);JButton button3 = new JButton("Eintrag löschen");
    panel3.add(button3);JButton button4 = new JButton("Programm beenden");
    panel3.add(button4);container.add(panel3, BorderLayout.SOUTH);pack(); // Fenstergröße automatisch berechnen
}public static void main(String args[]) {
// Anwendungsfenster erzeugen und sichtbar machen
    Bsp1GUI qui = new Bsp1GUI();
    gui.setDefaultCloseOperation(JFrame.EXIT_ON_CLOSE);gui.setVisible(true);}
```
}

#### Was fehlt noch?

- ≻ Wir haben noch nicht programmiert, was beim Drücken der<br>Knänfe pessisten sell Knöpfe passieren soll
- Zwei Teilaufgaben:
	- Ereignisbehandlung: wir müssen in unserem Programm auf Ereignisse reagieren können, die der Benutzer auslöst
		- Maus- und Tastaturereignisse, z.B. Drücken eines Knopfes, Eingabe in ein Textfeld, ...
	- Anbindung des Fachkonzepts: die Fachklassen müssen an das GUI angebunden werden
		- $\triangleright$  im Beispiel: Personen und Person

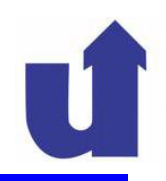

#### 5.4.5 Ereignisbehandlung in Java

- Ereignisse werden in Swing /AWT nach dem Delegationsmodell bearbeitet
- Die Ereignisquelle (z.B. ein Knopf) delegiert dabei die Verarbeitung des Ereignisses an ein anderes Objekt
	- Objekte registrieren sich bei der Quelle eines Ereignisses als "Ereignis-Abhörer" (*Event Listener*)
	- die Quelle informiert die Objekte dann über diese Ereignisse
		- durch Aufruf einer Methode einer Schnittstelle, die die Objekte implementieren müssen
- Die Ereignisse werden dabei als Objekte modelliert
	- ≻ Klassenhierarchie für die verschiedenen Ereignistypen
		- Mausbewegung, Knopf gedrückt, Taste gedrückt, ...

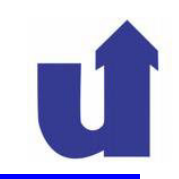

Delegationsmodell

Ereignisquelle

Event-Listener

implements XXXListener

#### Delegationsmodell

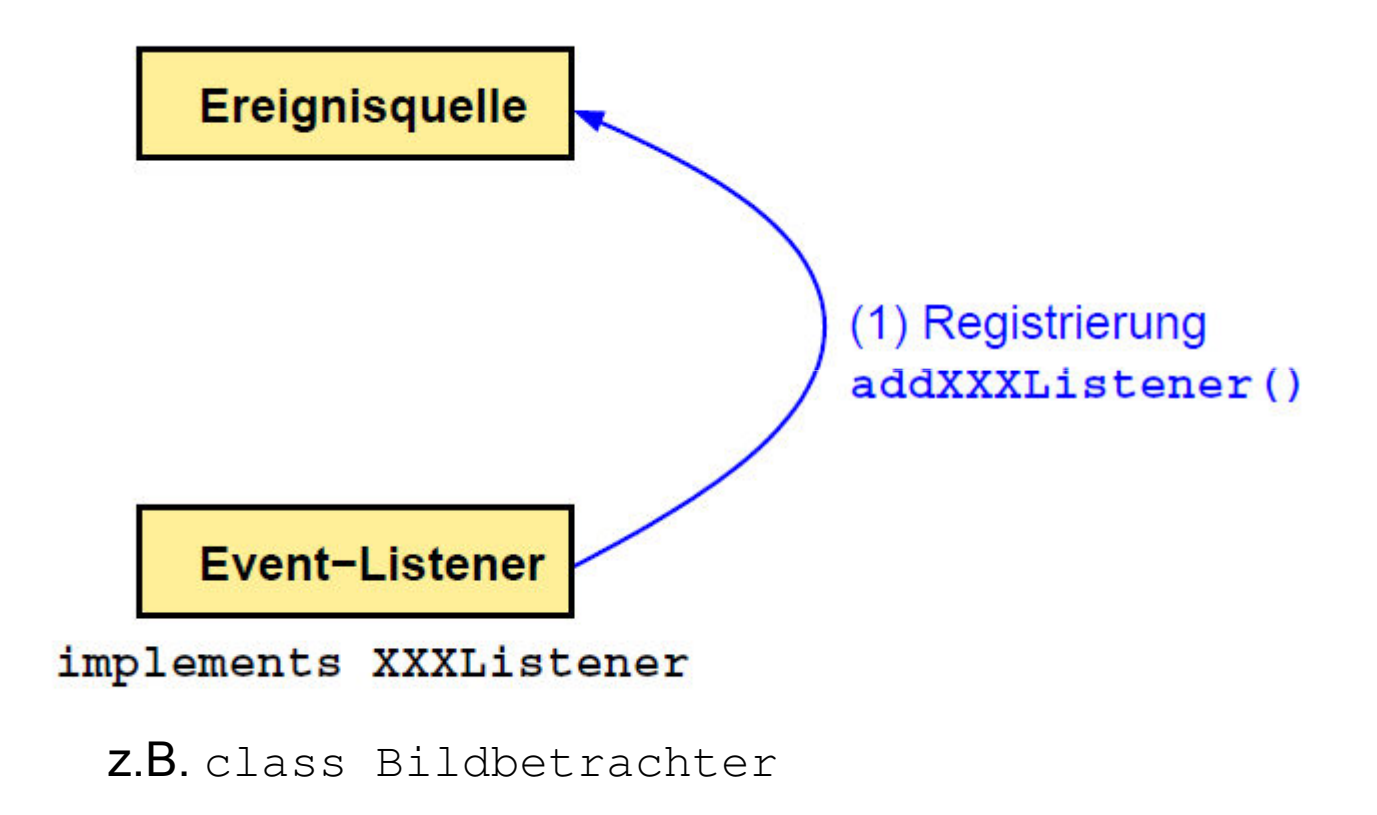

#### Delegationsmodell

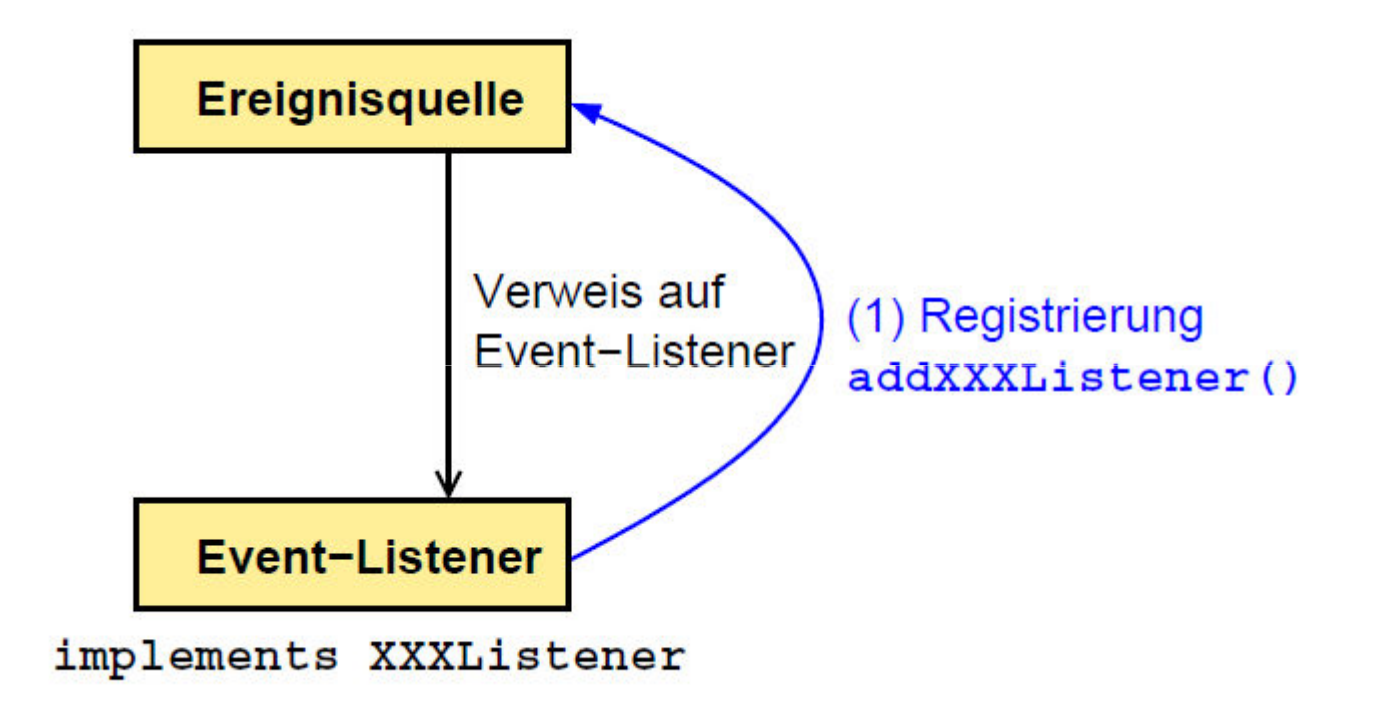

Für ein Ereignis können sich beliebig viele Listener registrieren
### **5.4.5 Ereignisbehandlung in Java ...**

### Delegationsmodell

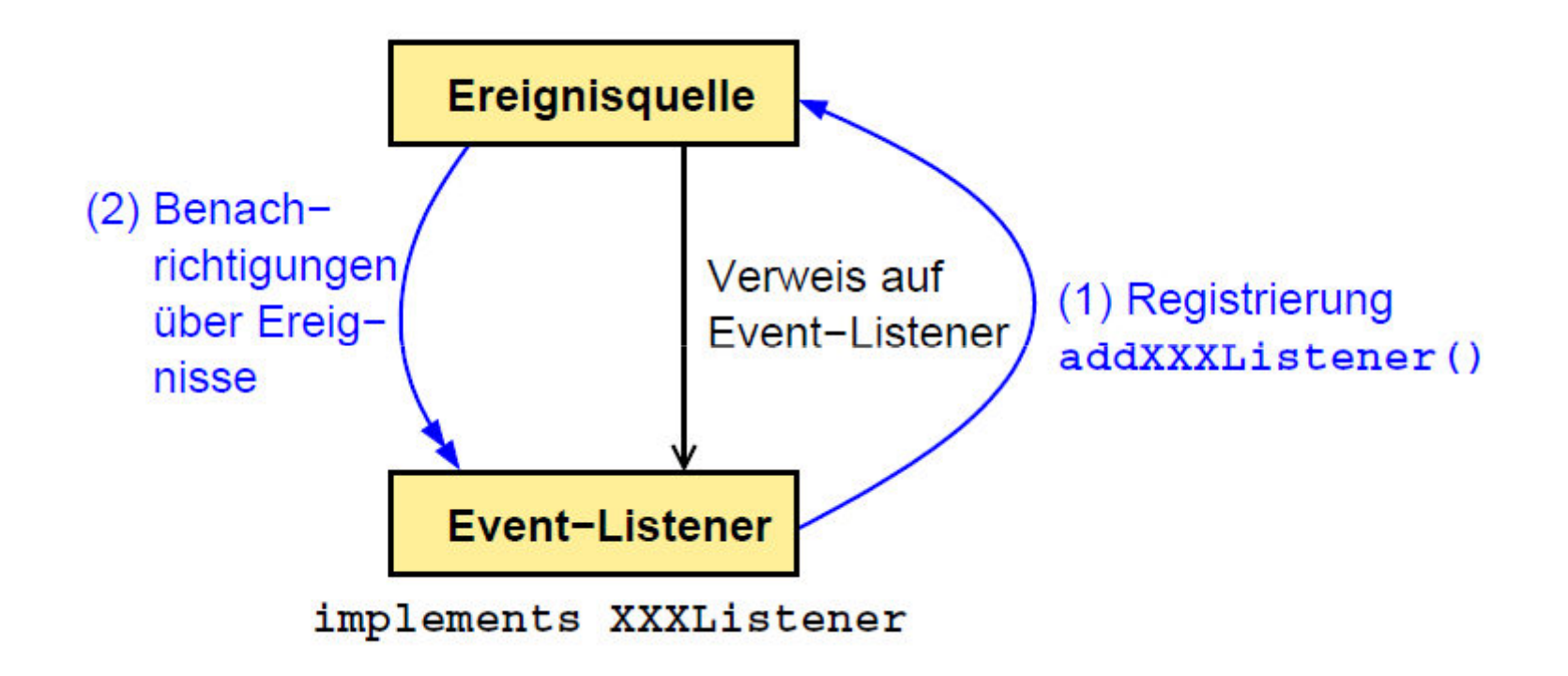

Für ein Ereignis können sich beliebig viele Listener registrieren

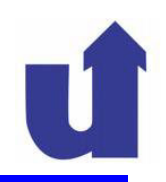

### $\bm{\mathsf{Die}}$  Ereignisklasse java.awt.ActionEvent

- Wichtigste Ereignisklasse in Swing /AWT: zeigt an, daß eine<br>Komponentenspezifische) Benutzer Aktion stattgefunden (komponentenspezifische) Benutzer-Aktion stattgefunden hat
	- ≻ z.B. Drücken eines Knopfes, Auswahl eines Menüpunkts
- ActionEvent erbt von java.awt.AWTEvent, das wiederum von java.util.EventObject erbt<br>Wiektischlethedeuer auss
- > Wichtige Methode von AWTEvent:
	- Object getSource(): liefert Quelle des Ereignisses (z.B. Menüeintrag)
- Wichtige Methode von ActionEvent:
	- String getActionCommand(): liefert den Kommandostring der<br>Suslösenden Swing (AWT Kompanente (z B. Öffnen") auslösenden Swing / AWT-Komponente (z.B. Öffnen")

Voreinstellung für den Kommandostring: Beschriftung der Komponente

# **5.4.5 Ereignisbehandlung in Java ...**

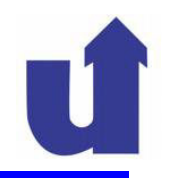

### Event-Listener

- Zu jeder Ereignisklasse gibt es eine zugehörige Event-Listener-Schnittstelle
- **> Namenskonvention: für ein Ereignis XXXEvent** 
	- > heißt die Listener-Schnittstelle XXXListener
	- ist die Registrierungsmethode der Swing /AWT-Komponenten
	- void addXXXListener(XXXListener l)
- Ereignisse werden über Methoden der Schnittstelle gemeldet,

```
Z.B.: interface ActionListener {
           void actionPerformed(ActionEvent e);
    }
```
> ggf. auch mehrere Methoden für unterschiedliche Ereignisse

 Die Listener-Objekte müssen diese Schnittstelle implementieren

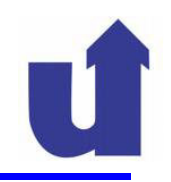

### Delegationsmodell für einen Knopf: Klassendiagramm

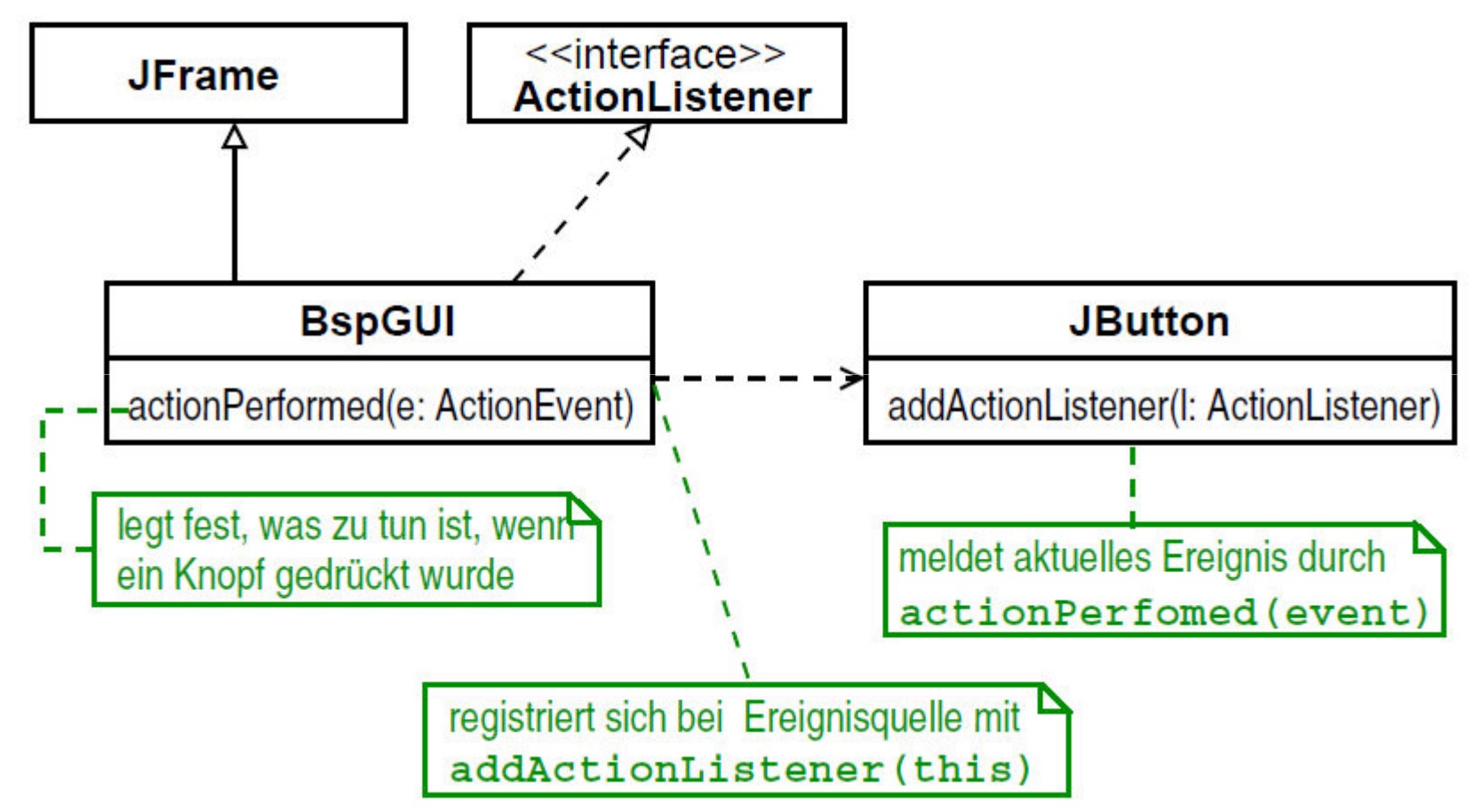

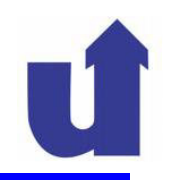

### Delegationsmodell für einen Knopf: Sequenzdiagramm

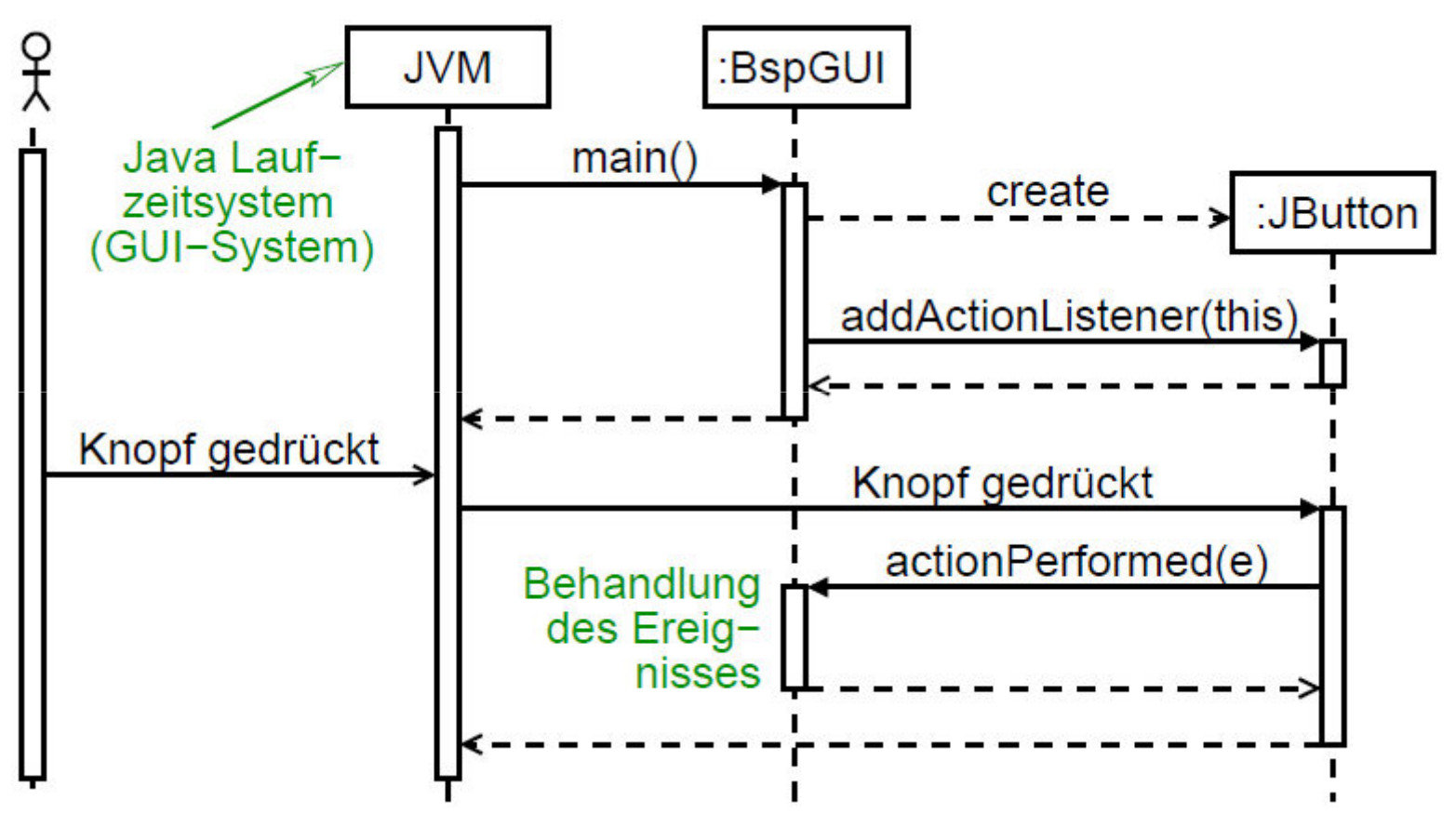

# **5.4.5 Ereignisbehandlung in Java ...**

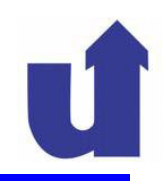

### GUI-Bsp. mit funktionierenden Knöpfen

```
...import java.awt.event.*;class Bsp2GUI extends JFrame implements ActionListener {
   ... // Bsp2GUI ist ein ActionListener
  public Bsp2GUI() {...JPanel panel3 = new JPanel();
       JButton button1 = new JButton("Alles ausgeben");
       button1.addActionListener(this); // als Listener registrieren
       panel3.add(button1);JButton button2 = new JButton("Neue Adresse");
       button2.addActionListener(this); // als Listener registrieren
       ...}
```
# **5.4.5 Ereignisbehandlung in Java ...**

```
// Wird aufgerufen, wenn irgendein Knopf gedrueckt wurdepublic void actionPerformed(ActionEvent e) {String label = e.getActionCommand();
    if (label.equals("Alles ausgeben")) {aus.append("Ausgabeknopf gedrueckt\n");
     }else if (label.equals("Neue Adresse")) {aus.append("Neue-Adresse-Knopf gedrueckt\n");// getText() liefert den eingegebenen Stringaus.append("Name: " + ein1.getText() +", Adresse: " + ein2.getText() + "\n");
     }else if (label.equals("Eintrag loeschen")) { ... }else { dispose(); } // Fenster schliessen}...
```
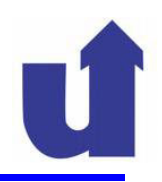

### Die Knöpfe funktionieren

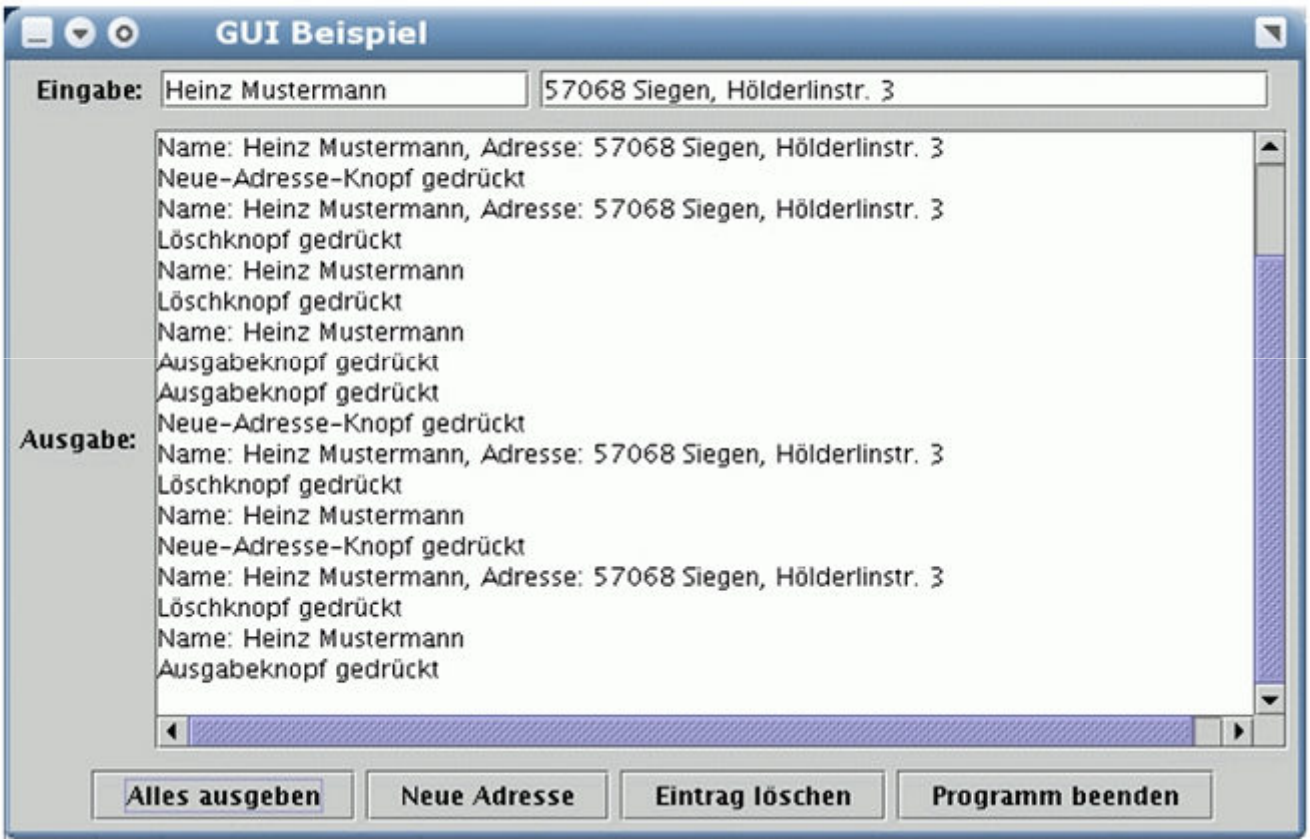

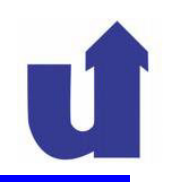

### **Diskussion**

- $\triangleright$  Im Beispiel behandelt eine einzige Methode actionPerformed() die Ereignisse **aller** GUI-Elemente des Fensters (zentrale "Verteiler"-Methode)
	- keine gute Code-Struktur
	- unübersichtlich bei komplexeren Fenstern
- Alternativ könnten wir für jeden Knopf eine eigene Listener -Klasse implementieren und registrieren
	- ≻ viele Klassen, viel Schreibarbeit, ...
- Lösung: Verwendung **anonymer Klassen**
	- Sie erlauben es, für jedes GUI-Element eine eigene actionPerformed()-Methode zu programmieren

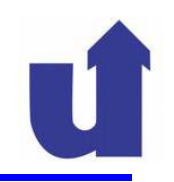

### Anonyme Klassen

- **EXAnonyme Klassen sind Klassen ohne Namen**<br>
Notasing the Secret of the University of the Secret of the Secret of the Secret of the Secret Secret Secret Secret Secret Secret Secret Secret Secret Secret Secret Secret Secre
- Sie sind ein Spezialfall innerer Klassen
- Sie besitzen keinen Konstruktor, können aber den Konstruktor ihrer Oberklasse mit Parametern aufrufen
- Sie werden in einer new-Anweisung definiert, die gleichzeitig das einzige Element der Klasse erzeugt
- **≻ Sie können auch Schnittstellen implementieren:**

```
new <InterfaceName>() { <MethodenImplementierungen> }
```
- > kein implements ...
- Anwendung für einfache Aufgaben (bis ca. 5 Anweisungen), die ein einzelnes Objekt lösen kann

# **5.4.5 Ereignisbehandlung in Java ...**

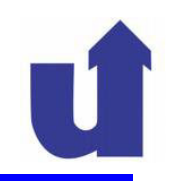

### GUI-Beispiel mit anonymen Klassen

```
class Bsp3GUI extends JFrame {
  ...
private JTextArea aus; // ist von innerer Klasse aus zugreifbar!
  public Bsp3GUI() {...
JButton button1 = new JButton("Alles ausgeben");
       // Erzeuge/registriere Objekt, das ActionListener
  implementiert
button1.addActionListener(new ActionListener() {// Implementierung der Schnittstelle
       public void actionPerformed(ActionEvent e) {
               aus.append("Ausgabeknopf gedrueckt\n");
       }});
```
...

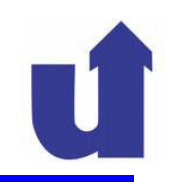

### Anomyme Klassen ...

# **≻ Die Anweisung**

```
button1.addActionListener(new ActionListener() {public void actionPerformed(ActionEvent e) {aus.append("Ausgabeknopf gedrueckt\n");}});
ist gleichbedeutend mitclass Listen1 implements ActionListener {
public void actionPerformed(ActionEvent e) {aus.append("Ausgabeknopf gedrueckt\n");}}
button1.addActionListener(new Listen1());
```
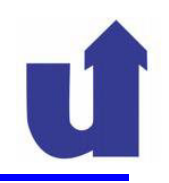

### 5.4.6 Anbindung des Fachkonzepts

Grundlegendes Prinzip beim Software-Entwurf: klare Trennung zwischen Benutzungsoberfläche und Fachkonzept

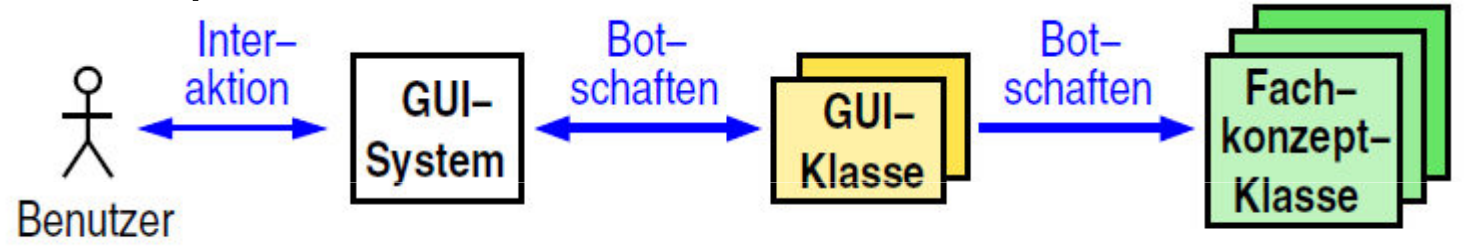

- GUI-Klassen senden Botschaften an die Fachkonzept-Klassen
- Die Fachkonzept-Klassen kennen die GUI-Klassen nicht
	- d.h., sie senden keine Botschaften an die GUI-Klassen
	- sichert Wiederverwendbarkeit des Fachkonzepts

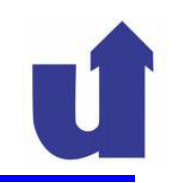

### Technisches Vorgehen

> Die main()-Methode erzeugt das Fachkonzept und das GUI

- der Konstruktor des GUI erhält eine Referenz auf das Fachkonzept als Parameter
- ≻ GUI-Klassen speichern eine Referenz auf das Fachkonzept
- ≻ GUI-Klassen rufen Methoden des Fachkonzepts auf
- > Fehlerbehandlung:
	- Fachkonzept-Klassen melden Fehler über Exceptions oder Rückgabewerte
		- GUI-Klassen erzeugen Informations-Dialog für Benutzer
	- alternativ: Verwendung des Delegationsmodells bzw. Beobachtermusters (=> 6.4)

```
GUI-Beispiel mit Fachkonzept (=> WWW: Bsp4GUI.java
)class Bsp4GUI extends JFrame {
  ...private Personen personen; // Referenz auf Fachkonzept
  public Bsp4GUI(Personen pers) {
       super("GUI Beispiel");personen = pers; // Fachkonzept−Objekt merken
       ...JButton button1 = new JButton("Alles ausgeben");
       button1.addActionListener(new ActionListener() {public void actionPerformed(ActionEvent e) {
              // Aufruf einer Operation des Fachkonzepts
              aus.append(personen.toString());}});
```

```
...// Knopf "Neue Adresse"
      personen.add(ein1.getText(), ein2.getText());...// Knopf "Eintrag loeschen"
      personen.delete(ein1.getText());...}public static void main(String args[]) {Personen pers = new Personen(); // Fachkonzept erzeugen
       Bsp4GUI gui = new Bsp4GUI(pers); // und an GUI uebergeben
       ...}}
```
### Drei-Schichten-Architektur

- Gängigste Software-Architektur bei kaufmännischen und administrativen Anwendungen
	- trennt GUI, Fachkonzept und persistente Datenhaltun g

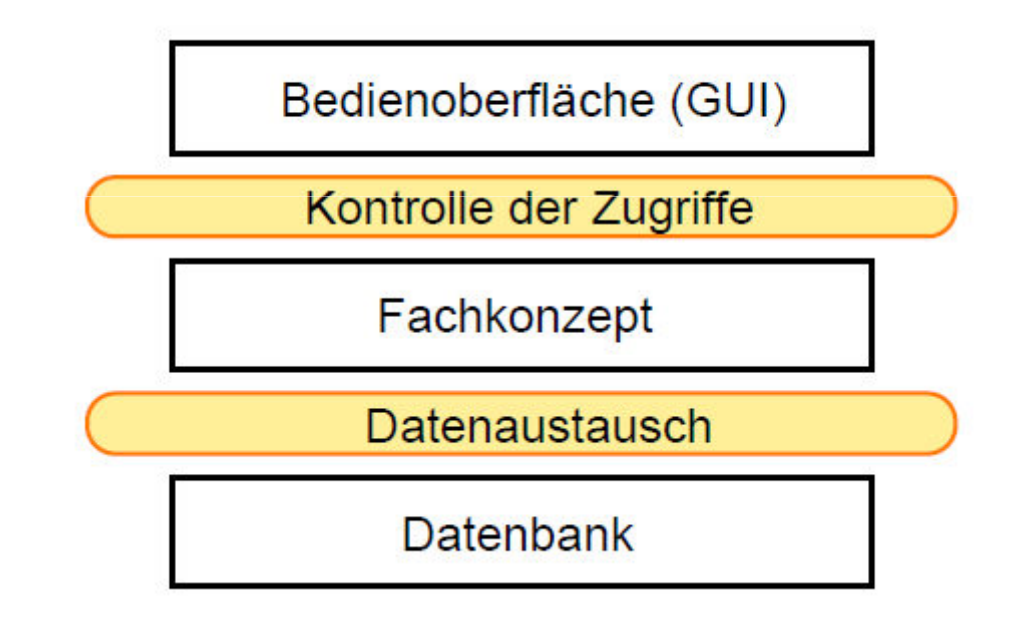

Schichten ggf. auch auf mehrere Rechner verteilt

### **5.5 Threads**

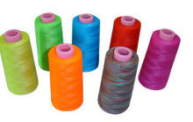

- Unsere bisherigen Programme arbeiteten rein sequentiell
	- > die Anweisungen wurden eine nach der anderen ausgeführt
- Manchmal sollte ein Programm aber auch nebenläufig<br>Anteiten können, d.b. mehrere Dinge (scheinbar) gleic arbeiten können, d.h. mehrere Dinge (scheinbar) gleichzeitig tun, z.B.:
	- Ausgabe von Bild und Ton einer Multimedia-Anwendung
	- > gleichzeitige Darstellung mehrerer Animationen
	- Bearbeitung längerer Aufgaben (z.B. Drucken) im "Hintergrund", während mit dem Programm weitergearbeitet wird<br>——————————————————————————————————
- ► Ein Thread ist eine Aktivität (d.h. Ausführung von Programmcode), die nebenläufig zu anderen Aktivitäten ausgeführt wird
	- alle Threads einer Programmausführung arbeiten dabei auf denselben Daten

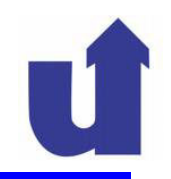

### Sequentielles vs. nebenläufiges Programm

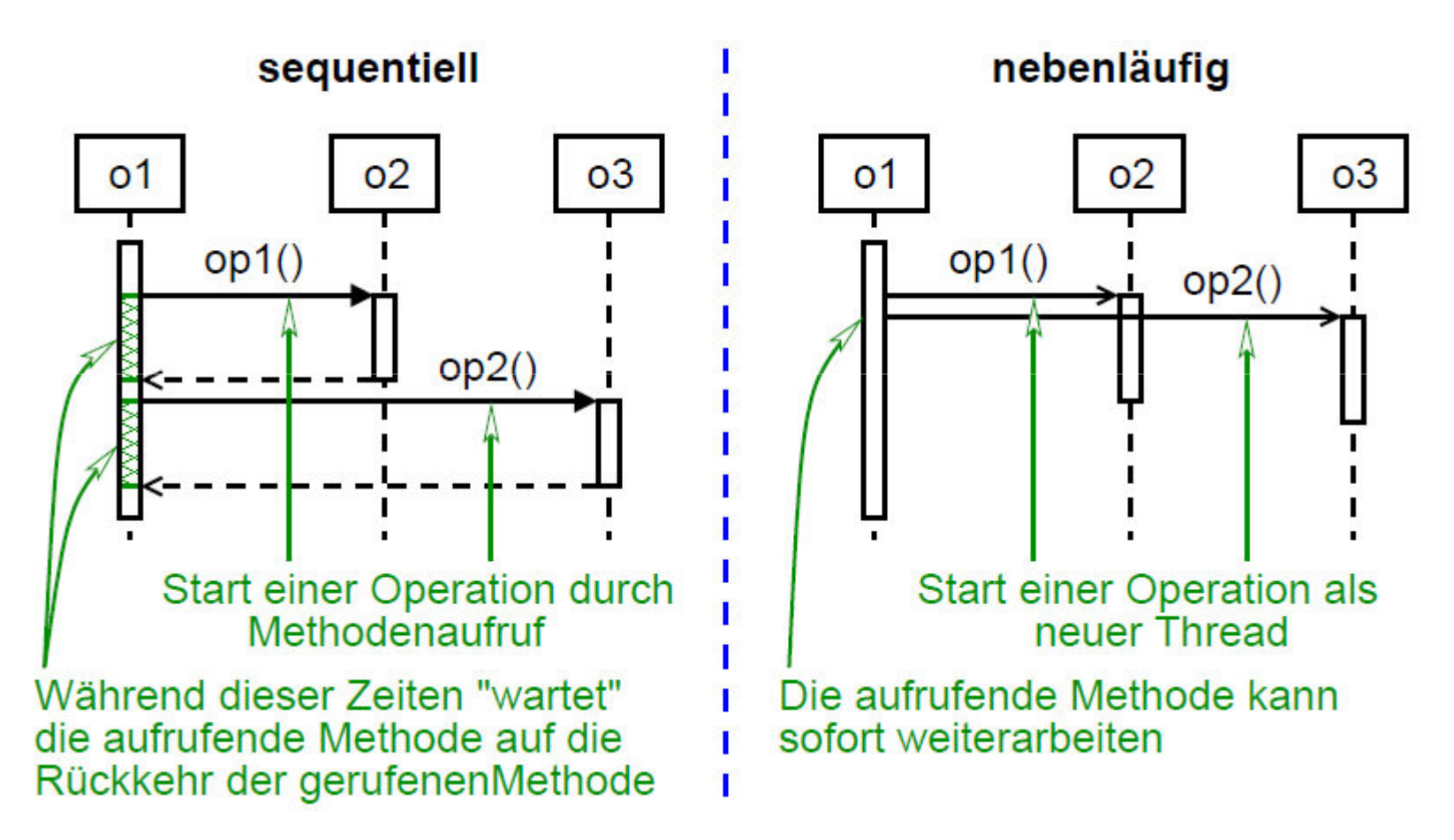

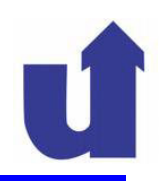

### Beispiel zur Motivation (=> WWW: ThreadEx1.java)

GUI mit einer Funktion, die eine längere Bearbeitungszeit hat, z.B. Drucken eines Dokuments

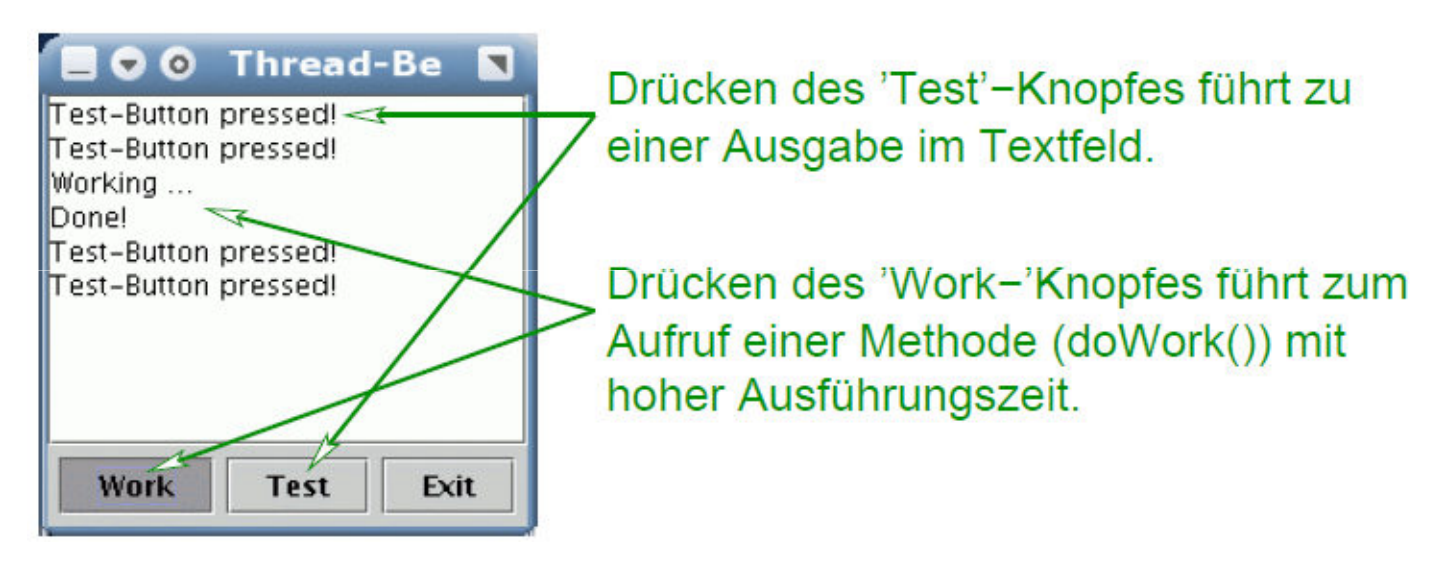

 Während der Ausführung der Methode reagiert das Programm nicht auf Benutzereingaben (z.B. die anderen Knöpfe)

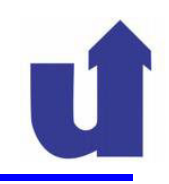

### Threads in Java

- Ein Java-Programm startet immer mit genau einem Thread<br>(main Thread) der die Methode main () abarbeitet (main-Thread), der die Methode main() abarbeitet
- Für weitere Threads steht die Klasse Thread zur Verfügung
	- von dieser Klasse muß eine Unterklasse definiert werden
- > Die wichtigste Operationen von Thread sind:
	- ≻ void run(): wird beim Start des Threads ausgeführt
		- ≻ muß in der Unterklasse überschrieben werden
			- mit dem Code, den der Thread ausführen soll
		- > der Thread endet, wenn run() zurückkehrt
	- **≻** void start(): startet den Thread
		- > start() kehrt sofort zum Aufrufer zurück
		- **≻ der Thread führt nebenläufig seine run ()-Methode aus**

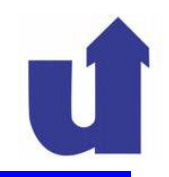

### Threads in Java ...

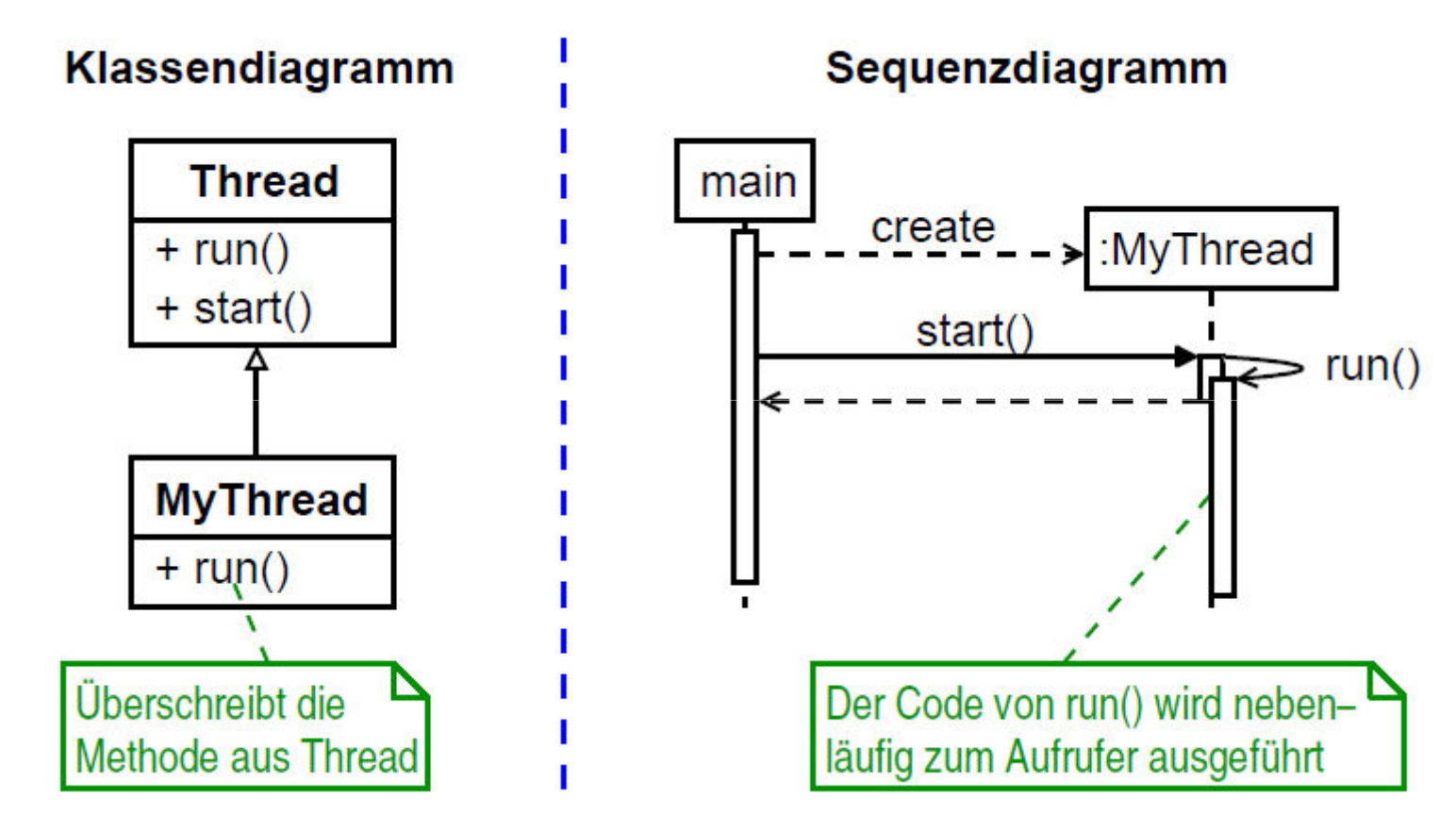

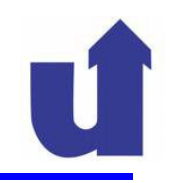

# Beispiel: Berechnung im Hintergrund

```
class WorkThread extends Thread {
  private JTextArea aus; // Fuer die Ausgabe der Meldungen
  WorkThread(JTextArea t) {        aus = t;        }
  // Beim Start des Threads nebenlaeufig zum Aufrufer
  ausgefuehrtpublic void run() {aus.append("Working ...\n");double v = 1.000000001;
      // Schleife simuliert komplexe Berechung ...
       for (int i=0; i<5000000; i++) { v = v * v; }
      aus.append("Done!\n");}}
```
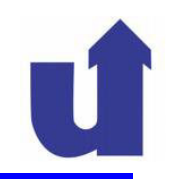

### Beispiel: Berechnung im Hintergrund ...

```
private void doWork() {// Erzeuge ein neues Thread−ObjektThread t = new WorkThread(aux);
  // Fuehre die run−Methode des Objekts in einem neuen Thread aust.start();
```
# }<br>}

- **≻ Drücken des "Work"-Knopfes blockiert**<br>CLILnieht mehr GUI nicht mehr
	- aber: mehrfaches Drücken startet mehrere nebenläufige Berechungen!

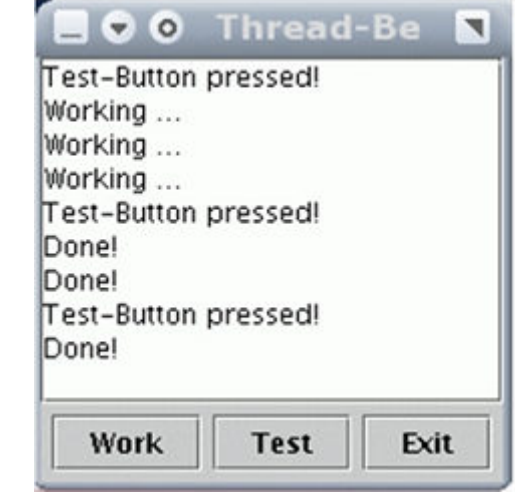

### **5.5 Threads ...**

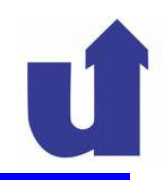

### Synchronisation von Threads

- Eine Hintergrund-Berechnung wie im Beispiel ist nur möglich, wenn das Ergebnis nicht zum Weiterarbeiten benötigt wird
- → Andernfalls kann mit der Methode join() auf das Ende des Threads gewartet werden, wenn das Ergebnis gebraucht wird

> dieses kann / muß in Attributen des Thread-Objekts gespeichert werden

- In vielen Fällen ist auch eine weitergehende<br>Synchronisation der Threads erforderlich (+ ) Synchronisation der Threads erforderlich (+ Vorlesung "Betriebssysteme I"):
	- **E** wechselseitiger Ausschluß von Methoden<br>Austrianant alsisteration Austrianandurch
		- > verhindert gleichzeitige Ausführung durch mehrere Threads
	- Warten auf Ereignisse, die andere Threads auslösen

### **5.5 Threads ...**

### Beispiel: Bankkonto

```
class Konto {
```
}

```
...
public boolean abheben(double betrag) {
    double neuerSaldo = qetsaldo() - betrag;boolean ok = true;
    if (neuerSaldo < 0) {
       // Bei Ueberziehung: Anfrage an Schufa<br>// / /
       // (ueber Netzwerk)
       ok = frageSchufa(neuerSaldo); // kann dauern ...
    }
if (ok)
putSaldo(neuerSaldo); // Buchung durchfuehren
    return ok;}
```
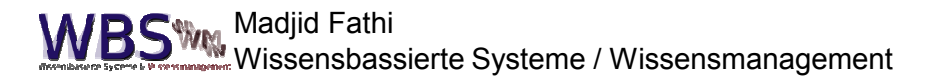

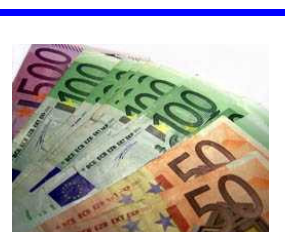

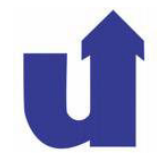

### **5.5 Threads ...**

```
public class Banking extends Thread {Konto konto; // Eingabedaten fuer den Thread
  double betrag; // − " −Banking(Konto k, double b) { konto = k; betrag = b; }
  public void run() {konto.abheben(betrag);
      System.out.println("Kontostand: " + konto.putSaldo());}
public static void main(String args[]) {Konto konto = new Konto(10); // Konto mit 10 EUR
       for (int i=0; i<3; i++) { // dreimal 10 EUR abheben
             Banking t = new Banking(konto, 10);
             t.start();}}}
```
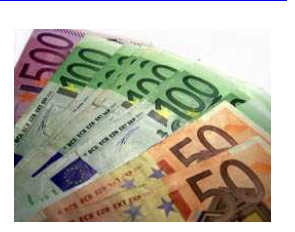

#### Ausgabe: Kontostand: 0.0<br>Kontostand: -10 Kontostand: −10.0 //Warum kommt hier zweimal Kontostand: −10.0 //derselbe Kontostand??

# > Problem: zeitliche Verzahnung in abheben ():

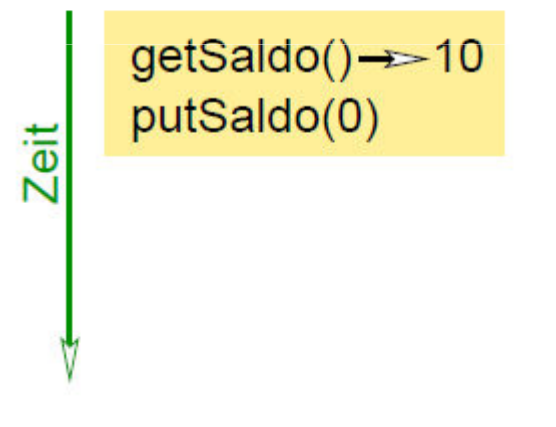

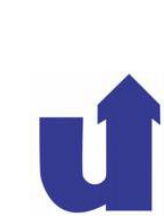

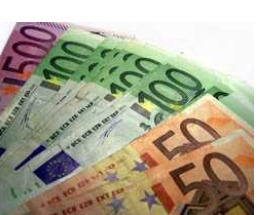

#### Ausgabe: Kontostand: 0.0<br>Kontostand: -10 Kontostand: −10.0 //Warum kommt hier zweimal Kontostand: −10.0 //derselbe Kontostand??

# > Problem: zeitliche Verzahnung in abheben():

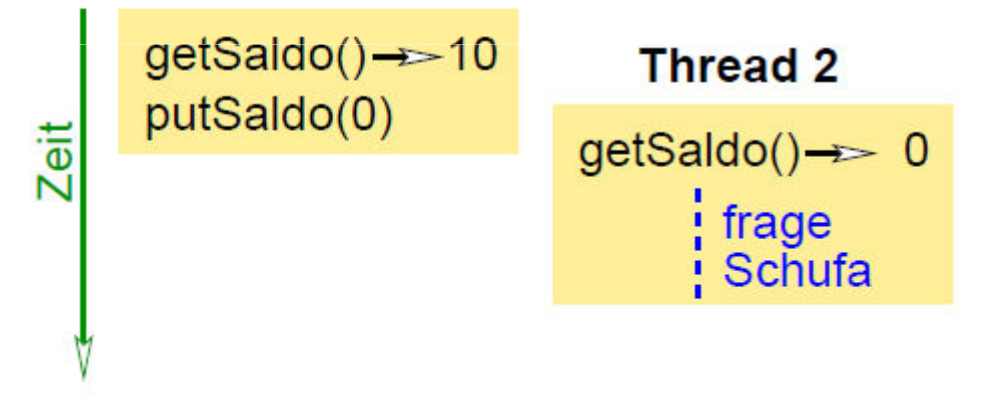

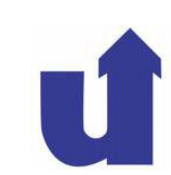

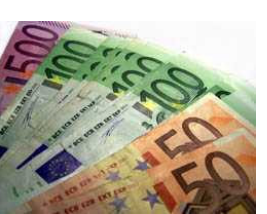

#### Ausgabe: Kontostand: 0.0<br>Kontostand: -10 Kontostand: −10.0 //Warum kommt hier zweimal Kontostand: −10.0 //derselbe Kontostand??

# > Problem: zeitliche Verzahnung in abheben():

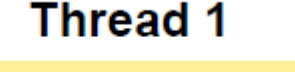

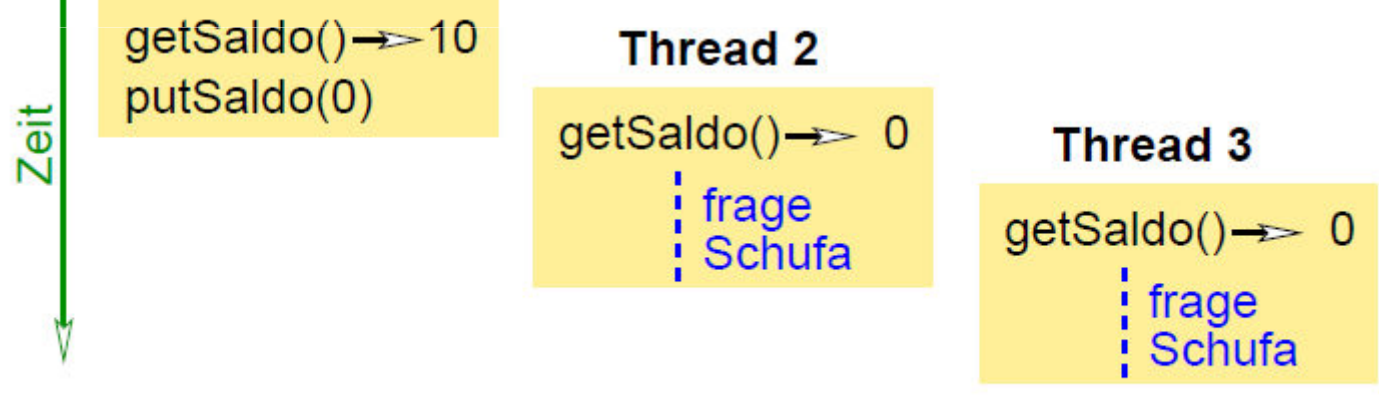

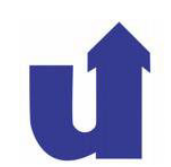

# Ausgabe: Kontostand: 0.0<br>Kontostand: -10

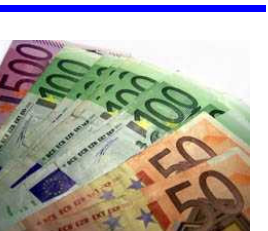

Kontostand: −10.0 //Warum kommt hier zweimal Kontostand: −10.0 //derselbe Kontostand??

# > Problem: zeitliche Verzahnung in abheben ():

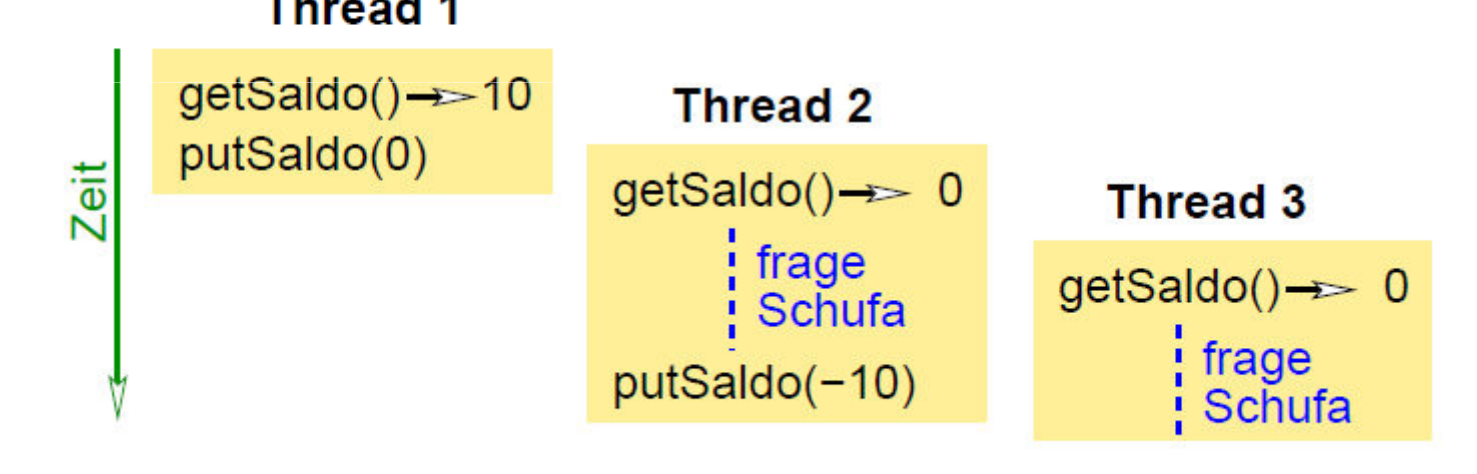

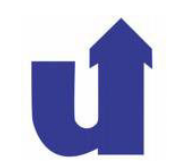

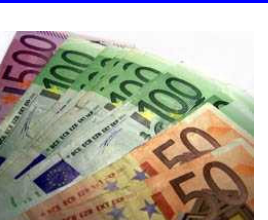

Ausgabe: Kontostand: 0.0<br>Kontostand: -10 Kontostand: −10.0 //Warum kommt hier zweimal Kontostand: −10.0 //derselbe Kontostand?? Problem: zeitliche Verzahnung in abheben ():<br>Thread 1  $getSaldo() \rightarrow 10$ **Thread 2** putSaldo(0) Zeit  $getSaldo() \rightarrow 0$ **Thread 3**  $:$  frage getSaldo()-> 0 Schufa **i** frage putSaldo(-10) Schufa putSaldo(-10)

Lösung: wechselseitiger Ausschluß für abheben()!

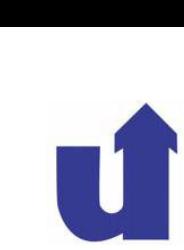

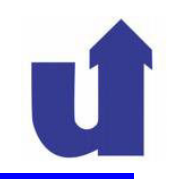

### $5.6$  Applets (+ WWW: AppletBsp.java, AppletBsp.html)

- > Java Applets sind Java-Anwendungen, die innerhalb eines WWW-Browsers laufen
	- sie werden normalerweise in HTML-Seiten eingebunden
	- der Code der Klassen wird über das Netz vom WWW-Server geladen (keine lokale Installation erforderlich)
	- ≻ sie laufen in einer eingeschränkten Ausführungsumgebung<br>Nationaliste Zussiffe auf Detainustem mäslich z.B. keine Zugriffe auf Dateisystem möglich
- $\triangleright$  Sie erben von java.applet.Applet bzw. javax.swing. JApplet
	- $\triangleright$  i.d.R. mit Überschreiben der Methode public void init()
		- > wird beim Laden des Applets aufgerufen
- JApplet stellt ein Fenster bereit, das ähnlich aufgebaut ist wie JFrame, aber innerhalb des WWW-Browsers angezeigt wird